## **UNIVERSIDADE FEDERAL DO ESPÍRITO SANTO CENTRO TECNOLÓGICO PROGRAMA DE PÓS-GRADUAÇÃO EM ENGENHARIA CIVIL**

**JOSIANE BALDO** 

# **AVALIAÇÃO DA EFICIÊNCIA NA CAPTAÇÃO DE INVESTIMENTOS TURÍSTICOS NAS ROTAS TURÍSTICAS DO ESPÍRITO SANTO UTILIZANDO ANÁLISE ENVOLTÓRIA DE DADOS**

**VITÓRIA - ES 2011**

## JOSIANE BALDO

# AVALIAÇÃO DA EFICIÊNCIA NA CAPTAÇÃO DE INVESTIMENTOS TURÍSTICOS NAS ROTAS TURÍSTICAS DO ESPÍRITO SANTO UTILIZANDO ANÁLISE ENVOLTÓRIA DE DADOS

Dissertação apresentada ao Curso de Mestrado em Engenharia Civil do Programa de Pós-Graduação em Engenharia Civil da Universidade Federal do Espírito Santo, como requisito parcial para obtenção do título de Mestre em Engenharia Civil – Área de Concentração em Transportes. Orientadora: Marta Monteiro da Costa

**Cruz** 

VITÓRIA - ES 2011

## AVALIAÇÃO DA EFICIÊNCIA NA CAPTAÇÃO DE INVESTIMENTOS TURÍSTICOS NAS ROTAS TURÍSTICAS DO ESPÍRITO SANTO UTILIZANDO ANÁLISE ENVOLTÓRIA DE DADOS

Josiane Baldo

Dissertação apresentada ao Curso de Mestrado em Engenharia Civil do Programa de Pós-Graduação em Engenharia Civil da Universidade Federal do Espírito Santo, como requisito parcial para obtenção do título de Mestre em Engenharia Civil.

Aprovada em 08/07/2011 por:

Marta Monteiro da Costa Cruz – Prof. Doutora em Engenharia de Transportes Deptº. Eng. Produção/UFES **Orientadora** 

> Adelmo Inácio Bertolde – Prof. Doutor em Estatística Deptº. Estatística/UFES Examinador Interno

João Carlos Correia Baptista Soares de Mello – Prof. Pós Doutor em Eng. Produção Deptº. Eng. Produção/UFF Examinador Externo

UNIVERSIDADE FEDERAL DO ESPÍRITO SANTO Vitória – ES, julho de 2011

A Deus, que me sempre foi fiel, me capacitando e me fortalecendo nos momentos de tribulação. Aos meus pais, Arcízio e Lili, a minha irmã Christiane e a minha sobrinha Cristina que sempre me incentivaram.

## **AGRADECIMENTOS**

À todas as pessoas da minha família, pela confiança e incentivo. À minha prima Rhuana, que morou comigo praticamente todo o período do mestrado, pela paciência e amizade. À minha irmã Christiane, pelo amor, pela enorme boa vontade e pela hospedagem durante dois anos.

Ao meu grande amigo Paulo Ferreira dos Santos, pela enorme contribuição, disponibilidade e paciência. Ao meu amigo Fábio Rodrigues, pelas brilhantes idéias. À todos os meus amigos de faculdade, em especial, ao Waguinho (in memorian) pela maravilhosa convivência e amizade e pelos ensinamentos de vida, através de sua simplicidade e caráter.

Aos meus amigos do CEUNES pelo companheirismo e amizade. Aos meus colegas de trabalho e alunos da EEEM "Wallace Castello Dutra" pelo companheirismo e pela compreensão nos momentos de ausência.

À minha amiga Joicy, pela disponibilidade de fazer as correções de português deste trabalho. À Waleska, pelas substituições na escola quando estava em aula no mestrado. Ao meu amigo Gibran pelo auxílio na formatação deste trabalho.

Às minhas amigas, Christiane Loss, Gerliane, Geórgia, Ivaneth, Jaque, Kati e Kenya, pelos diversos momentos bons que passamos juntas. Às minhas amigas da célula Primícias pela amizade e pelas constantes orações.

Aos colegas de mestrado, pela troca de conhecimentos e amizade.

Ao Conselho Departamental do CEUNES pela liberação das atividades para conclusão da dissertação, e em especial, ao Professor Renato Pirola, pelos incentivos constantes.

Á minha orientadora Marta Monteiro da Costa Cruz pela orientação, paciência, confiança e amizade.

Aos membros da banca, Prof. Adelmo Inácio Bertolde e Prof. João Carlos Baptista Soares de Mello, por aceitarem o convite.

Ao Departamento de Estradas e Rodagem do Espírito Santo e à Secretaria Estadual de Turismo pela disponibilidade de informações para o estudo.

Ao grupo de Apoio à Decisão, por disponibilizarem o download do software SIAD.

À Profª. Lídia Ângulo Meza por auxiliar com explicações relevantes à este trabalho.

E a todas as pessoas que direta ou indiretamente impulsionaram a realização desse trabalho.

Obrigada a todos de coração!

### **RESUMO**

O turismo vem tornando-se um setor cada vez mais importante para o desenvolvimento econômico-social de um país, contribuindo para a minimização de disparidades de suas regiões, favorecendo o seu crescimento. O serviço de transportes, assim como a infra-estrutura viária são partes essenciais do produto turístico de forma a promover a locomoção dos turistas ao destino pretendido. A importância econômica e social do setor de turismo tem feito surgir à necessidade de se estudar métodos que possam medir o poder de atração de seus destinos turísticos, além da eficiência na captação de investimentos turísticos em relação ao investimento feito nas vias que dão acesso a esses destinos. O presente trabalho apresenta uma proposta de dissertação, que tem como objetivo geral aplicar a metodologia Análise Envoltória de Dados (DEA), para medir a eficiência na captação do Investimento Turístico em relação ao Investimento em Rodovias nas Rotas Turísticas do Espírito Santo, e assim, subsidiar ao poder público na tomada de decisões para que padrões mínimos de qualidade dos serviços de infra-estrutura viária e turística sejam garantidos aos usuários. Para o estudo foram analisados 87 trechos rodoviários que ligam Vitória a cada município que compõem às Rotas. Os trechos foram divididos em dois grupos devido a diferença de volume de tráfego tendo como principal motivo a pista dupla. Foram feitas as análises dos dois grupos e de todos os resultados alcançados, e por fim é apresentada a conclusão da dissertação com propostas de trabalhos futuros.

Palavras-chave: Análise Envoltória de Dados. Análise de Eficiência. Rotas Turísticas. Rodovias do Espírito Santo. Investimento Turístico e em Rodovias..

### **ABSTRACT**

Tourism becomes a sector of more important time for the economic and social development of a country, contributing for the reduction of disparity of the regions and favoring for its growth. The transport service, as well as road infrastructure is essential part of the tourism in order to promote movement of tourists to the intended destination. The economic and social importance of the tourism sector has given rise to the need to study methods that can measure the power of attraction of their tourists destinations, beyond the efficiency in attracting investment in tourism in relation to investment in roads leading to these destinations. This paper presents a dissertation proposal which aims to apply the general methodology of Data Envelopment Analysis to measure the efficiency in the capture of Tourism Investment in relation to Investment in Highways in Tourist Routes of the Espírito Santo, and thus assistance the government in making decisions so that minimum standards of quality of road infrastructure and tourism are warranted to users. For this study were analyzed 87 stretches road linking Vitória to each urban community that compose these Courses. The stretch were divided into two groups due to the difference in the traffic volume with the primary reason the double track. Analyzes of the two groups and of the results achieved were made, and finally the conclusion of this paper is presented with proposals for future works.

**Key-words:** Data Envelopment Analysis, Efficiency Analysis, Highways of the Espírito Santo, Tourism Investment and Highways, Tourists Courses.

## **LISTA DE FIGURAS**

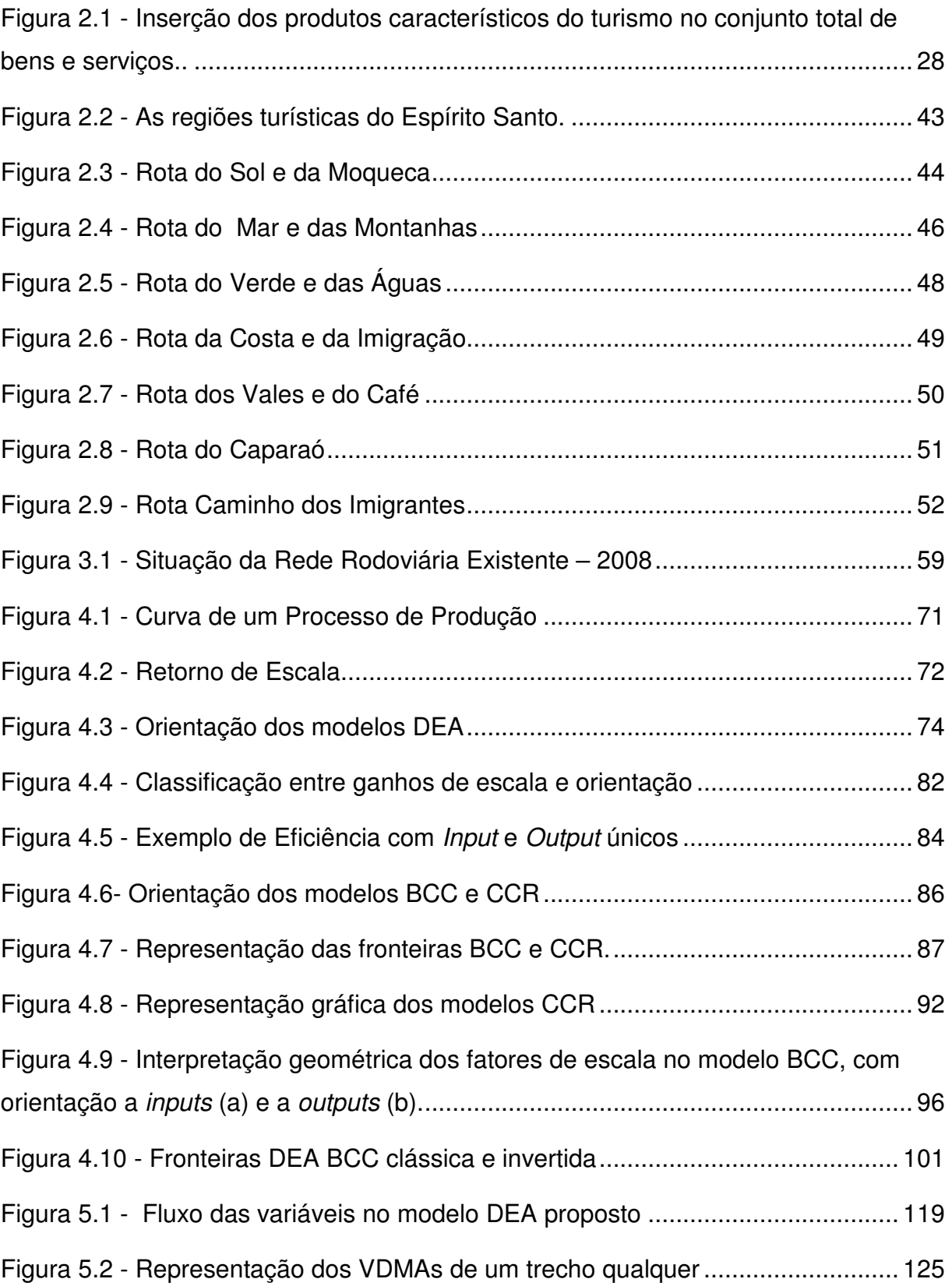

## **LISTA DE TABELAS**

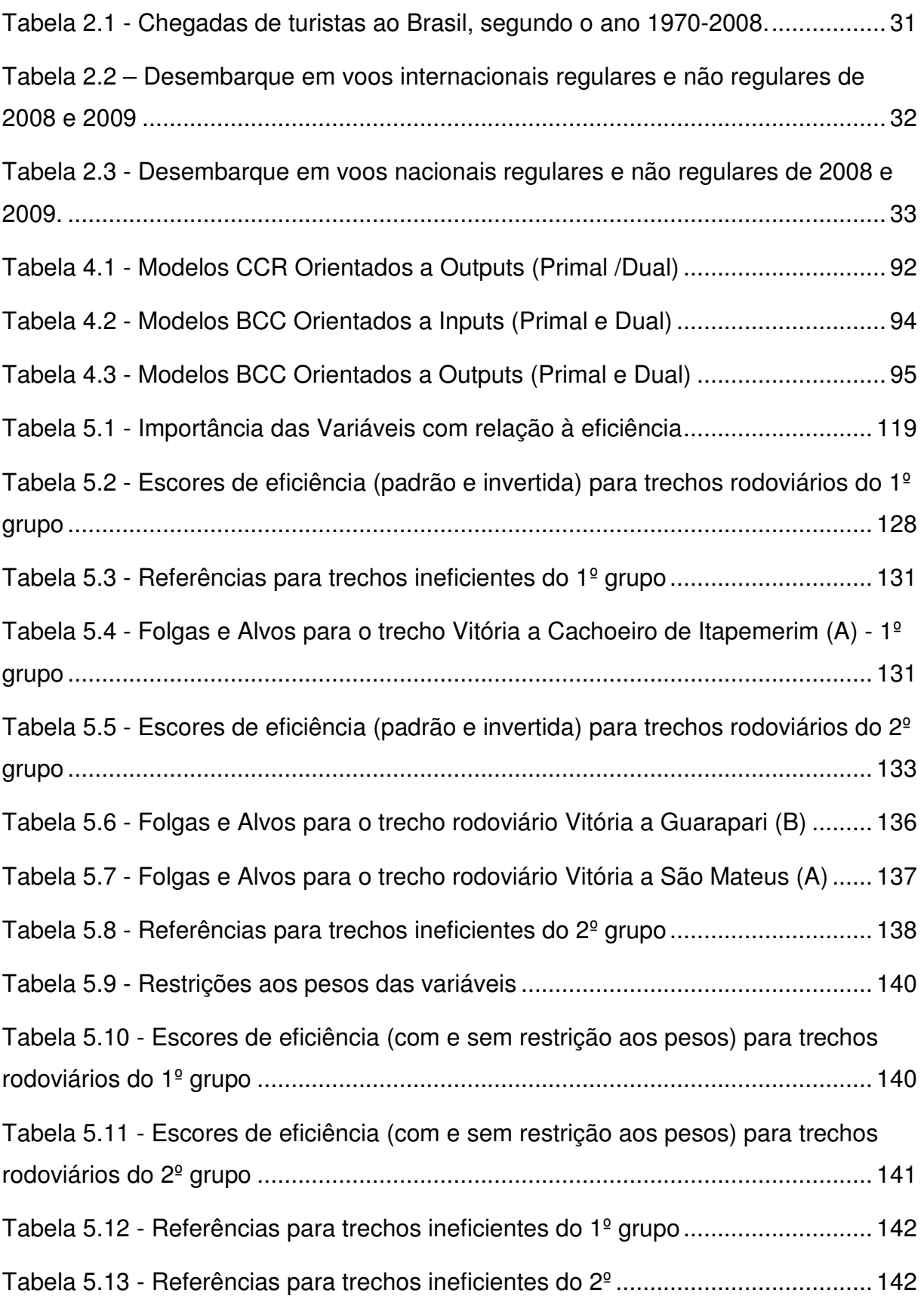

## **LISTA DE GRÁFICOS**

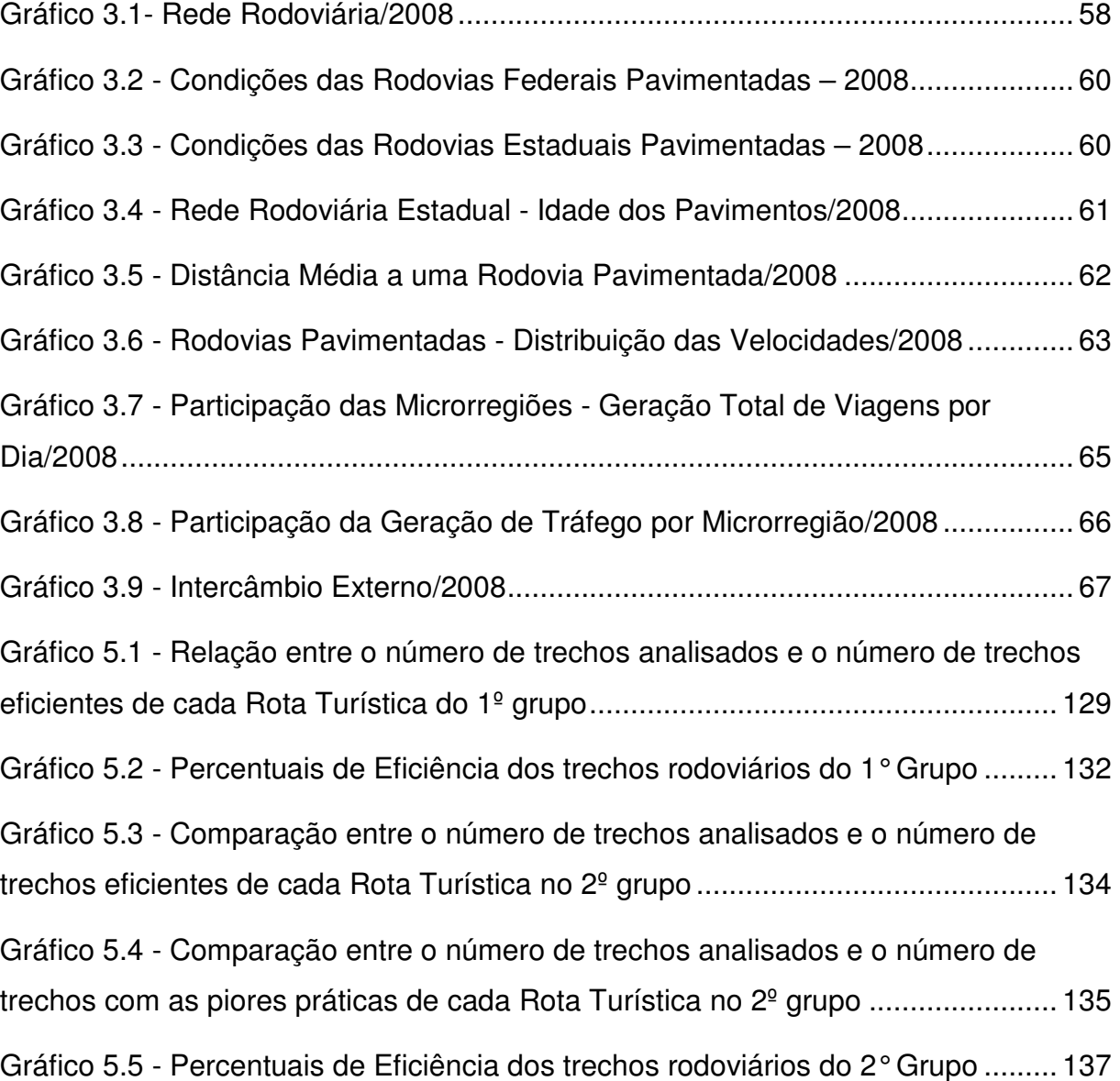

## **LISTA DE QUADROS**

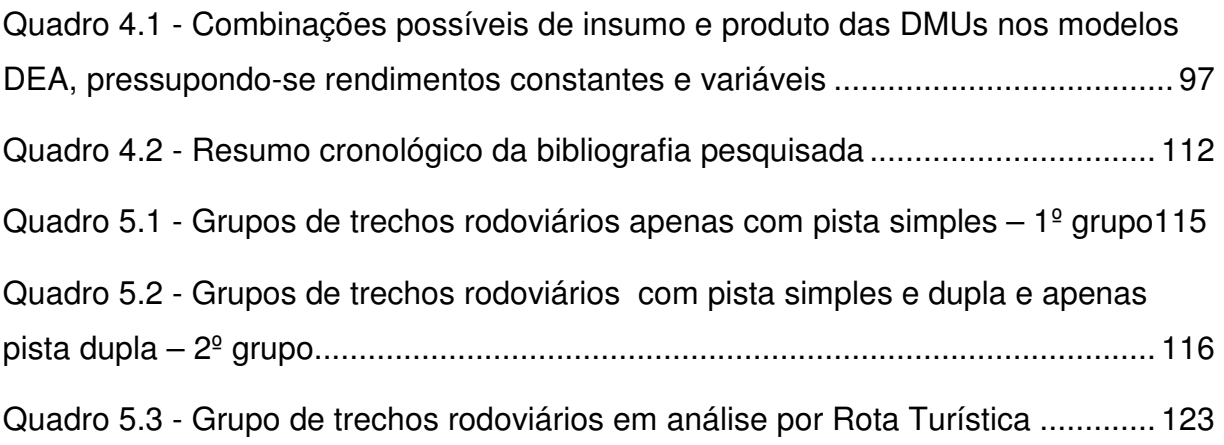

## **LISTA DE ABREVIATURAS E SIGLAS**

ADENE - Agência de Desenvolvimento do Nordeste

APA- Área de Proteção Ambiental

BANDES - Banco de Desenvolvimento do Espírito Santo

BCC - Modelo DEA criado por Banker, Charnes e Cooper

BID - Banco Interamericano de Desenvolvimento

CONTURES - Conselho Estadual de Turismo

CNC – Conselho Nacional do Comércio

CCR - Modelo DEA criado por Charnes Cooper e Rhodes

CRS - Constant Returns to Scale

DER-ES - Departamentos Estaduais de Estradas de Rodagem do Estado do Espírito Santo

DEA - Data Envelopment Analisys

DMU - Decision Making Units

DNIT - Departamento Nacional de Infra-Estrutura de Transportes

DRS - Decreasing Returns to Scale

EMBRATUR – Instituto Brasileiro de Turismo

EMCATUR - Empresa Capixaba de Turismo

FLONA- Floresta Nacional

IBAMA - Instituto Brasileiro do Meio Ambiente e dos Recursos Renováveis

INFRAERO - Empresa Brasileira de Infra-Estrutura Aeroportuária

IRS - Increasing Returns to Scale

IBGE - Instituto Brasileiro de Geografia e Estatística

LGBT- acrônimo de Lésbicas, Gays, Bissexuais, Travestis, Transexuais e **Transgêneros** 

NDRS – Non Decreasing Returns to Scale

NIRS – Non Increasing Returns to Scale

OMT – Organização Mundial de Turismo

PAC - Programa de Aceleração do Crescimento

PELTES - Plano Estratégico de Logística e de Transporte do Espírito Santo

PNT – Plano Nacional de Turismo

PNMT - Plano Nacional de Municipalização do Turismo

PNV - Plano Nacional de Viação

PRODETUR - Programa de Desenvolvimento do Turismo

- PPL Problema de Programação Linear
- SEBRAE Serviço Brasileiro de Apoio às Micro e Pequenas Empresas
- SESC Serviço Social do Comércio
- SETUR-ES Secretaria de Estado de Turismo do Espírito Santo
- SER Sistema Rodoviário Estadual
- SIAD software de Sistema Integrado de Apoio à Decisão
- SRF Sistema Rodoviário Federal
- SRM Sistema Rodoviário Municipal
- SRN Sistema Rodoviário Nacional
- U.F. Unidade da Federação
- VMDA Volume Médio Diário Anual
- VRS Variable Returns to Scale

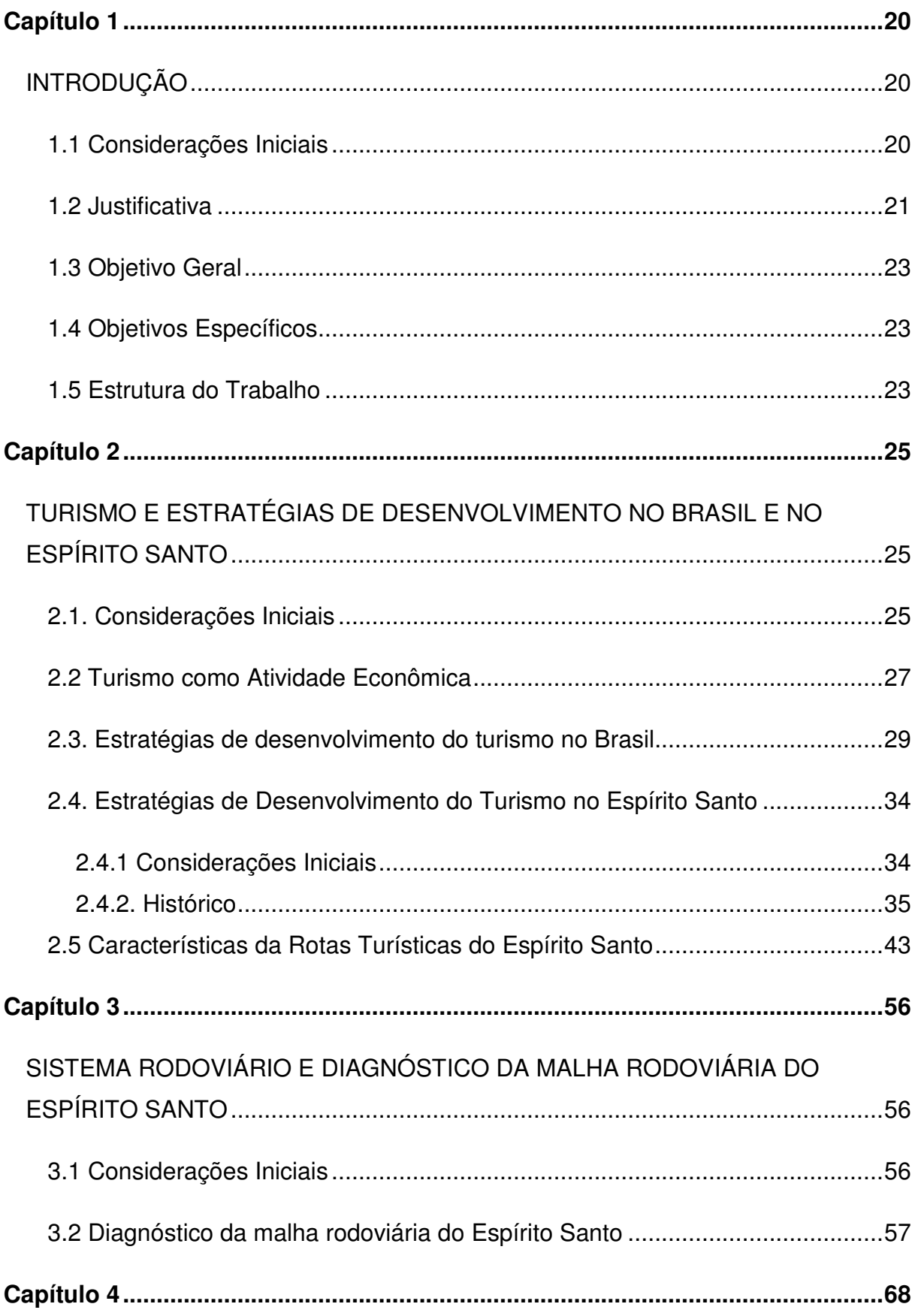

# **SUMÁRIO**

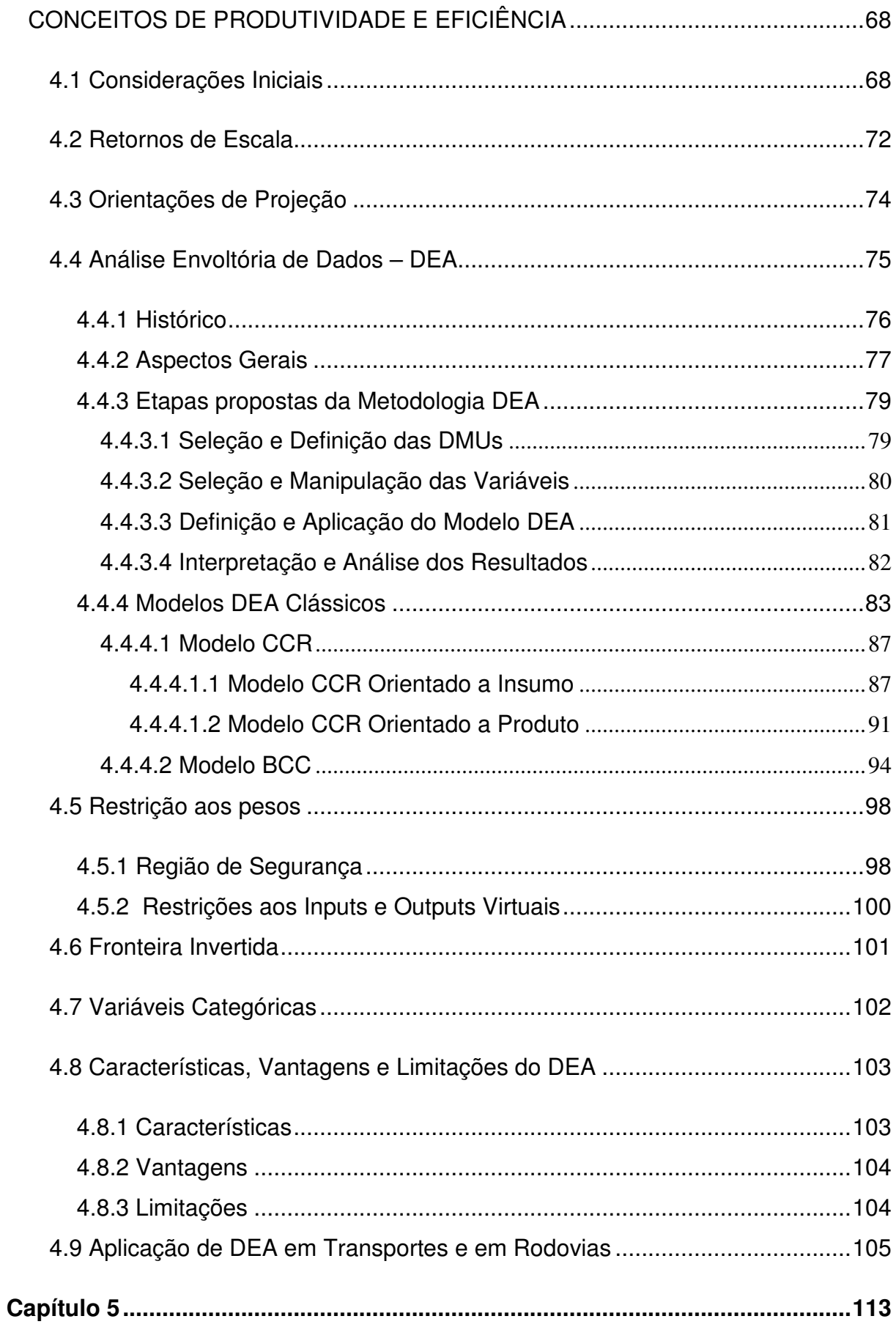

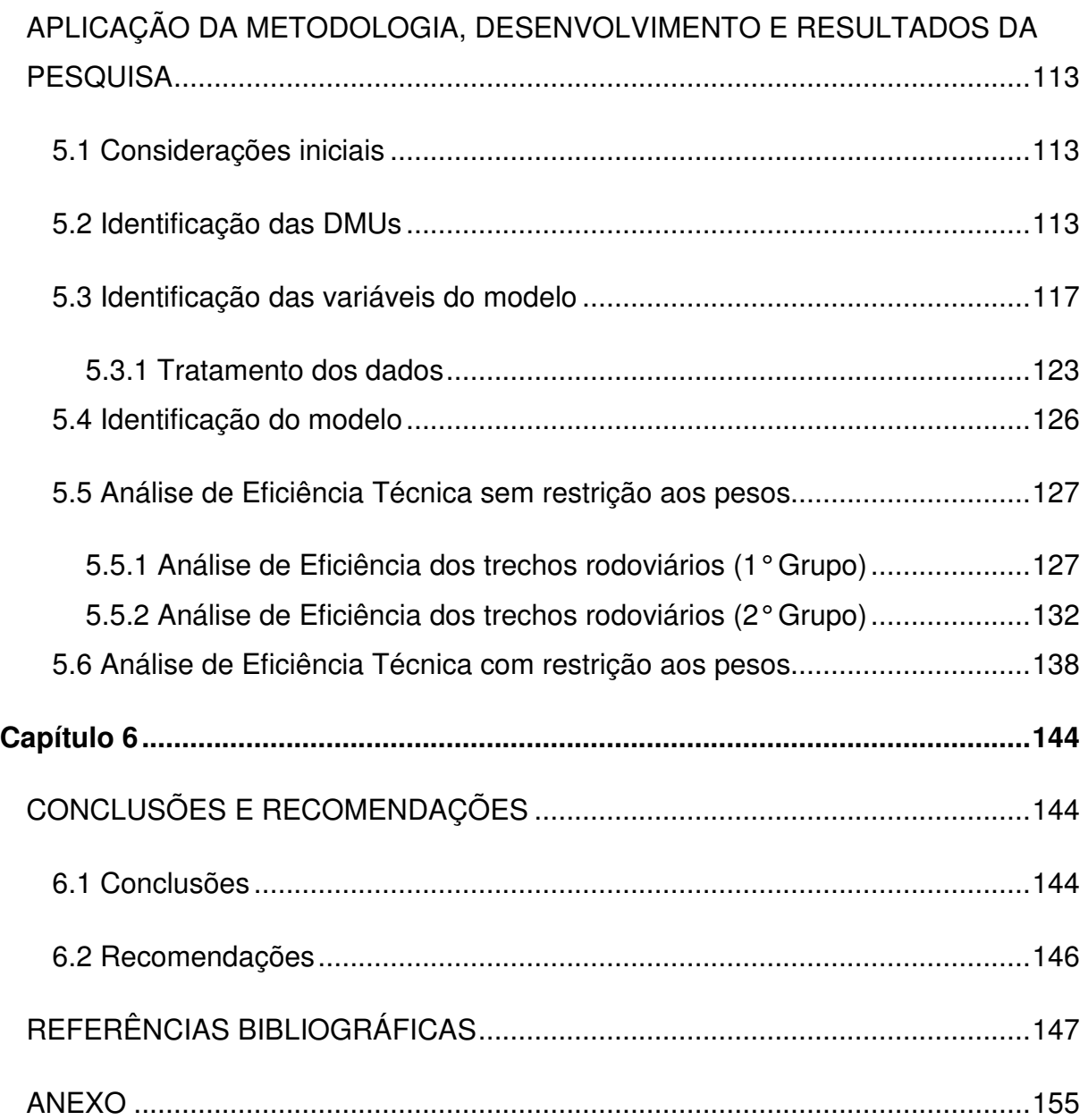

## **Capítulo 1**

## **INTRODUÇÃO**

#### **1.1 Considerações Iniciais**

Nos últimos anos o turismo se destaca como um dos setores socioeconômicos mais significativos do mundo, incluindo as viagens de negócios, visita a amigos e familiares, viagens por motivações de estudos, religião, saúde, eventos esportivos, conferências e exposições, além das tradicionais viagens de férias e lazer (MINISTÉRIO DO TURISMO, 2007).

Aliado ao turismo está o modo de transporte responsável pela locomoção dos turistas ao destino pretendido. De acordo com a Confederação Nacional de Transportes (2009), a rodovia tem se mostrado o principal sistema de transporte utilizado no país para o deslocamento de mercadorias e pessoas, promovendo a integração econômica entre regiões e trazendo grandes benefícios para a sociedade.

Segundo Palhares (2001), em função da acessibilidade que o modo rodoviário apresenta, ele não apenas compreende boa parte da rede de transporte de uma região, mas também serve como meio de interligação entre outros modos de transporte. No âmbito do turismo, permitiu que um maior número de viagens fossem realizadas e com cada vez mais frequência, tornando-se, em alguns países, a primeira forma de transporte no segmento turístico.

O setor de transporte rodoviário é um fator de cunho essencial para o desenvolvimento econômico e social de qualquer país. Portanto, é imprescindível que a infra-estrutura rodoviária se mantenha em situação adequada, pois as deficiências nas rodovias interferem diretamente nos custos operacionais dos veículos, podendo representar um grande entrave no crescimento turístico de uma região.

Nesse contexto, surge o interesse e a necessidade de avaliação de desempenho do transporte rodoviário voltado para as regiões turísticas do Espírito Santo, para verificar se o investimento em turismo disponível, apresenta desempenhos similares e condizentes com os investimentos realizados na infra-estrutura rodoviária.

A Análise Envoltória de Dados surge então como um rico instrumento para a análise de eficiência das vias, permitindo aos administradores deste setor, uma revisão de políticas e ações organizacionais, visando à superação das deficiências encontradas, e ao órgão gestor fornecer um sistema de monitoramento e acompanhamento do desempenho dessas vias que o permita intervir, se necessário, para garantir a eficiência e eficácia dos serviços prestados.

Para tanto, o presente trabalho utilizará essa metodologia para efetuar uma análise de desempenho operacional de trechos rodoviários que abrangem as Rotas Turísticas do Espírito Santo no que diz respeito à eficiência em captar investimento turístico em relação ao investimento realizado nas rodovias. A metodologia tem apresentado um acelerado desenvolvimento, contando com uma variedade de aplicações práticas na análise de produtividade e eficiência de empresas e órgãos públicos, servindo de apoio à tomada de decisões.

#### **1.2 Justificativa**

Segundo Porter (1990), a infra-estrutura é essencial para a promoção das condições sistêmicas de competitividade nos sistemas e serviços – transportes, energia, água, telecomunicações – fundamentais para a atividade econômica.

São grandes os desafios para a constituição de um ambiente regulatório que consolide a atração de investimentos tanto no setor rodoviário quanto no setor turístico, como também incentive a eficiência e promova o atendimento das necessidades dos usuários. Dessa forma, se faz necessário criar medidas e indicadores para dimensionar e comparar a eficiência da malha rodoviária nas regiões turísticas do Espírito Santo.

A escolha do tema sobre a eficiência do investimento em turismo em relação ao investimento em rodovias nas Rotas Turísticas do Espírito Santo ocorreu devido a alguns contextos importantes:

No contexto acadêmico, a motivação maior em relação à metodologia, se deu em função da dissertação Análise de eficiência do Transporte Rodoviário Interestadual de Passageiros por ônibus no Brasil (SANTOS, 2008).. Em relação ao tema turismo, Cruz e Oliveira (2009), também pelo Programa de Pós-Graduação em Engenharia Civil, tiveram uma comunicação técnica intitulada "Rotas turísticas do Estado do Espírito Santo: atividades versus custos envolvidos".

No contexto social, quando uma região possui, dentre outros quesitos, uma infraestrutura rodoviária em perfeitas condições, amplia sua capacidade de gerar empregos, distribuir renda, proporcionando a melhoria da qualidade de vida das comunidades. Já ao setor turístico, proporciona uma fonte inesgotável de conhecimentos de natureza histórica, cultural e social de um país, estado ou comunidade.

No contexto econômico, de acordo com o Instituto Brasileiro de Turismo (2010a), o país atingiu a meta de U\$ 5,8 bilhões em divisas internacionais geradas pelo turismo. No Espírito Santo, segundo uma pesquisa realizada pela Secretaria de Estado de Turismo do Espírito Santo – SETUR em fevereiro de 2010, o número de turistas entre 2008 e 2010 na alta temporada aumentou cerca de 47%, ocasionando um acréscimo de 109% no gasto médio nas Rotas Turísticas Capixabas. Em relação ao meio de transporte utilizado, aproximadamente 84% dos entrevistados utilizaram o modal rodoviário para se locomoverem até o destino turístico pretendido.

Além dos contextos citados, o conhecimento da posição relativa da eficiência dos trechos rodoviários que dão acesso às Rotas Turísticas do Espírito Santo, fornece aos responsáveis do setor, elementos que podem auxiliar no desenvolvimento de uma gestão mais atualizada. Porém, a busca da verificação desta eficiência exige do analista esforço especial na construção de uma base de dados e metodologias confiáveis.

#### **1.3 Objetivo Geral**

O objetivo geral do trabalho é aplicar a Análise Envoltória de Dados - DEA para aferir o nível de eficiência do Governo em captar investimentos para o setor turístico, levando em consideração o investimento realizado nos trechos rodoviários que dão acesso às Rotas Turísticas do Espírito Santo. Além de aplicar a metodologia DEA, esta será também avaliada, identificando e destacando seus aspectos positivos e negativos.

#### **1.4 Objetivos Específicos**

São objetivos específicos:

- $\checkmark$  Identificar as variáveis a serem utilizadas no modelo;
- $\checkmark$  Identificar o modelo DEA a ser aplicado;
- $\checkmark$  Aplicar o modelo;
- $\checkmark$  Identificar os trechos rodoviários com melhor desempenho técnico, os benchmarks, isto é, os trechos que utilizam os recursos da melhor forma possível, de forma a adquirir a eficiência.

#### **1.5 Estrutura do Trabalho**

Com o intuito de atingir os objetivos propostos neste estudo, o presente trabalho está estruturado em seis capítulos distribuídos em uma seqüência, a fim de sistematizar seu desenvolvimento.

 No primeiro capítulo é apresentada uma breve introdução ao tema pesquisado, enfatizando a importância do estudo e da aplicação do DEA tanto no setor turístico quanto no setor de transporte rodoviário, bem como são descritos os objetivos, a justificativa, algumas definições e limitações do trabalho.

No capítulo 2 é feita uma análise das estratégias de desenvolvimento do setor turístico no Brasil e no Espírito Santo, destacando seu papel no desenvolvimento social e econômico do país, assim como a apresentação das Rotas Turísticas do Espírito Santo.

O capítulo 3 faz uma breve apresentação de conceitos do sistema rodoviário, e um diagnóstico sobre a malha rodoviária do Espírito Santo.

O capítulo 4 aborda os conceitos de produtividade e eficiência e os métodos utilizados para medi-las além de apresentar as fundamentações teóricas da metodologia DEA, algumas definições, aspectos gerais, as etapas necessárias para a aplicação e os modelos considerados tradicionais.

O capítulo 5 consiste no desenvolvimento pleno da pesquisa, abordando-se as etapas da metodologia e contextualizando-a em suas dimensões. Serão detalhadas as metodologias utilizadas em cada etapa da pesquisa. Também serão apresentados os dados colhidos das pesquisas, as análises realizadas, bem como a apresentação dos resultados.

No capítulo 6 são apresentadas as conclusões sobre o desenvolvimento da pesquisa, destacando-se suas contribuições, seguidas de sugestões e recomendações para sua continuidade e para o desenvolvimento de pesquisas futuras.

## **Capítulo 2**

## TURISMO E ESTRATÉGIAS DE DESENVOLVIMENTO NO BRASIL E NO ESPÍRITO SANTO

#### **2.1. Considerações Iniciais**

Os meios de transporte e sua infra-estrutura viária são essenciais em uma região turística, pois o fluxo de pessoas, bens e serviços dependem substancialmente da condição de circulação.

Na história da humanidade, as primeiras viagens tinham aspectos distintos das atuais, já que não havia o grau de complexidade, muito menos as possibilidades de conforto existentes hoje.

Atualmente, de acordo com Ansarah (2004), o homem vem realizando viagens, por razões diferentes, para atender à satisfação das necessidades vitais, como comércio, esportes, eventos, etc. As características peculiares do mundo em que vivemos – facilidades, segurança e rapidez nos transportes e novas tecnologias – têm possibilitado o deslocamento crescente de turistas para vários destinos.

O setor do turismo é constituído por um conjunto de prestadores de serviços que atende a diversas demandas em destinos distintos. Nesse contexto, as empresas responsáveis pelos sistemas de transporte se inserem com a função de possibilitar a estada dos turistas na suas cidades destino (KOTLER, 2002).

Para que o turismo se concretize como elemento diferencial é de grande relevância que o deslocamento de pessoas seja realizado através de uma adequada infraestrutura de transportes, pois a acessibilidade estabelecida por esta é um dos fatores que determina o desenvolvimento do turismo em uma região ou país.

Entretanto, há falta desta infra-estrutura de transporte adequada aos turistas, incluindo os preços ainda elevados das passagens aéreas domésticas, a carência de vôos entre a maioria das cidades, o aproveitamento insignificante dos transportes ferroviário, marítimo e fluvial, assim como as rodovias em mau estado de conservação.

A oferta de um sistema de transporte eficiente, que responda às necessidades dos usuários e consumidores (viajantes e empresas de turismo e de viagens), constitui uma exigência no atual cenário globalizado e competitivo que engloba também o setor turístico. Daí a necessidade do planejamento e da gestão do sistema de transportes e sua infra-estrutura viária, inserida numa Política de Ordenamento do Território, tanto em escala nacional como regional e/ou local.

De acordo com De La Torre (2002), o transporte turístico é o elemento ou recurso que forma a base da distribuição geográfica que obedece aos movimentos turísticos, que pode ser turismo receptivo (quando não residentes são recebidos por um país de destino, do ponto de vista desse destino), emissivo (quando residentes viajam a outro país, do ponto de vista do país de origem) ou interno (quando residentes de dado país viajam dentro dos limites do mesmo).

O turismo como fenômeno socioeconômico não seria factível se não existisse um sistema de transporte altamente desenvolvido ou em processo de desenvolvimento. É evidente que o crescimento das grandes cidades implica em análise e solução de problemas que afetam toda a metrópole, sendo os de maior importância precisamente os de transporte (DE LA TORRE, 2002).

De acordo com Palhares (2002) pode-se definir a atividade de transporte especificamente voltada para o turismo como sendo a atividade meio que interliga a origem de uma viagem turística a um determinado destino (e vice-versa), que interliga vários destinos turísticos entre si (primário e secundário) ou que faz com que os visitantes se desloquem dentro de um mesmo destino primário ou secundário.

Palhares (2002) acrescenta ainda que os veículos rodoviários, e aeroviários permitiram que o turismo se desenvolvesse como atividade acessível a um número cada vez maior de pessoas. Enquanto os primeiros foram responsáveis por dar acesso fundamentalmente a regiões com distâncias de curto e médio percurso, o segundo fez com que o turismo pudesse ser efetuado em escala mundial com grande velocidade e alcance.

Em função da acessibilidade que o modo rodoviário apresenta, ele não apenas compreende boa parte da rede de transporte de uma região, mas também serve como meio de interligação entre outros modos de transporte. No âmbito do turismo, permitiu que um maior número de viagens fosse realizado e com cada vez mais freqüência, tornando-se, em alguns países, a primeira forma de transporte no segmento turístico (PALHARES, 2002).

Sendo o deslocamento o elemento básico para que o turista chegue ao local turístico escolhido, a imagem do turista quanto à viagem que irá realizar se formará desde o embarque ao meio de transporte escolhido. Havendo uma falha, todo o sistema hospitaleiro será prejudicado. Por isso a necessidade de voltarmos atenção para a qualidade nos serviços oferecidos a esses turistas.

#### **2.2 Turismo como Atividade Econômica**

Os conceitos, classificações e explanações aqui descritas foram retiradas do estudo: **Economia do turismo: uma perspectiva macroeconômica 2003-2007**, resultado de um acordo de cooperação técnica entre o Ministério do Turismo e o Instituto Brasileiro de Geografia e Estatística – IBGE (IBGE, 2010), que apresenta resultados relativos às Atividades Características do Turismo.

O turismo, como atividade econômica, é definido a partir da perspectiva da demanda, ou seja, como resultado do consumo dos visitantes. Diferenças de perfil e motivação dos turistas e de condições natural e econômica do lugar visitado implicam em conjuntos diferentes de produtos consumidos.

A OMT (Organização Mundial de Turismo) classifica os produtos do turismo como: produtos característicos do turismo; produtos conexos ao turismo; e produtos específicos do turismo.

Os produtos característicos do turismo, na maioria dos países, são aqueles que deixariam de existir em quantidade significativa ou para os quais o nível de consumo seria sensivelmente diminuído em caso de ausência de visitantes. Um exemplo de produto característico é o transporte aéreo de passageiros.

Os produtos conexos ao turismo são uma categoria residual. Ela inclui produtos que, apesar de identificados como específicos do turismo em um país, não são considerados assim em todos. O transporte ferroviário urbano de passageiros é um exemplo de um produto conexo ao turismo. Os produtos específicos do turismo agrupam as duas categorias anteriores.

A OMT identifica, a partir da Classificação Central de Produtos, elaborada pelas Nações Unidas, um grupo de 170 produtos que são específicos do turismo. A Figura 2.1 representa, de forma esquemática, a inserção dos produtos característicos do turismo no conjunto total de bens e serviços:

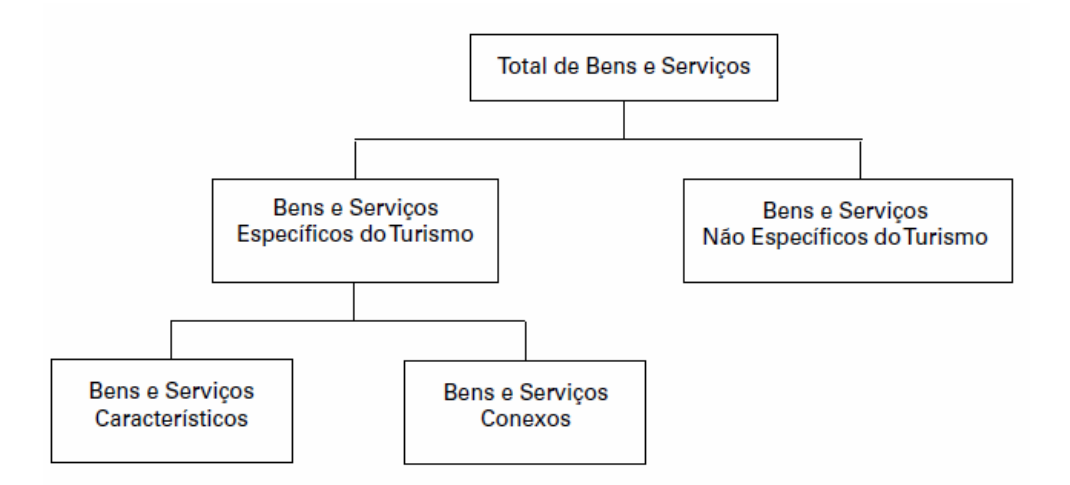

Figura 2.1 - Inserção dos produtos característicos do turismo no conjunto total de bens e serviços. Fonte: IBGE, 2010.

Os bens e serviços são produzidos por unidades econômicas (empresas ou unidades locais de empresas). As classificações de atividades econômicas são construídas para organizar as informações dessas unidades.

A estruturação dessas informações se baseia na identificação de grupos homogêneos quanto a processos de produção, características dos bens e serviços e da finalidade para a qual esses bens e serviços são produzidos.

A classificação de uma atividade econômica como característica de turismo se faz a partir da identificação, em sua produção principal, de produtos classificados como característicos do turismo, isto é, produtos de potencial consumo dos visitantes.

#### **2.3. Estratégias de desenvolvimento do turismo no Brasil**

O primeiro Plano de Desenvolvimento do Turismo do Brasil foi lançado em 1991, no governo do presidente Fernando Collor de Mello, que não chegou a ser implantado devido ao impeachmam. No governo seguinte aplicou-se o Plano de Desenvolvimento do Turismo 1992, porém não obteve grandes efeitos.

No ano de 1994, surge o Plano Nacional de Ecoturismo como um planejamento setorial de um importante segmento turístico. Ainda em 1994, no mês de agosto, é lançado o Programa Nacional de Municipalização do Turismo, propondo uma integração e descentralização do planejamento e da gestão do setor. Foi um programa de gestão do turismo que visou à conscientização, à sensibilização, ao estímulo e à capacitação dos vários monitores municipais, para que despertassem e reconhecessem a importância e a dimensão do turismo como gerador de emprego e renda, conciliando o crescimento econômico com a preservação e a manutenção dos patrimônios ambiental, histórico e cultural, e tendo como resultado a participação e a gestão da comunidade no Plano Municipal de Desenvolvimento do Turismo Sustentável. A municipalização do turismo é um processo de desenvolvimento do turismo do município gerido com a participação da comunidade, envolvendo-a e vinculando-a aos projetos a serem implantados, dentro de um consenso básico entre os poderes públicos (federal, estadual e municipal) e a sociedade.

Em 2003, surge o Plano Nacional de Turismo (PNT) para o período 2003-2007. Com a preocupação do surgimento do turismo de forma desarticulada em algumas localidades, no mês de abril do ano de 2004, uma nova etapa do planejamento estratégico inicia-se no Brasil com o Programa de Regionalização do Turismo, se constituindo num modelo de gestão descentralizada, coordenada e integrada, que está presente dentro do Macroprograma de Estruturação e Diversificação da Oferta Turística, do Plano Nacional de Turismo 2003-2007.

O Programa de Regionalização do Turismo chegava como uma evolução natural do PNMT (Plano Nacional de Municipalização do Turismo), na medida em que o desenvolvimento regional só é possível quando há um forte preparo na unidade base da região: os municípios. O Programa visava a uma estruturação integrada dos produtos e serviços turísticos do país, com o objetivo de criar produtos unificados através de roteiros regionais facilitando a divulgação, agregando valor aos produtos e, principalmente, oportunizando roteiros diversos aos turistas. Com a Regionalização, os municípios tendem a ser capazes de se articular para coordenar conjuntamente seus esforços, tornando-se mais competitivos e garantindo melhores resultados nas suas ações de desenvolvimento do turismo local e regional.

Em maio de 2008, o Governo Federal lançou o Plano Nacional de Turismo para o período 2007-2010. Neste Plano estão previstos vários investimentos com o objetivo de ampliar o desenvolvimento da atividade turística no Brasil, promovendo o país no exterior e criando formas de aumentar o mercado interno.

O Plano Nacional de Turismo 2007-2010 está intimamente ligado ao Programa de Aceleração do Crescimento (PAC), lançado objetivando reduzir os gargalos de infraestrutura do Brasil e que conta com ações para recuperação de estradas, melhorias em portos, aeroportos, metrôs e ferrovias, além de iniciativas relacionadas a abastecimento de água, coleta de esgoto e infra-estrutura energética.

Um dos objetivos principais do PNT é que "o turismo brasileiro contemple as diversidades regionais, proporcionando a expansão do mercado interno e a inserção efetiva do país no cenário turístico mundial. A criação de emprego e ocupação, a geração e distribuição de renda, a redução das desigualdades sociais e regionais, a promoção da igualdade de oportunidades, o respeito ao meio ambiente, a proteção ao patrimônio histórico e cultural e a geração de divisas sinalizam o horizonte a ser alcançado pelas ações estratégicas indicadas". (MINISTÉRIO DO TURISMO, 2007).

A Tabela 2.1 apresenta uma série histórica da chegada de turistas ao Brasil, a partir da década de 70 até o ano de 2008.

| Ano  | <b>Total</b> | Ano  | <b>Total</b> | Ano  | <b>Total</b> | Ano  | <b>Total</b> |
|------|--------------|------|--------------|------|--------------|------|--------------|
| 1970 | 249.900      | 1980 | 1.625.422    | 1990 | 1.091.067    | 2000 | 5.313.463    |
| 1971 | 287.926      | 1981 | 1.357.879    | 1991 | 1.228.178    | 2001 | 4.772.575    |
| 1972 | 342.961      | 1982 | 1.146.681    | 1992 | 1.692.078    | 2002 | 3.784.898    |
| 1973 | 399.127      | 1983 | 1.420.481    | 1993 | 1.641.138    | 2003 | 4.132.847    |
| 1974 | 480.267      | 1984 | 1.595.726    | 1994 | 1.853.301    | 2004 | 4.793.703    |
| 1975 | 517.967      | 1985 | 1.735.982    | 1995 | 1.991.416    | 2005 | 5.358.170    |
| 1976 | 555.967      | 1986 | 1.934.091    | 1996 | 2.665.508    | 2006 | 5.017.251    |
| 1977 | 634.595      | 1987 | 1.929.053    | 1997 | 2.849.750    | 2007 | 5.025.834    |
| 1978 | 784.316      | 1988 | 1.742.939    | 1998 | 4.818.084    | 2008 | 5.050.099    |
| 1979 | 1.081.799    | 1989 | 1.402.897    | 1999 | 5.107.169    |      |              |

Tabela 2.1 - Chegadas de turistas ao Brasil, segundo o ano 1970-2008.

Fonte: Departamento de Polícia Federal e Ministério do Turismo (apud Ministério do Turismo, 2009).

Mesmo sob os efeitos da crise financeira global que afetou o turismo no mundo todo em 2009, os desembarques internacionais no Brasil começaram a apontar sinais de recuperação nos últimos meses do ano. Em dezembro, foram registrados 577.283 desembarques internacionais (voos regulares e não-regulares) - crescimento de 3,84% em relação ao mesmo mês de 2008. (MINISTÉRIO DE TURISMO, 2010b).

Já para o desembarque doméstico, de acordo com a (MINISTÉRIO DE TURISMO, 2010b), o número de passageiros que movimentaram os aeroportos brasileiros em 2009 foi o maior de todos os tempos. Foram 56 milhões de desembarques domésticos de janeiro a dezembro. Um aumento de 14,6% em relação ao mesmo período de 2008 e 11,7% superior a 2007, até então o melhor resultado da série histórica.

Na Tabela 2.2 são apresentados dados comparativos de desembarque de passageiros em voos internacionais regulares e não regulares de 2008 e 2009, com variação percentual.

|              | 2008                            |                              |              | 2009                            |                              |              | Variação          |
|--------------|---------------------------------|------------------------------|--------------|---------------------------------|------------------------------|--------------|-------------------|
| <b>Mês</b>   | <b>Voos</b><br><b>Regulares</b> | Voos Não<br><b>Regulares</b> | <b>Total</b> | <b>Voos</b><br><b>Regulares</b> | Voos Não<br><b>Regulares</b> | <b>Total</b> | $\%$<br>2008/2009 |
| Jan          | 602.484                         | 51.695                       | 654.179      | 615.819                         | 38.571                       | 654.390      | 0,03              |
| Fev          | 542.123                         | 43.080                       | 585.203      | 478.635                         | 28.455                       | 507.090      | $-13,35$          |
| Mar          | 537.619                         | 23.449                       | 561.068      | 513.623                         | 16.082                       | 529.705      | $-5,59$           |
| Abr          | 459.862                         | 11.474                       | 471.336      | 475.772                         | 9.033                        | 484.805      | 2,86              |
| Mai          | 458.459                         | 11.371                       | 469.830      | 452.285                         | 8.154                        | 460.439      | $-2$              |
| Jun          | 457.136                         | 9.024                        | 466.160      | 482.926                         | 12.928                       | 495.854      | 6,37              |
| Jul          | 602.791                         | 28.859                       | 631.650      | 541.664                         | 20.193                       | 561.857      | $-11,05$          |
| Ago          | 558.280                         | 25.072                       | 583.352      | 527.373                         | 16.940                       | 544.313      | $-6,69$           |
| <b>Set</b>   | 497.197                         | 15.247                       | 512.444      | 502.590                         | 10.355                       | 512.945      | 0,1               |
| Out          | 509.281                         | 11.023                       | 520.304      | 580.254                         | 10.058                       | 590.312      | 13,46             |
| <b>Nov</b>   | 512.469                         | 10.301                       | 522.770      | 551.520                         | 12.436                       | 563.956      | 7,88              |
| <b>Dez</b>   | 532.856                         | 23.092                       | 555.948      | 557.177                         | 20.106                       | 577.283      | 3,84              |
| <b>Total</b> | 6.270.557                       | 263.687                      | 6.534.244    | 6.279.638                       | 203.311                      | 6.482.949    | (0, 77)           |

Tabela 2.2 – Desembarque em voos internacionais regulares e não regulares de 2008 e 2009

Fonte: Empresa Brasileira de Infra-Estrutura Aeroportuária (apud MINISTÉRIO DO TURISMO, 2010c).

Na Tabela 2.3 são apresentados dados comparativos de desembarque de passageiros em voos nacionais regulares e não regulares de 2008 e 2009 com variação percentual, baseado em dados coletados pela INFRAERO - Empresa Brasileira de Infra-Estrutura Aeroportuária. Esses dados incluem desembarques de brasileiros e estrangeiros residentes e não-residentes no país.

|              | 2008                            |                              |              | 2009                            |                              |              | Variação       |
|--------------|---------------------------------|------------------------------|--------------|---------------------------------|------------------------------|--------------|----------------|
| Mês          | <b>Voos</b><br><b>Regulares</b> | Voos Não<br><b>Regulares</b> | <b>Total</b> | <b>Voos</b><br><b>Regulares</b> | Voos Não<br><b>Regulares</b> | <b>Total</b> | %<br>2008/2009 |
| Jan          | 4.076.337                       | 214.760                      | 4.291.097    | 4.331.333                       | 256.502                      | 4.587.835    | 6,92           |
| Fev          | 3.577.409                       | 163.382                      | 3.740.791    | 3.476.979                       | 163.212                      | 3.640.191    | $-2,69$        |
| Mar          | 3.988.628                       | 139.753                      | 4.128.381    | 3.967.258                       | 165.318                      | 4.132.576    | 0,1            |
| Abr          | 4.144.148                       | 129.080                      | 4.273.228    | 4.077.171                       | 141.983                      | 4.219.154    | $-1,27$        |
| Mai          | 4.336.130                       | 129.609                      | 4.465.739    | 4.153.213                       | 137.009                      | 4.290.222    | $-3,93$        |
| Jun          | 3.958.851                       | 133.289                      | 4.092.140    | 4.321.855                       | 134.822                      | 4.456.677    | 8,91           |
| Jul          | 3.997.160                       | 211.237                      | 4.208.397    | 4.975.414                       | 206.376                      | 5.181.790    | 23,13          |
| Ago          | 3.572.883                       | 157.717                      | 3.730.600    | 4.409.211                       | 158.049                      | 4.567.260    | 22,43          |
| <b>Set</b>   | 3.520.193                       | 163.439                      | 3.683.632    | 4.742.198                       | 165.525                      | 4.907.723    | 33,23          |
| Out          | 3.628.597                       | 341.408                      | 3.970.005    | 5.241.397                       | 194.792                      | 5.436.189    | 36,93          |
| Nov          | 3.709.769                       | 150.465                      | 3.860.234    | 4.977.401                       | 157.089                      | 5.134.490    | 33,01          |
| <b>Dez</b>   | 4.073.221                       | 185.017                      | 4.258.238    | 5.100.965                       | 206.165                      | 5.307.130    | 24,63          |
| <b>Total</b> | 46.583.326                      | 2.119.156                    | 48.702.482   | 53.766.944                      | 2.089.984                    | 55.856.928   | 14,69          |

Tabela 2.3 - Desembarque em voos nacionais regulares e não regulares de 2008 e 2009.

Fonte: Empresa Brasileira de Infra-Estrutura Aeroportuária (apud MINISTÉRIO DO TURISMO, 2010c).

Hoje, o Brasil ocupa a sétima posição no ranking das nações que mais realizam eventos internacionais, tendo a cidade de São Paulo como primeira colocada das Américas. O país atingiu a meta de U\$ 5,8 bilhões em divisas internacionais geradas pelo turismo e, pouco a pouco, distancia-se dos estereótipos relacionados ao "exotismo" (MINISTÉRIO DO TURISMO, 2010c).

No entanto, a Organização Mundial do Turismo afirma que 75% dos fluxos turísticos mundiais são de âmbito intra-regional, ou seja, a maior parte dos fluxos turísticos se produz dentro da própria região turística. A eminente predominância das viagens de curta distância reforça essa afirmação e demonstra que a prática do turismo interno vem obtendo maior importância no contexto econômico da atividade turística.

De acordo com o Conselho Nacional do Comércio (CNC) (2008), o turismo interno no Brasil é base de sustentação de toda a cadeia produtiva do turismo nacional e apresenta-se, ainda, como o vetor de qualificação do produto turístico nacional frente ao mercado internacional de viagens. A pulverização das atividades

econômicas emanadas pela movimentação turística interna abriga diversos segmentos turísticos e os obriga a obter melhor qualificação de seus produtos e serviços, preparando-os, assim, para a recepção do turista internacional que, usualmente, possui um critério de satisfação mais elevado.

Em um País continental, como o Brasil, o transporte turístico terrestre, sem qualquer desmerecimento do transporte aéreo, possui uma importância expressiva – tanto por sua acessibilidade econômica junto aos consumidores, quanto pela acessibilidade geográfica junto aos destinos e produtos turísticos.

A importância do transporte terrestre também se destaca quando das excursões aéreas, pois, independente dos grandes deslocamentos realizados pelo transporte aéreo, o trasladar dos turistas e viajantes, desde e até o aeroporto, e em excursões locais sempre é feito por meio terrestre. Além disso, é de fundamental importância para a acessibilidade aos atrativos naturais e culturais locais, além de estimular o convívio pessoal entre turistas, viajantes e profissionais do setor turístico.

### **2.4. Estratégias de Desenvolvimento do Turismo no Espírito Santo**

#### 2.4.1 Considerações Iniciais

Com uma área de 46.184 Km<sup>2</sup> e 78 municípios, o Espírito Santo possui localização estratégica, já que fica próximo às principais metrópoles do país. Essa proximidade atrai turistas de lazer, negócios e eventos. Do mar às montanhas, o Estado se desenvolve, expande sua economia acima da média nacional e oferece qualidade de vida aos seus cidadãos tendo se transformado numa excelente alternativa para negócios e turismo (REDE GAZETA, 2010).

Sua economia é baseada principalmente nas atividades portuárias, de exportação e importação (maior do país), na indústria de rochas ornamentais (mármore e granito) (maior do mundo), na celulose (maior do país), extraída dos pinheiros de eucalipto, na exploração de petróleo e gás natural, além da diversificada agricultura, principalmente do plantio do café. Atualmente, a economia do Estado se vê em uma fase de grande crescimento, o que se deve, principalmente, à ampliação da agricultura e do turismo, e à descoberta de imensas jazidas de petróleo e gás natural. Nos últimos anos, o Estado passou a explorar seu grande potencial econômico, com a implantação das indústrias de rochas ornamentais, tornando-se o maior produtor de mármore e granito do mundo. O Espírito Santo conta também com exploração de celulose, através da empresa Aracruz Celulose.

#### 2.4.2. Histórico

Em relação ao turismo capixaba, ao fazermos uma análise de seu desenvolvimento, temos de levar em consideração o processo de ocupação territorial tardio pelo qual passou o Estado, configurando uma formação cultural, social e econômica, que influenciou a trajetória de seu crescimento de forma distinta dos outros territórios estudados.

Segundo PETROCCHI (2001), a Coroa Portuguesa, na era da mineração, transformou a capitania numa espécie de "barreira verde" visando a impedir o contrabando do ouro ou o ataque estrangeiro. Para garantir a proteção, foram construídas fortalezas no litoral, a navegação pelo Rio Doce foi proibida e não era permitida abertura de estradas, trilhas ou picadas para o interior. Diante desse isolamento, a região permaneceu estagnada, vivendo principalmente da agricultura e da pesca, não sendo beneficiada com o crescimento proporcionado pelo ciclo do ouro.

Com o fim do ciclo do ouro e em busca de novas alternativas econômicas para o Brasil, o Espírito Santo adquire dinamismo por meio da atividade cafeeira, possibilitando a imigração européia e o trabalho livre, promovendo, também, a urbanização e o financiamento da infra-estrutura do transporte - estradas, ferrovias e navegação - tão escassos no Estado até então (SCHAYDER, 2002).

No Governo de Jones dos Santos Neves, em meados do século XX, que tinha o lema "Energia, porto e estradas", foi criado o Plano de Valorização Econômica do Espírito Santo, através do qual foram criadas estradas, construídas pontes e realizadas melhorias na estrutura viária do Estado. Com a abertura dessas estradas, houve um grande número de visitantes na recém descoberta Cidade Saúde, que se tornava conhecida nacionalmente, pelos anúncios veiculados na imprensa oficial a respeito das propriedades terapêuticas das areias monazíticas, aumentando o fluxo turístico no litoral capixaba, o que atraiu pessoas de várias localidades, em especial do sul do país, norte fluminense e Minas Gerais (SOUZA, 2008).

A crise cafeeira, desencadeada a partir de 1962, levou à erradicação de milhões de pés de café no Estado e provocou graves problemas econômicos e sociais. Na busca de alternativas para a economia, o governo no período de 1967-1971 implementou várias ações para melhorar sua imagem, transmitindo otimismo com relação ao futuro. Além das ações nas áreas de saúde e educação, foi criada a Empresa Capixaba de Turismo (EMCATUR), definindo um Plano de Desenvolvimento Turístico da Faixa Radioativa, com ações programadas para o desenvolvimento e aproveitamento das potencialidades dispersas do litoral capixaba, dando destaque à importância do turismo dentro da agenda governamental (PORTUGUEZ, 1999).

Como o turismo só se desenvolve se houver infraestrutura para o fluxo se locomover, a construção da BR-262, em 1970, ligando o Estado às cidades mineiras e ao Planalto Goiano e a construção da Rodovia do Sol ES-060, em 1974, ligando Vila Velha a Guarapari, cuja ampliação mais tarde unificou a região litorânea sul, foram pontos centrais nas ações do governo que favoreceram o desenvolvimento do turismo no Estado (A GAZETA, 2003).

Ainda na década de 1970, o Estado foi beneficiado com a implantação, em seu território, de várias empresas, como a Companhia Siderúrgica de Tubarão, a Aracruz Celulose, a Samarco Mineração e as usinas de pelotização da Companhia Vale do Rio Doce, que faziam parte dos planos do governo federal no denominado "Grandes Projetos". Esse fato exigiu a implementação de uma nova infra-estrutura, nos sistemas elétrico, viário, portuário, de saneamento e de telecomunicações, dando
início ao planejamento integrado da Região Metropolitana e estruturação do Corredor de Exportação Centro-leste (SCHAYDER, 2002).

A partir dos anos 1990, atividades turísticas ligadas ao setor agropecuárioagroturismo começam a despontar de forma bastante tímida nas regiões montanhosas do Estado, envolvendo onze municípios, com o apoio do Serviço Brasileiro de Apoio às Micro e Pequenas Empresas (SEBRAE/ES) e da Secretaria de Agricultura. Nessa mesma época, o Banco de Desenvolvimento do Espírito Santo (BANDES) realiza pesquisa no setor hoteleiro, apontando algumas oportunidades de investimentos no Estado (PORTUGUEZ, 1999).

Em 1994, segundo Petrocchi (2001), o Estado buscou fazer um planejamento estratégico para o turismo através de consultoria externa, quando a Secretaria de Desenvolvimento Econômico teve assessoria do Consórcio de Promoção Turística da Catalunha, entidade que envolve o governo catalão e empresas privadas daquele Estado espanhol. Para tal planejamento foram organizadas pessoas ligadas à área do Turismo, Meio Ambiente e o Instituto de Pesquisa Jones do Santos Neves, cujas pesquisas estavam voltadas para questões de urbanismo, transportes, etc. Por parte do Consórcio da Catalunha foi designada a empresa de consultoria Inartur.

O Plano contemplava exaustivos estudos de demanda, plano de marketing e propostas de ocupação territorial, em um documento denominado "Master Plan". Tudo isso alicerçado por minucioso inventário turístico. Harmonizaram-se as interações das diversas zonas turísticas existentes no Estado. O planejamento cuidou da regulamentação da oferta e sugeriu modelo de gestão do turismo e atração de investimentos. Além disso, o estudo fez inúmeras pesquisas no Estado bastante escassas até então - com levantamento das "potencialidades turísticas", constatando que o Estado possuía uma "vantagem competitiva" devido a sua proximidade com os grandes núcleos do Rio, Minas, São Paulo, Distrito Federal, Goiás e Bahia.

Em fins de 1994 o plano foi concluído. O Espírito Santo passava a ter um instrumento integrado e indutor do desenvolvimento do turismo que se propunha aberto à sociedade e dinâmico nas suas diretrizes. Em janeiro de 1995, um novo governo tomou posse e esse planejamento de turismo foi abandonado. Por razões políticas criaram-se descontinuidades administrativas na área pública que impuseram obstáculos ao aproveitamento desse trabalho. [...] O Plano ficou conhecido no Espírito Santo como "Plano Catalão". (PETROCCHI, 2001).

O início do século XXI foi marcado pela turbulência política do Estado. Ao mesmo tempo em que se descobriam grandes jazidas de petróleo em várias regiões da costa do Espírito Santo, trazendo possibilidades reais de crescimento das receitas municipais e estaduais pelo recebimento de royalties, os escândalos políticos envolvendo principalmente o executivo estadual estagnaram as ações para o desenvolvimento do turismo (SOUZA, 2008).

No final dos anos 1990, vigorava o apoio em nível federal, para o Programa Nacional de Municipalização do Turismo, cujo lançamento foi realizado no município de Guarapari, em 1995, que sediou o primeiro Seminário de Planejamento dos Agentes Multiplicadores Nacionais. Este Programa visava à descentralização da atividade turística, que passaria ao município a responsabilidade do planejamento, a execução e avaliação da atividade, após o fortalecimento da comunidade local por meio das oficinas (SOUZA, 2008).

Entretanto, a partir de 1999, com os anúncios de descoberta de petróleo na costa capixaba e o crescimento da indústria de mármore e granito, houve uma significativa expansão da rede hoteleira na Grande Vitória, com a entrada dos grupos internacionais entre os quais a Accor, a Bristol e Atlântica que se instalaram nos municípios de Vitória e Vila Velha, com foco no turismo de negócios.

Cabe ressaltar que durante a vigência do Programa Nacional de Municipalização do Turismo, as oficinas de planejamento estratégico realizadas contribuíram para organizar o setor, fazendo despontar novos produtos para o mercado, incluídos o norte do Estado, a região do Caparaó e investimentos na área de lazer com a construção de parques temáticos.

Um fato que tem gerado novas expectativas de desenvolvimento do turismo, no Estado, é sua incorporação à área de abrangência da Superintendência de

Desenvolvimento do Nordeste (SUDENE) atendendo a uma das mais antigas reivindicações do Estado junto ao Governo Federal. Foram incluídos 27 municípios pertencentes a uma região fortemente atingida pela seca (SOUZA, 2008).

Apesar de não pertencer à região Nordeste, o Estado participa desse Programa, pois o semiárido brasileiro abrange o Norte do Estado, que integra o Polígono da Seca, constituindo, portanto, área de atuação da Superintendência de Desenvolvimento do Nordeste (SUDENE), a atual Agência de Desenvolvimento do Nordeste (Adene).

Dessa forma, o Estado se beneficiou com a inclusão desses municípios na segunda fase do Programa de Desenvolvimento do Turismo (PRODETUR/NE II), em 2002, cujo objetivo foi a melhoria na qualidade de vida da população nos municípios que fazem parte dos Pólos de Desenvolvimento Integrado de Turismo, identificados na área de atuação do Banco do Nordeste. Este programa busca através de ações e investimentos no setor, gerar maiores oportunidades de emprego, maior disponibilidade e qualidade dos serviços urbanos municipais que proporcionam melhor qualidade de vida para a população e para o meio ambiente (SOUZA, 2008).

De acordo com os critérios do Banco do Nordeste, do antigo Ministério do Esporte e Turismo e do Banco Interamericano de Desenvolvimento (BID), 11 dos 28 municípios do Norte do Estado foram escolhidos para integrar o programa, formando o Pólo Costa do Marlim - pólo integrado de desenvolvimento sustentado do turismo. Esses municípios foram identificados como aptos a receber investimentos do PRODETUR/NE II, por possuírem potencialidades que podem ser aproveitadas para o turismo.

No ano de 2004, o governo do estado do Espírito Santo, lançou o Plano de Desenvolvimento do Turismo 2004-2013. No Plano, constavam políticas e projetos elaborados a partir do planejamento estratégico de Governo e alinhados com o Plano Nacional do Turismo. A elaboração foi participativa, tendo sido mobilizados instituições de ensino, municípios, sociedade civil e instituições públicas e privadas, além de representantes do Conselho Estadual de Turismo (Contures).

O turismo enquanto atividade econômica surge em determinadas localidades de maneira desarticulada, sem nenhuma preocupação com o seu planejamento, numa atitude imediatista em busca dos lucros que em curto prazo a atividade pode gerar. Nesse processo de transformação do lugar, onde todo o espaço passa a ser consumido como produto, não raro, as comunidades que pertencem a essas localidades são marginalizadas, no sentido de que, em sua grande maioria, encontram-se ausentes das discussões que tratam do desenvolvimento do turismo na localidade que teoricamente lhes pertence (SILVA; ANDRADE, 2008).

Com a preocupação do surgimento do turismo de forma desarticulada em algumas localidades, no mês de abril do ano de 2004, uma nova etapa do planejamento estratégico se inicia no Brasil com o Programa de Regionalização do Turismo, se constituindo num modelo de gestão descentralizada, coordenada e integrada, que está presente dentro do Macroprograma de Estruturação e Diversificação da Oferta Turística, do Plano Nacional de Turismo 2003-2007.

Com base no Plano de Regionalização do Turismo, o Governo Estadual do Espírito Santo, através da Secretaria de Estado de Turismo (SETUR), criou a partir de 2001, as oito rotas turísticas, apresentadas a seguir juntamente com os municípios que as compõem (SETUR, 2009):

- Rota do Caparaó. (Jerônimo Monteiro, Alegre, Guaçuí, São José do Calçado, Dores do Rio Preto, Divino São Lourenço, Ibitirama, Irupi, Iúna, Muniz Freire e Ibatiba);
- $\checkmark$  Rota dos Imigrantes. (Cariacica, Itarana, Santa Teresa, Fundão, Itaguaçu, Santa Maria de Jetibá, Santa Leopoldina e São Roque do Canaã);
- $\checkmark$  Rota do Sol e da Moqueca. (Vitória, Serra, Guarapari, Vila Velha e Anchieta);
- $\checkmark$  Rota do Mar e das Montanhas (Vitória, Viana, Marechal Floriano, Domingos Martins e Venda Nova do Imigrante);
- $\checkmark$  Rota do Verde e das Águas (Vitória, Aracruz, Linhares, São Mateus, Conceição da Barra);
- Rota dos Vales e do Café (Cachoeiro de Itapemirim, Muqui, Marataízes, Vargem Alta e Mimoso do Sul);
- $\checkmark$  Rota da Costa e da Imigração (Anchieta, Alfredo Chaves, Iconha, Piúma, Itapemirim, Marataízes e Presidente Kennedy);

 Rota do Mármore e do Granito (Nova Venécia, Cachoeiro de Itapemerim, Barra de São Francisco, Ecoporanga, Água Doce do Norte, Pancas, Baixo Guandu, Vila Pavão, Muqui, Rio Bananal,São Domingos do Norte, Águia Branca, Alegre, Atílio Vivacqua, Castelo, Conceição do Castelo, Linhares, Mimoso do Sul, Serra e Viana).

Atualmente, o Espírito Santo comercializa três Rotas no mercado internacional (Rota do Sol e da Moqueca, Rota do Mar e das Montanhas e Rota do Verde e das Águas).

O acesso para as rotas turísticas é realizado através de rodovias federais (BR-262, que interliga o Espírito Santo com Minas Gerais, no sentido leste-oeste; BR-101 Sul e Norte, que interliga o Espírito Santo com o Rio de Janeiro e Bahia, no sentido norte-sul), rodovias estatuais privatizadas (ES-060 Sul, conhecida como "Rodovia do Sol", que interliga Vitória com o litoral sul do estado) e não-privatizadas (ES-166, ES-185, ES-490, ES-259, ES-060 Norte, dentre outras) (OLIVEIRA JR, 2008).

A regionalização do Território Turístico do Espírito Santo visa a otimizar esforços e facilitar a mobilização, os recursos, a comunicação e a sinergia dos arranjos produtivos, buscando a consolidação do desenvolvimento sustentável do turismo, revelando-se um conjunto de atrativos com destacado diferencial, concentrado em um espaço geográfico delimitado. Esses espaços devem apresentar condições de competição e cooperação entre seus atores que estimulem os investimentos públicos, além de definirem os segmentos de mercado a trabalhar (SETUR, 2006).

O Estado, através da participação no Programa de Regionalização do Turismo – Roteiros do Brasil, procedeu à organização territorial e à definição dos roteiros que serão comercializados. Com esse programa, o Ministério do Turismo objetiva "… estruturar, qualificar e diversificar a oferta turística brasileira, ordenando-a em roteiros, com o objetivo de aumentar a competitividade dos produtos turísticos em todas as unidades da Federação" (SETUR, 2006).

No início de 2006, a SETUR entendeu que uma atualização do Plano de Desenvolvimento do Turismo era necessária, a fim de avaliar suas ações no setor. Assim, elaborou-se um Plano de Desenvolvimento Sustentável do Turismo do

Espírito Santo 2025, com o objetivo principal de atualizar dados e informações e rever diretrizes e metas para que efetivamente os trabalhos de promoção e desenvolvimento do turismo do Estado possam acontecer. (SETUR, 2006).

Para efeito do Plano de Desenvolvimento Sustentável do Turismo, o Espírito Santo foi dividido em dez regiões. Essa divisão não invalida a elaboração de roteiros turísticos que perpassem mais que uma região. A idéia é que os roteiros as contemplem de forma a integrar atrativos e segmentos diferenciados, valorizando e criando novos espaços de turismo (SETUR, 2006). As regiões turísticas do Espírito Santo estão apresentadas na Figura 2.2:

- $\checkmark$  Região do Caparaó;
- $\checkmark$  Região do Verde e das Águas;
- $\checkmark$  Região Doce Pontões Capixabas;
- Região Extremo Norte;
- $\checkmark$  Região das Pedras, Pão e Mel;
- $\checkmark$  Região dos Imigrantes;
- $\checkmark$  Região da Costa e da Imigração;
- $\checkmark$  Região Metropolitana;
- $\checkmark$  Região Montanhas Capixabas;
- $\checkmark$  Região Sul.

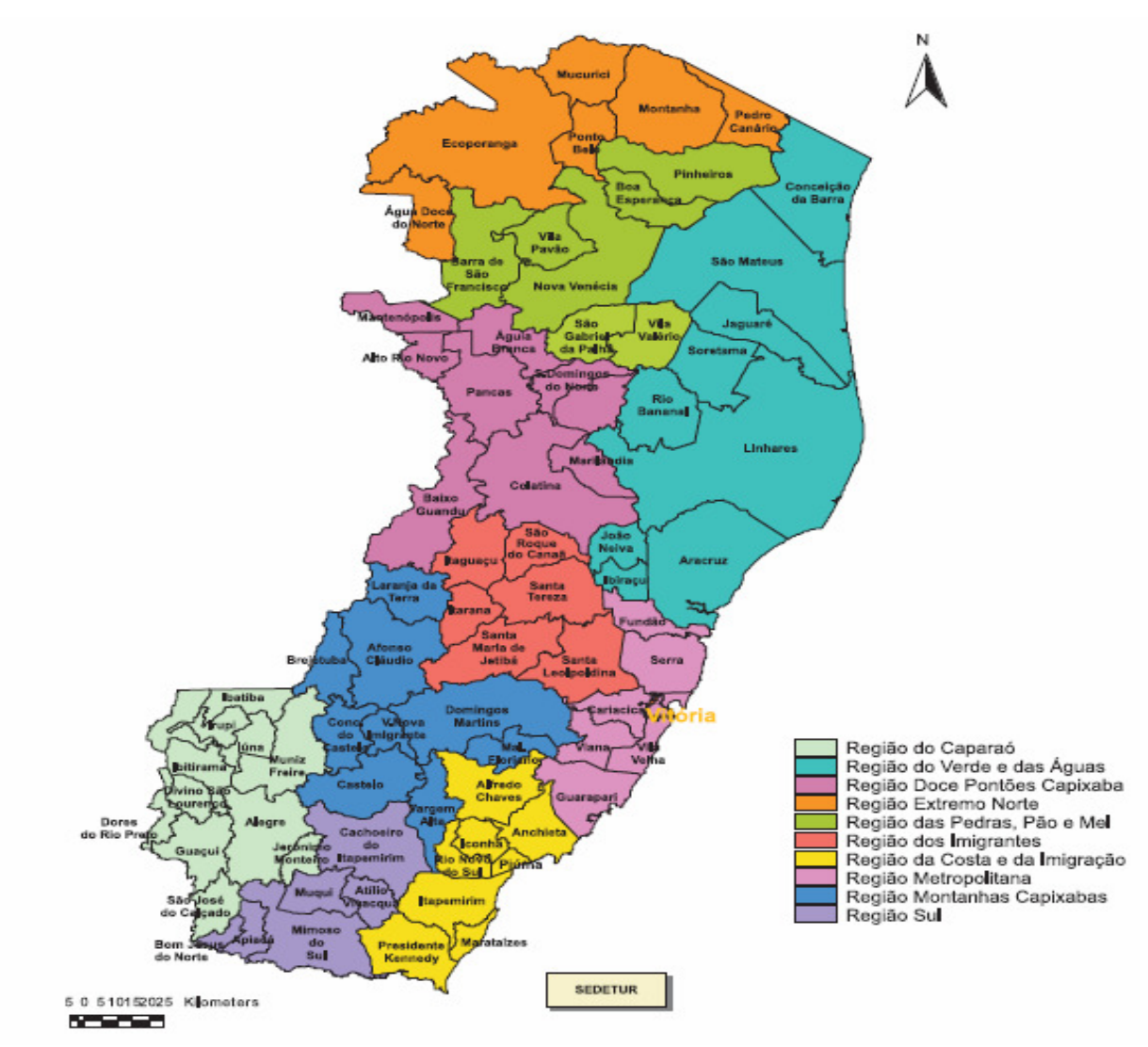

Figura 2.2 - As regiões turísticas do Espírito Santo. Fonte: SETUR (2006)

## **2.5 Características da Rotas Turísticas do Espírito Santo**

O turismo no Espírito Santo está organizado em rotas turísticas. Caminhos que levam o turista para desfrutar as delícias do litoral, do turismo religioso, náutico, ecoturismo e do agroturismo. Os destinos são divididos em oito rotas, quatro delas com acesso pela capital Vitória, onde fica localizado o principal aeroporto do Estado.

Segundo a SETUR (2008) as rotas turísticas possuem características, ou atratividades, conforme se segue:

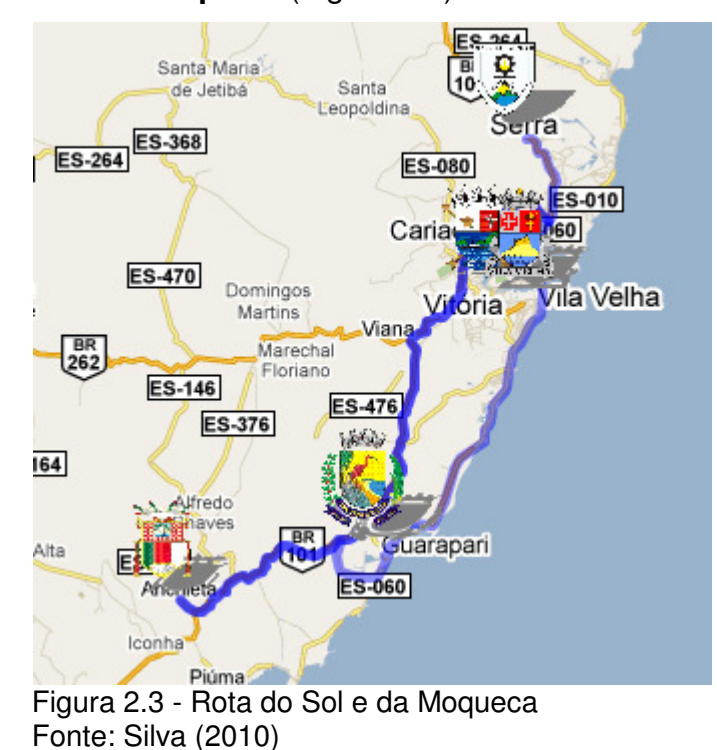

• **Rota do Sol e da Moqueca** (Figura 2.3)

Essa foi a primeira rota criada no Espírito Santo. Própria para quem prefere praia, turismo náutico, turismo religioso, histórico/cultural e gastronomia. A culinária capixaba destaca-se pela moqueca e pela torta capixaba, pratos típicos feitos à base de frutos do mar, servidos em panela de barro, artesanato ligado às tradições indígenas. Esta Rota é formada pelos municípios de Vitória, Serra, Guarapari, Vila Velha e Anchieta.

Vitória foi fundada em 1551, o que a torna uma das cidades mais antigas do país. Antes, a sede da capitania do Espírito Santo foi Vila Velha, cidade vizinha e atualmente mais populosa do que a capital, que há décadas divide com Vitória as principais atrações da região costeira.

O turismo na cidade é principalmente de eventos de negócios. Grandes estruturas geradoras de movimentação econômica como os portos de Vitória e de Tubarão atraem executivos, engenheiros e pesquisadores, um público expressivo para a rede hoteleira. Por conta de estadas prolongadas, a trabalho ou estudo, hotéis modernos disponibilizam apartamentos completos para os hóspedes, com sala, cozinha e varanda com vista para o mar. Quem viaja a lazer encontra na gastronomia, nas

áreas ao ar livre e nas construções históricas de Vitória e Vila Velha os melhores programas. Na capital, as principais praias são Camburi, do Canto e Curva da Jurema, todas com boa infra-estrutura de quiosques, iluminação noturna e calçadões para caminhadas.

Apreciadores de pratos típicos da cozinha brasileira e de frutos do mar não ficarão desapontados com sessões alternadas de moqueca e torta capixaba. A moqueca é a estrela da festa, chega fumegante na panela preta à mesa, com aquela coloração avermelhada obtida com a tintura de urucum. Mas a torta capixaba também vale o investimento. Em anos recentes, também o agroturismo das montanhas capixabas ajuda a diversificar a gastronomia local. Cafés do tipo gourmet, licores, doces e embutidos especiais ganharam pontos de venda em Vitória, como o Hortomercado, na Enseada do Suá.

No município de Serra, as características folclóricas do povo capixaba podem ser apreciadas por meio das manifestações culturais. A Festa de São Benedito reúne tradições indígenas, negras e portuguesas. As Bandas de Congo que fazem louvores a São Benedito são uma das principais manifestações folclóricas do Estado. As praias preservam características bucólicas, sendo indicadas para banhos de mar e algumas para a prática do surf.

Vila Velha, a cidade mais antiga do Estado, possui patrimônios como o Convento de Nossa Senhora da Penha, símbolo da fé capixaba que abriga em seu acervo a tela mais antiga da América Latina, a imagem de Nossa Senhora das Alegrias. Outro patrimônio, a Igreja Nossa Senhora do Rosário, a primeira Igreja construída no Brasil pelos colonizadores. Aspectos históricos também podem ser admirados no Farol de Santa Luzia e no Museu da Vale, que conta a história da Estrada de Ferro Vitória-Minas e possibilita apreciar a locomotiva a vapor restaurada. Praias como a Praia da Costa, Itapoã e Itaparica garantem um prazeroso banho de sol e de mar.

Guarapari é conhecida como Cidade Saúde pelas propriedades medicinais de suas areias monazíticas e um dos balneários mais badalados do litoral capixaba. Passeios de escunas e serviços de mergulho possibilitam ao turista conhecer as biodiversidades marinhas da costa capixaba. Casas noturnas e restaurantes garantem a diversão, principalmente no verão do município no turismo náutico. Boates e restaurantes garantem a diversão noturna.

O município de Anchieta, localizado no litoral sul do Espírito Santo, caracteriza-se pelo famoso carnaval de rua. Possui praias de águas cristalinas onde é praticada a pesca submarina e o wind-surf. No âmbito histórico, a Igreja Nossa Senhora da Assunção abriga o Museu Nacional de Anchieta que reúne peças de alto valor histórico e sacro. No âmbito histórico-cultural é realizada a caminhada que refaz o percurso do beato Padre José de Anchieta denominada "Os Passos de Anchieta", que por sua vez finaliza o roteiro turístico ressaltando tradições e possibilitando desfrute das belezas litorâneas do Estado.

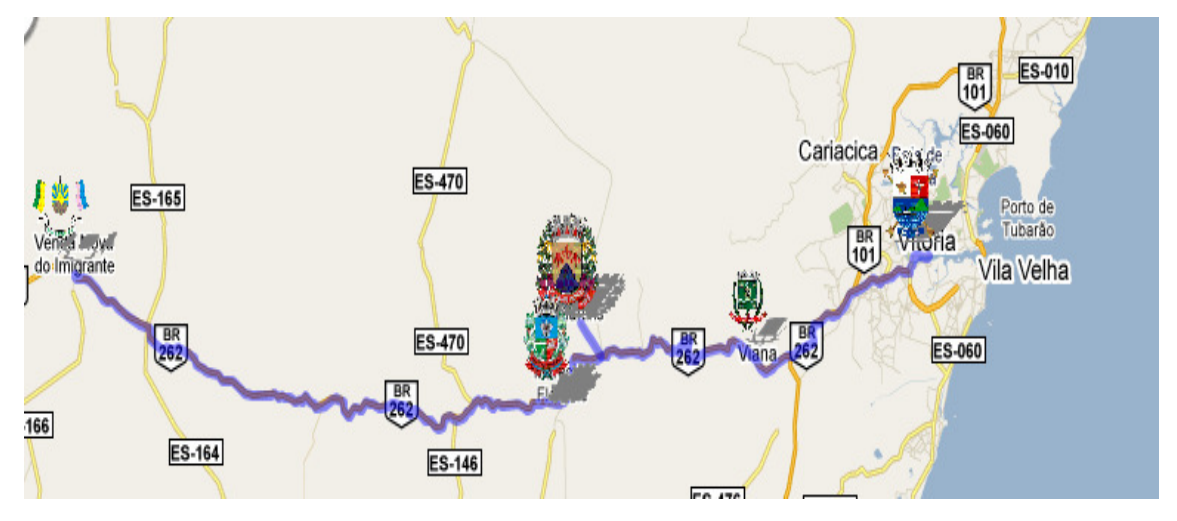

• **Rota do Mar e das Montanhas** (Figura 2.4)

Figura 2.4 - Rota do Mar e das Montanhas Fonte: Silva (2010)

A combinação distinta do mar e das montanhas se entrelaça em um roteiro imperdível e rico em aventura, história, cultura, e muita diversão. As peculiaridades de cada município são reveladas através das praias, das cachoeiras, da culinária e principalmente das diferenças climáticas encontradas na Rota do Mar e das Montanhas. Esta Rota é formada pelos municípios de Vitória, Viana, Marechal Floriano, Domingos Martins e Venda Nova do Imigrante.

As cidades que compõem esta Rota são ligadas pela BR 262 e por uma recéminaugurada linha de trem exclusivamente turística (o Trem das Montanhas Capixabas), a distância entre os pontos mais distantes (Vitória-Venda Nova do Imigrante) é de apenas 105 km. É isso o que faz do roteiro uma alternativa viável de passeio para capixabas e turistas: são apenas 40 minutos que separam as praias ensolaradas de Vitória do clima frio das montanhas capixabas.

Além dos atrativos da capital Vitória (que estamos conhecendo na Rota do Sol e da Moqueca), a Rota do Mar e da Montanha se destaca pelo clima agradável, belas paisagens, natureza exuberante e, principalmente, pelos traços marcantes da colonização européia. Assim, esse circuito propõe o resgate histórico e o conhecimento de uma cultura peculiar trazida por imigrantes de cada região. Afinal, Viana, Marechal Floriano, Domingos Martins e Venda Nova do Imigrante têm tradição e cultura profundamente influenciada pelos imigrantes portugueses, italianos e alemães que aí chegaram, no início do século XX, atraídos pela possibilidade de prosseguirem com as atividades agrícolas típicas de seus países.

Os maiores atrativos dessa Rota são: a) em Viana, o agroturismo e o turismo de aventura, além do antigo Casarão da Família Lyrio, considerado uma relíquia da arquitetura açoriana; b) em Marechal Floriano, a culinária típica da imigração italiana e alemã e os seus diversos orquidários, que lhe conferem o título de "Cidade das Orquídeas"; c) em Venda Nova do Imigrante, o variado turismo rural, o ecoturismo e os fortes traços da cultura italiana, que atingem seu ápice na tradicional Festa da Polenta em outubro; e d) em Domingos Martins, a arquitetura alemã preponderante, o clima europeu, o turismo de aventura, os seus dois Festivais – o Internacional de Inverno (evento musical, com oficinas, shows e apresentações ao ar livre que ocorre entre 23 de julho a 01 de agosto) e o do Vinho (realizado de 09 a 10 de julho), além, é claro, da famosa Pedra Azul, um afloramento de gnaisse, com 1822 metros de altura, rodeado de pousadas e bons restaurantes.

• **Rota do Verde e das Águas** (Figura 2.5)

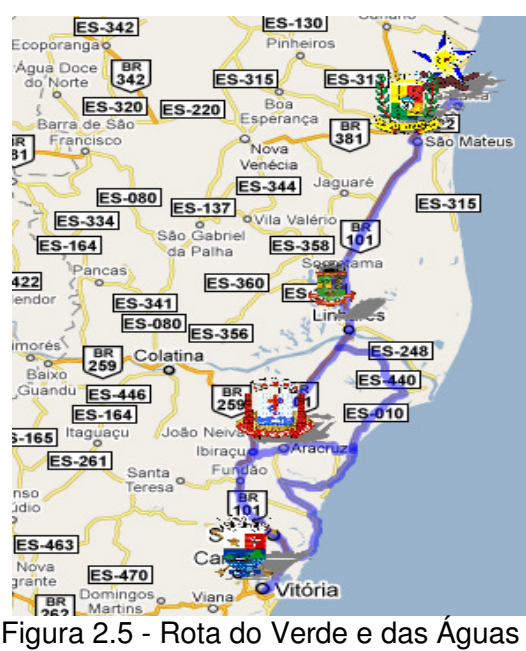

Fonte: Silva (2010)

A Rota do Verde e das Águas constitui um roteiro de extremas riquezas naturais que permite ao turista adentrar-se na história dos municípios e vivenciar o bucolismo das praias. Os municípios que compõem esta Rota são: Vitória, Aracruz, Linhares, São Mateus, Conceição da Barra.

O litoral norte do Espírito Santo oferece praias paradisíacas, lagoas, reservas ecológicas e festividades culturais e folclóricas. Conhecer a Rota do Verde e das Águas é se "perder" nas Dunas de Itaúnas, no parque estadual do mesmo nome. Recantos, falésias e praias calmas e até uma praia de naturismo fazem parte do cenário. A lagoa Juparanã (a segunda maior em volume d'água do país) e o projeto Tamar (em Regência, Linhares) são alguns dos atrativos.

**ES-4/6** ES-376 **ES-166 ES-164** 491 Castelo BR<br>101 Guarapari Vargem Alta **ES-060** 483 **ES-164** Cachoeiro de Itapemirim Rio N<br>1 do S **BR**<br>101 ES-393 **ES-489 ES-490** It's BR<br>101 oso Mara taizes Sul **ES-162**  $3 - 391$ **ES-060** 

 Figura 2.6 - Rota da Costa e da Imigração Fonte: Silva (2010)

Assim como a Rota dos Vales e do Café, a Rota da Costa e da Imigração (nome sugerido pelos prefeitos dos municípios componentes) tem como estratégia principal incentivar o turismo interno. O objetivo é enaltecer os imigrantes do Sul do Estado, que chegaram ao Espírito Santo pelo Porto de Anchieta, e destacar hoje o turismo de aventura. Os municípios que compõem esta Rota são: Anchieta, Alfredo Chaves, Iconha, Piúma, Itapemirim, Marataízes e Presidente Kennedy.

A região do Estado é cortada por cachoeiras (área de montanhas) e falésias (nos municípios litorâneos). Há também como atrativos o artesanato à base de conchas do mar, fibra de bananeira, madeira, bambu e escama de peixe e no folclore o congo, danças portuguesa e italiana, folia de reis e blocos de carnaval.

• **Rota dos Vales e do Café** ( Figura 2.7)

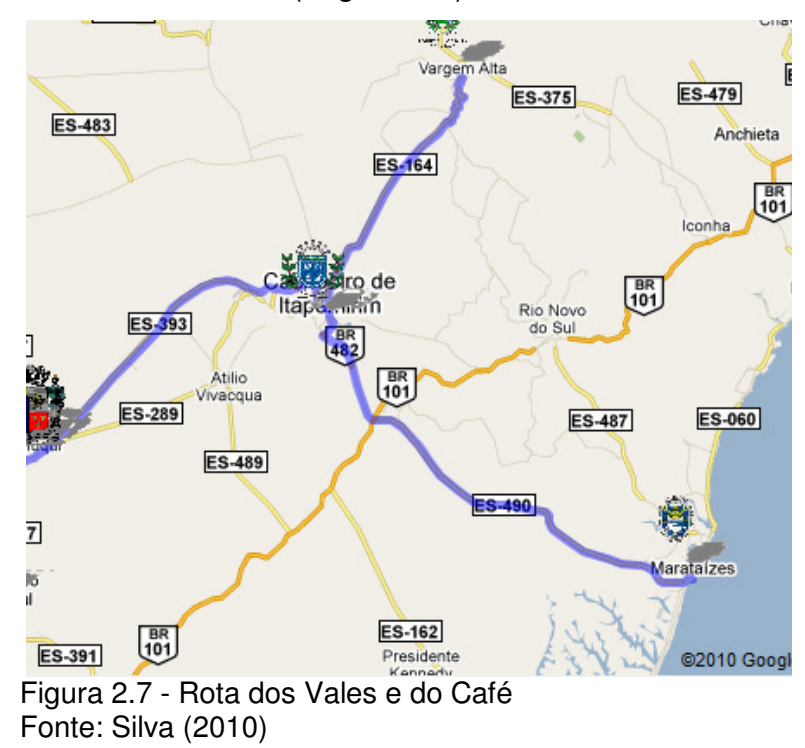

Esta rota não será um produto para ser comercializado além das fronteiras capixabas, a exemplo da Rota do Sol e da Moqueca, do Mar e das Montanhas e a Rota do Verde e das Águas. O objetivo é estimular o turismo dentro do próprio Estado. Os municípios que compõem esta Rota são: Cachoeiro de Itapemirim, Muqui, Marataízes, Vargem Alta e Mimoso do Sul.

Em relação aos seus municípios, Cachoeiro de Itapemirim possui potencial direcionado ao turismo de negócios - responde por 60% da produção nacional de mármore e granito - Vargem Alta atende ao agroturismo; Muqui e Mimoso do Sul possuem casarios, que compõem o cenário do turismo histórico e cultural. Já Marataízes - cidade por onde o café era escoado - fecha a Rota dos Vales e do Café com turismo de lazer.

• **Rota do Caparaó** (Figura 2.8)

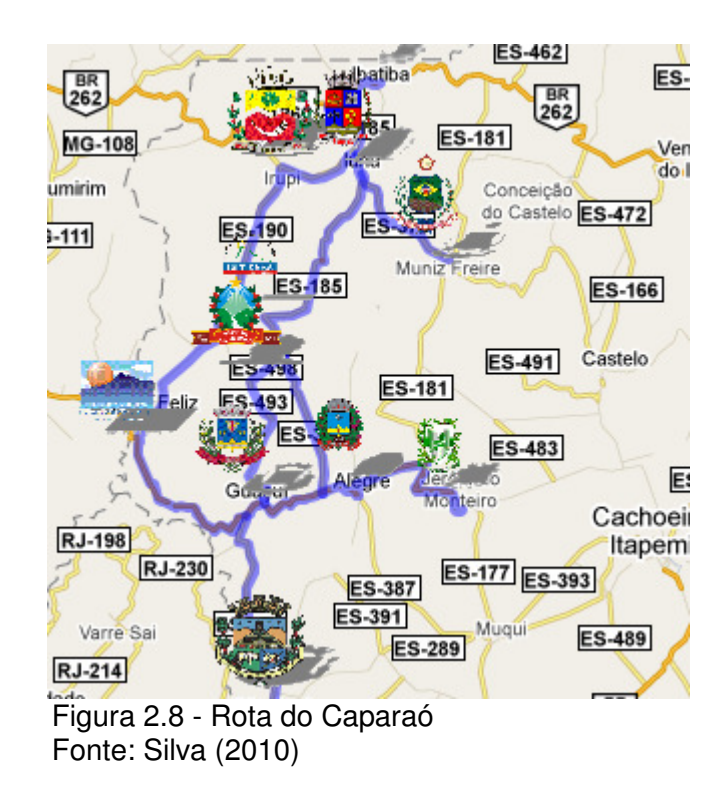

Esta rota abarca 11 municípios do entorno do Parque Nacional do Caparaó, localizado na divisa do Espírito Santo com Minas Gerais e onde está situado o Pico da Bandeira, com 2.890m de altitude. Os municípios que compõem esta Rota são: Jerônimo Monteiro, Alegre, Guaçuí, São José do Calçado, Dores do Rio Preto, Divino São Lourenço, Ibitirama, Irupi, Iúna, Muniz Freire e Ibatiba.

O município de Alegre também recebeu um importante contingente de imigrantes, principalmente de italianos e libaneses. Muitas das famílias italianas ainda residem na cidade. Os italianos tiveram uma atuação significativa no desenvolvimento das culturas cafeeira e pecuária no município. As principais atrações turísticas do município são a Cachoeira da Fumaça e o Festival de Música de Alegre.

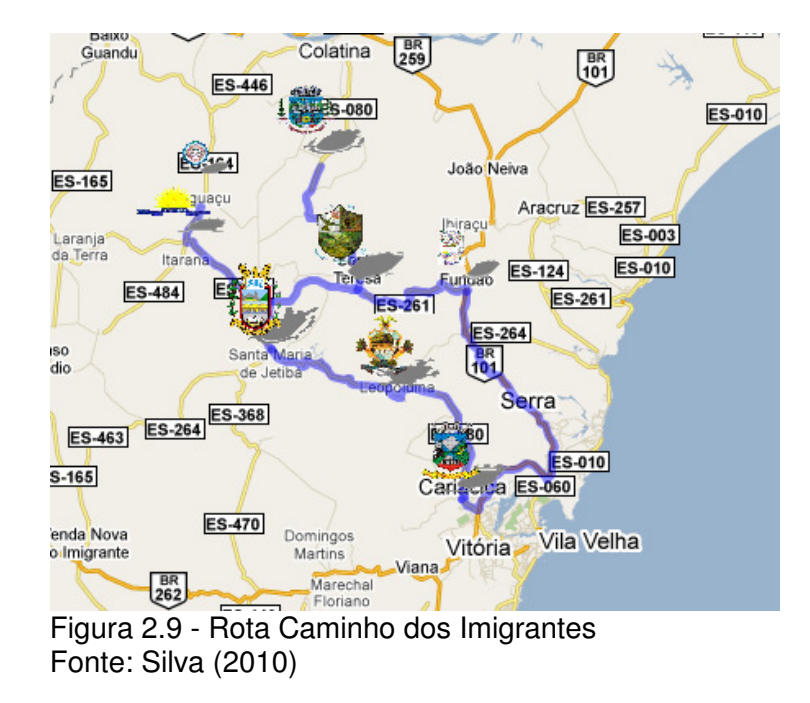

#### • **Rota Caminho dos Imigrantes** (Figura 2.9)

Com vários quilômetros de belezas naturais a Rota Caminho dos Imigrantes proporciona diversão e uma aula de cultura para quem procura conhecer um pouco de suas raízes ou, até mesmo, quer aprender mais sobre o Espírito Santo. Também baseado no agroturismo, ainda não apresenta o mesmo desenvolvimento nessa atividade como ocorre no município de Venda Nova do Imigrante. Os municípios que compõem esta Rota são: Cariacica, Itarana, Santa Teresa, Fundão, Itaguaçu, Santa Maria de Jetibá, Santa Leopoldina e São Roque do Canaã.

De origem indígena e com influências das culturas negra e européia, Cariacica é a imagem da miscigenação brasileira. Segundo os antigos habitantes, o nome surgiu da expressão "Cari-jaci-caá", utilizada pelos índios para identificar o porto onde desembarcavam os imigrantes. Sua tradução é "chegada do homem branco". A cidade reúne o urbano e o rural em plena harmonia e de forma sustentável. O centro urbano abriga grande área comercial e cerca de 95% da população, mas a região rural se estende por uma ampla área do território e é marcada pela diversidade natural, principalmente aos pés do Monte Mochuara.

O "cartão-postal" de Cariacica é o belo Monte Mochuara, que recebeu esse nome por influência da língua francesa. Nas imediações, está a Praça Marechal Deodoro da Fonseca e a Igreja Matriz São João Batista, que são marcos da colonização da cidade e encontram-se no bairro Cariacica-Sede, onde foi instalada a primeira sede administrativa, no século XIX. Influenciados pelos negros escravos, nasceu em Cariacica a tradição do Carnaval de Congo, um sincretismo de manifestações populares. Ao som de tambores e casacas, as bandas de congo homenageiam a santa padroeira do Estado e seguem junto a um cortejo de mascarados que usam adereços e enfeites fabricados com folhas secas de bananeiras e grãos de feijão, produtos típicos da região. O personagem tradicional dessa festa é o João Bananeira, que remete à época em que os escravos utilizavam fantasias para não serem reconhecidos por seus senhores durante os festejos.

Santa Teresa é uma cidade provida de atrativos especiais. Para quem visitar essa cidade, a dica é conhecer o Vale do Canaã (atrativo natural) - Este foi um dos locais onde se iniciou a colonização de Santa Teresa. Este vale inspirou o escritor Graça Aranha a escrever o romance Canaã, lançado em 1902.

Há também a Reserva Biológica Augusto Ruschi (atrativo cultural) - esta reserva possui uma área de 3.600 hectares, com 56 km de perímetro. Possui aves raras e rica flora epífita (vegetal que vive sobre um outro, sem tirar nutrimento, apenas apoiando-se nele), como as orquídeas. Além disso, abriga muitas espécies com características de Mata Atlântica do tipo encostas. Como não é um Parque Nacional, só são permitidas visitas de cunho científico e de pesquisa. Entretanto, a estrada que corta a reserva, ligando as localidades de seu entorno, pode ser percorrida livremente. E também a Igreja Matriz de Santa Teresa - Foi erguida no local onde os primeiros imigrantes italianos rezavam em torno do quadro com a imagem de Santa Teresa D`Ávilla, trazida da Itália por uma devota. Atualmente a imagem está exposta no Museu Seráfico São Francisco de Assis.

A cidade ganhou o nome de Santa Teresa devido a esta imagem. No local onde os colonos se reuniam para rezar foi construída uma capela e realizada a primeira missa, em 1880. A pedra para a construção da igreja atual foi lançada em 1902 e a obra concluída em 1925. Ao lado da igreja foi instalado o Monumento Cinquentenário da Imigração Italiana, onde estão grafados os nomes das primeiras famílias que chegaram ao município.

#### • **Rota do Mármore e do Granito**

O potencial das rochas ornamentais capixabas atrai grandes negócios nacionais e internacionais para o Estado. O roteiro percorrido por compradores de pedras e profissionais do segmento forma a Rota do Mármore e do Granito, a primeira voltada especificamente ao turismo de negócios. Os municípios que compõem esta Rota são: Nova Venécia, Cachoeiro de Itapemerim, Barra de São Francisco, Ecoporanga, Água Doce do Norte, Pancas, Baixo Guandu, Vila Pavão, Muqui, Rio Bananal, São Domingos do Norte, Águia Branca, Alegre, Atílio Vivacqua, Castelo, Conceição do Castelo, Linhares, Mimoso do Sul, Serra e Viana.

Dos vinte e dois municípios que compõem a Rota, sobressaem-se Cachoeiro de Itapemirim, no Sul, Nova Venécia, no Norte, e Vitória, no Centro. Vitória, com seu complexo portuário, consiste na principal via de exportação de blocos e chapas de pedras ornamentais do País.

De acordo com a SETUR (2011), o Espírito Santo é referência mundial em mármore e granito, e líder na produção nacional de rochas. O Estado é o grande exportador de manufaturados do Brasil, com participação de mais de 92%, tanto em valor quanto em volume exportado.

Além de gerar mais empregos e melhores salários para os trabalhadores do setor de rochas ornamentais, os manufaturados possuem valor agregado referente ao processo de transformação das rochas, atingindo um preço médio de US\$ 800 (mais de R\$ 1.300,00) a tonelada, quatro vezes maior que o valor do bloco. Além disso, o Estado possui um parque industrial amplamente desenvolvido, investimentos em pesquisas geológicas e tecnologias de extração e beneficiamento (SETUR,2011).

O Espírito Santo responde por mais de 70% das exportações brasileiras. O Brasil é o  $8^{\circ}$  em exportação de blocos e o  $5^{\circ}$  maior exportador de rochas ornamentais acabadas, com um mercado que movimenta bilhões por ano, incluindo a comercialização no mercado interno e externo e as transações de máquinas, equipamentos, insumos e materiais de consumo e serviços (SETUR,2011).

O principal parque industrial de beneficiamento das rochas ornamentais capixabas fica no sul do estado. Paralelamente, a Região Metropolitana da Grande Vitória registra um crescimento do número de empresas de processamento de mármore e de granito, responsáveis pela oferta de produtos de maior valor agregado.

A modernização das instalações físicas e das relações de comércio, especialmente com o mercado exterior intimamente relacionada à profissionalização do segmento de rochas ornamentais no Estado, e a promoção de eventos realizados para divulgar a produção regional a exemplo da Vitória Stone Fair e da Cachoeiro Stone Fair aumentaram a competitividade das empresas localizadas nos municípios da Rota.

# **Capítulo 3**

# SISTEMA RODOVIÁRIO E DIAGNÓSTICO DA MALHA RODOVIÁRIA DO ESPÍRITO SANTO

#### **3.1 Considerações Iniciais**

O sistema de transportes brasileiro define-se basicamente por uma extensa matriz rodoviária, sendo também servido por um sistema limitado de transporte fluvial (apesar do numeroso sistema de bacias hidrográficas presentes no país), ferroviário e aéreo.

Rodovia é um caminho público, construído de acordo com certos requisitos técnicos, destinado à circulação de veículos fora do perímetro das cidades. No uso contemporâneo, o termo rodovia é sinônimo de autoestrada ou autopista pavimentada, de pista dupla, para veículos de alta velocidade; o termo estrada tem uso mais abrangente e designa tanto a rodovia como os caminhos vicinais, veredas e trilhas sem calçamento das regiões rurais, de pouco trânsito de veículos e frequentemente usados por pessoas que viajam a pé, em carroças ou montadas em animais.

As estradas brasileiras tiveram sua construção iniciada apenas no século XIX e as rodovias surgiram somente na década de 1920, inicialmente, no Nordeste, em programas de combate às secas. Em 1928 foi inaugurada a primeira rodovia pavimentada, a Rio-Petrópolis, hoje rodovia Washington Luís.

A partir das décadas de 1940 e 1950, a construção de rodovias ganhou poderoso impulso devido a três fatores principais: a criação do Fundo Rodoviário Nacional, em 1946, que estabeleceu um imposto sobre combustíveis líquidos, usado para financiar a construção de estradas pelos Estados e a União; a fundação da Petrobrás, em 1954, que passou a produzir asfalto em grande quantidade; e a implantação da indústria automobilística nacional, em 1957.

A mudança da capital do Rio de Janeiro para Brasília levou à criação de um novo e ambicioso plano rodoviário para ligar a nova capital a todas as regiões do país. Em 1973 passou a vigorar o Plano Nacional de Viação (PNV), que modificou e definiu o sistema rodoviário federal. Compõe-se o sistema federal das seguintes rodovias: (1) oito rodovias radiais, com ponto inicial em Brasília e numeração iniciada por zero; (2) catorze rodovias longitudinais, no sentido norte-sul, com numeração iniciada em um; (3) 21 rodovias transversais, no sentido leste-oeste, com numeração iniciada em dois; (4) 29 rodovias diagonais, cuja numeração começa em três; e (5) 78 rodovias de ligação entre cidades, com numeração iniciada em quatro.

### **3.2 Diagnóstico da malha rodoviária do Espírito Santo**

Em um estudo feito pelo Departamento de Estradas e Rodagens do Espírito Santo - DER-ES (2009) para a criação do Plano Estratégico de Logística e de Transporte do Espírito Santo (PELTES, 2009), observou-se que em 2008 o Estado do Espírito Santo detinha uma rede rodoviária federal e estadual com uma extensão total de 6.526,7 km. Esta rede possuía as seguintes extensões:

- $\checkmark$  911,8 km (14%) de rodovias federais, dos quais, 91,8% (837,0 km) eram pavimentados, sendo 3,7% (33,3 km) em pista dupla e 88,1% (803,7 km) em pista simples;
- 5.614,8 km (86%) de rodovias estaduais, dos quais, 53,1% (2.981,0 km) eram

pavimentados, sendo 1,5% (83,6 km) em pista dupla e 51,6% (2.897,5 km) em pista simples;

 $\checkmark$  de maneira global, o Estado tinha 3.816,0 km (58,5%) de sua rede rodoviária pavimentados, sendo que desta extensão 116,9 km (3,2%) eram em pista dupla.

O Gráfico 3.1 apresenta uma comparação entre as rodovias do Espírito Santo em relação à pavimentação por tipo de rodovia (Federais e Estaduais, Pavimentadas e Não Pavimentadas)

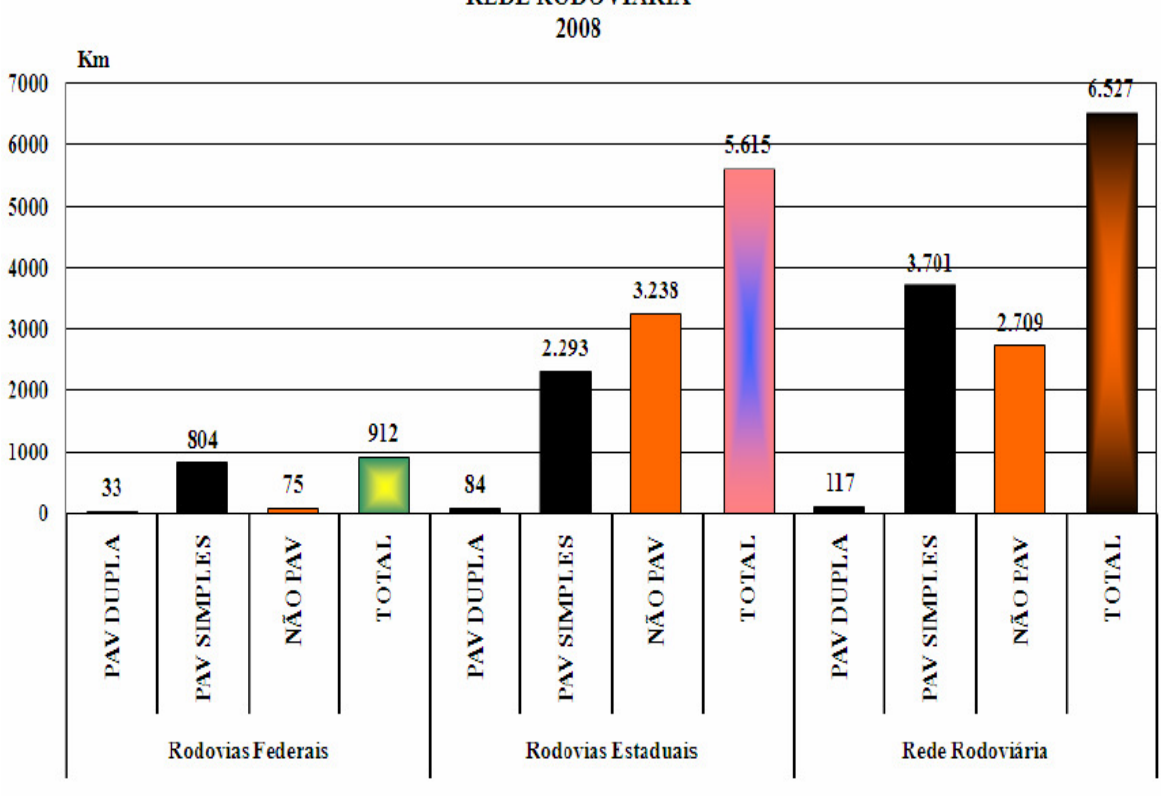

## ESTADO DO ESPÍRITO SANTO REDE RODOVIÁRIA

 Gráfico 3.1- Rede Rodoviária/2008 Fonte: DER- ES, 2009

Considerando que a área total do Estado é de 46.187 km², sua densidade rodoviária é de 14,1 km de rodovia para cada 100 km². Todas as sedes dos seus 78 municípios podem ser acessadas por rodovia pavimentada. A distância média, dentro do Estado, para acessar uma rodovia pavimentada, federal ou estadual, é de 6,1 km. Esta distância média varia 2,5 km a 23,9 km em função da microrregião de planejamento do Estado. Por ocasião dos levantamentos, constatou-se que 207,6 km encontravam-se em obras de pavimentação e a grande maioria das rodovias não pavimentadas eram de leito natural (DER- ES, 2009).

A situação da Rede Rodoviária Existente no Espírito em 2008 é apresentada na Figura 3.1.

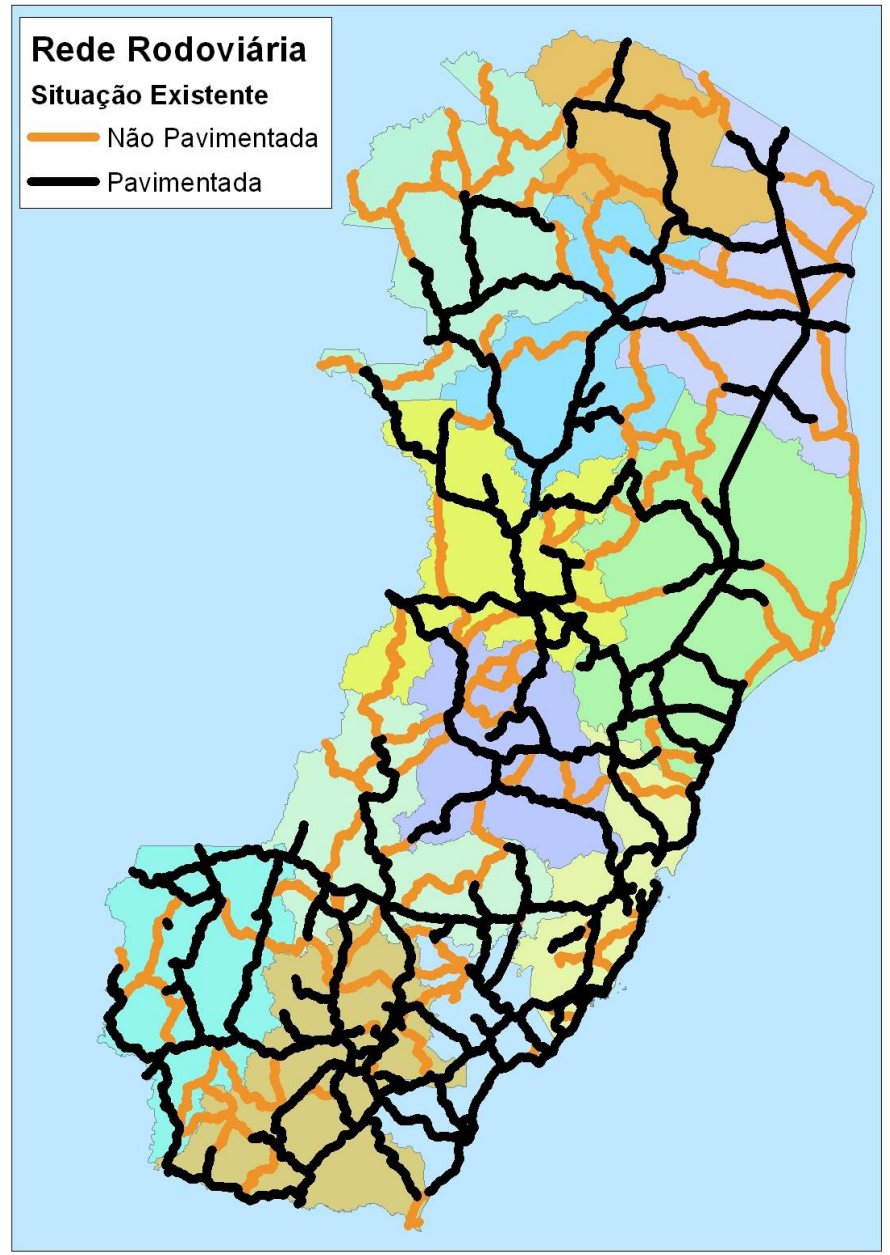

 Figura 3.1 - Situação da Rede Rodoviária Existente – 2008 Fonte: DER- ES, 2009

Dos trechos pavimentados das rodovias federais avaliados, 26% apresentavam-se em bom estado de conservação, 58% em estado regular e 17% podem ser considerados em mau estado. Na rede rodoviária estadual estas condições eram de 36% em bom estado de conservação, 51% em estado regular e 14% em mau estado, como é mostrado no Gráfico 3.2 e no Gráfico 3.3 (DER- ES, 2009).

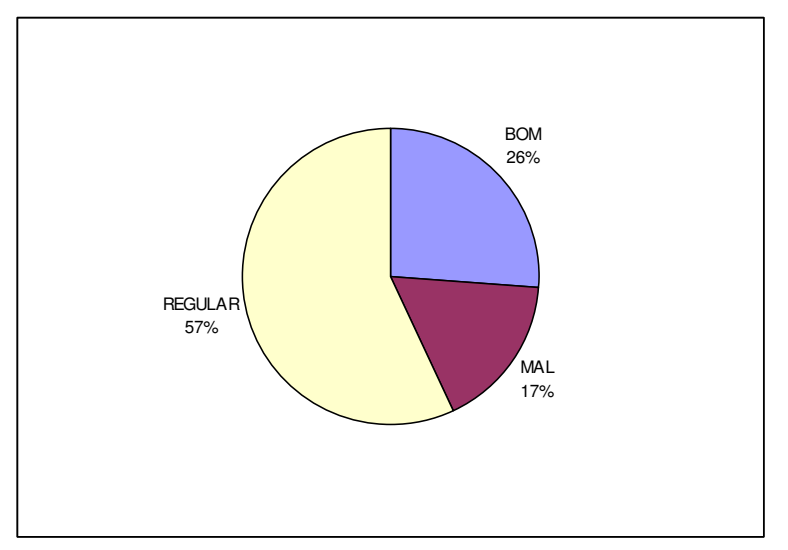

 Gráfico 3.2 - Condições das Rodovias Federais Pavimentadas – 2008 Fonte: DER- ES, 2009

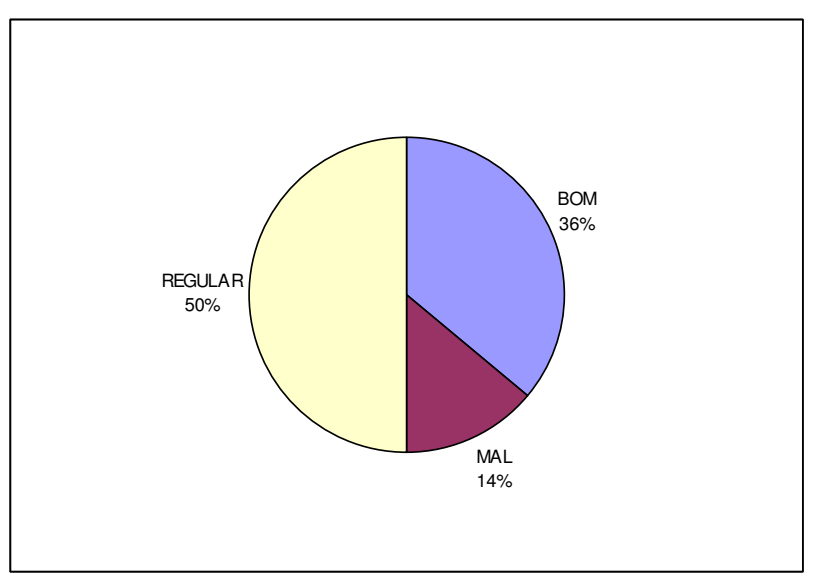

 Gráfico 3.3 - Condições das Rodovias Estaduais Pavimentadas – 2008 Fonte: DER- ES, 2009

Baseado neste estudo, o estado de conservação das rodovias do Espírito Santo pode ser considerado, em média, de "Regular" para "Bom" e vem melhorando gradativamente nos últimos cinco anos em função de investimentos que o governo do Estado vem realizando junto aos municípios e em parceria com o governo federal.

Além da recuperação das vias asfaltadas, o governo está focado na pavimentação de novas vias de acesso que possibilitem o escoamento de produtos agrícolas entre as microrregiões e destas com as rodovias federais. Em conseqüência, a pavimentação dessas novas vias de acesso possibilitará um aumento do fluxo de turistas entre e ao longo das rotas turísticas estabelecidas (OLIVEIRA JR., 2008).

Como exemplo, se pode citar os trechos de rodovia que interligam a BR-101 com a BR-262 através da cidade de Alfredo Chaves e entre a cidade de Iconha e Vargem Alta, na região sul do estado (OLIVEIRA JR, 2008).

A maioria das rodovias possui pavimentos com idade entre 20 e 25 anos (32,5%). Uma parcela significativa foi pavimentada recentemente e possui idade inferior a 5 anos (20,1%). O Gráfico 3.4 apresenta a idade dos pavimentos da rede rodoviária estadual em 2008.

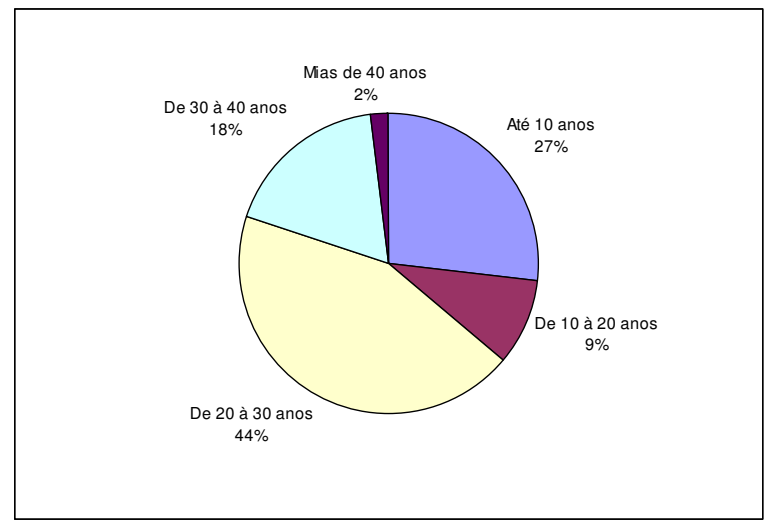

 Gráfico 3.4 - Rede Rodoviária Estadual - Idade dos Pavimentos/2008 Fonte: DER- ES, 2009

De acordo com o DER- ES (2009), em média, no Estado, são necessários 6,0 km para acessar uma rodovia pavimentada. Este valor varia de 23,9 km a 2,5 km dependendo da microrregião. Através do Gráfico 3.5 pode-se constatar que as distâncias são maiores nas microrregiões situadas no Norte do Estado onde é menor a densidade de rodovias pavimentas.

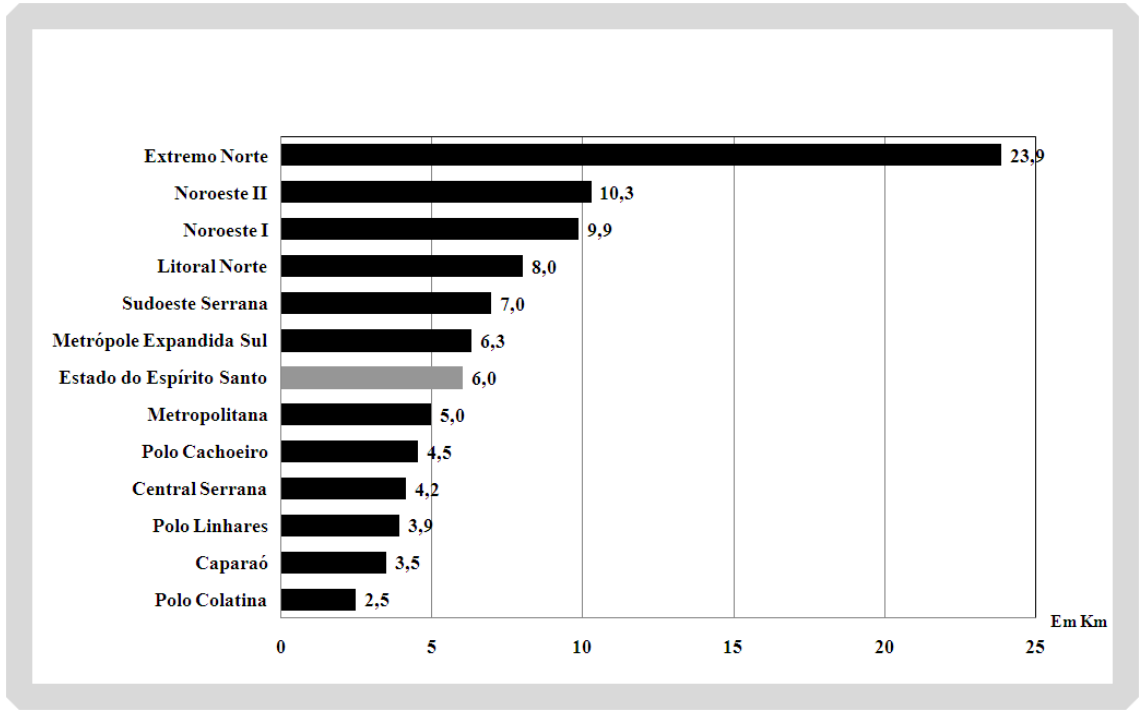

Gráfico 3.5 - Distância Média a uma Rodovia Pavimentada/2008 Fonte: DER -ES, 2009

O estudo ainda verificou que a velocidade média obtida nas rodovias federais duplicadas situou-se em torno de 52,1 km/hora e nas rodovias federais pavimentadas, em pista simples, em 77 km/hora. Na rede rodoviária estadual a velocidade média verificada foi 61 km/hora nas rodovias duplicadas, 65,5 km/hora nas rodovias pavimentadas em pistas simples, e 41,1 km/hora nas rodovias não pavimentadas, como apresenta o Gráfico 3.6.

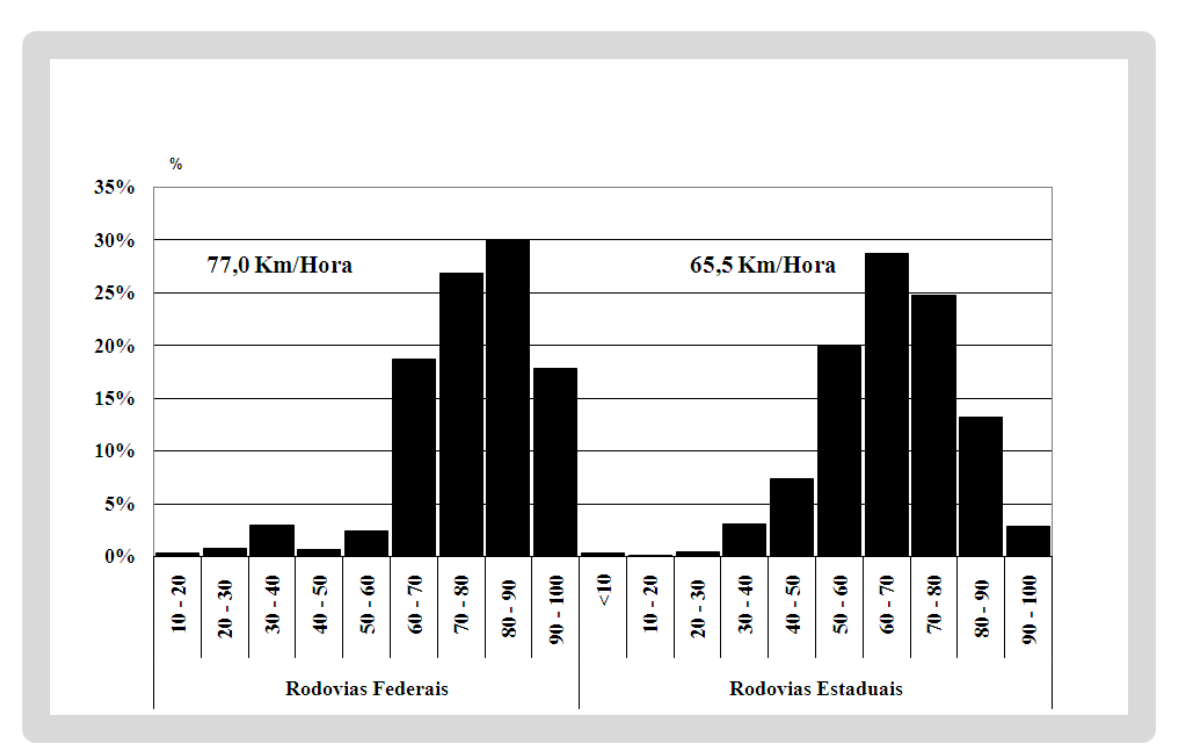

Gráfico 3.6 - Rodovias Pavimentadas - Distribuição das Velocidades/2008 Fonte: DER- ES, 2009

Em relação ao fluxo de veículos, o Volume Médio Diário Anual (VMDA) obtido nos trechos da rede rodoviária federal pavimentada situa-se em torno de 7.816 veículos por dia, e na rede federal não pavimentada, em 701 veículos por dia.

Por sua vez a rede rodoviária estadual pavimentada apresenta um VMDA situado em torno de 2.643 sendo que, na rede rodoviária estadual não pavimentada, este valor médio situa-se em 349 veículos por dia.

A extensão dos trechos por faixa de VMDA apresenta característica de uma rede rodoviária que está sendo desenvolvida em função da demanda dos usuários. Os trechos de menor volume são os trechos não pavimentados, com VMDA concentrados na faixa de 100 a 500 veículos por dia. Os trechos pavimentados são os que apresentam maior intensidade de tráfego concentrado na faixa de 900 a 4.000 veículos por dia, incluindo trechos com tráfego superior a 14.000 veículos por dia.

A participação do tráfego de veículo de passeio (incluído moto) evolui de 84%, na faixa de VMDA até 100 veículos por dia, para 60% na faixa de 10.000 a 11.000 veículos por dia e voltando novamente para o patamar de 83% para VMDA superior

a 14.000 veículos por dia. O tráfego de ônibus mantém sempre uma pequena proporção do VMDA, variando de 1 a 3%, enquanto o tráfego de veículos de carga se comporta de forma inversa a do veículo de passeio.

Um aspecto que chama a atenção é a participação das motos na estrutura do tráfego de veículos de passeio. Nas faixas de VMDA até 100 veículos por dia, esta participação situa-se em 44% e decresce na medida em que aumenta o VMDA até atingir o valor de 14% para VMDA superior a 14.000 veículos por dia.

Uma análise global indica que nas rodovias federais pavimentadas 21,4% das motos, 43,1% dos automóveis e 27% dos ônibus e caminhões circulam com uma velocidade acima da velocidade regulamentar considerada de 90 km por hora. Nas rodovias estaduais pavimentadas estes valores são menores, mas, ainda, assim, bastante expressivos: 8,4% das motos, 22,7% dos automóveis e 11,3% dos ônibus e caminhões. Nas rodovias estaduais não pavimentadas, onde o valor limite das velocidades foi considerado igual a 60 km por hora, verifica-se que 5,5% das motos, 8,7% dos automóveis e 5,6% dos caminhões trafegam acima da velocidade regular (DER- ES, 2009).

Estes dados podem ter algumas interpretações. A primeira é que as rodovias permitem velocidades maiores do que as regulares. Este fato pode ser conseqüência na melhoria do desempenho dos veículos nos últimos anos. Por outro lado, cabe uma leitura de que os usuários desejam, de certa forma, rodovias com melhores condições de traçado que possibilitem desenvolver velocidades maiores, ou seja, um desejo expresso de melhores características técnicas e melhores rodovias (DER- ES, 2009).

Uma análise da relação peso e capacidade de carga no transporte rodoviário, indica que, 20,3% dos caminhões informaram estar transportando mais carga do que a capacidade que o veículo permitiria. Isto requer um monitoramento adequado devido aos riscos inerentes à segurança do tráfego rodoviário (DER- ES, 2009).

Uma estimativa de 71.602 viagens por dia foi a movimentação total no Estado do Espírito Santo em 2008. Dessa estimativa 59% são de veículos de passeio, 12% de moto, 2% de ônibus e os 27% restantes de veículos de carga. Desta movimentação, o total de 1.680 são viagens de passagem, que efetuam seu intercâmbio utilizando as rodovias do Estado e representam 2,3% do total das estimativas das viagens diárias, sendo 60% constituído por tráfego de caminhões, em sua grande maioria caminhões pesados.

Sob o ponto de vista da geração de viagens há um total de 61.176 viagens diárias geradas no Estado, ou seja, entre suas diversas microrregiões (internas) e para fora do estado (externas), representando geração interna de 86% do total. A região Metropolitana representa 26% do total das viagens diárias seguida, em ordem de importância, pelo Pólo Cachoeiro (12%), Pólo Linhares (10%), Metrópole Expandida Sul (9%) e Pólo Colatina (7%), conforme mostra o Gráfico 3.7.

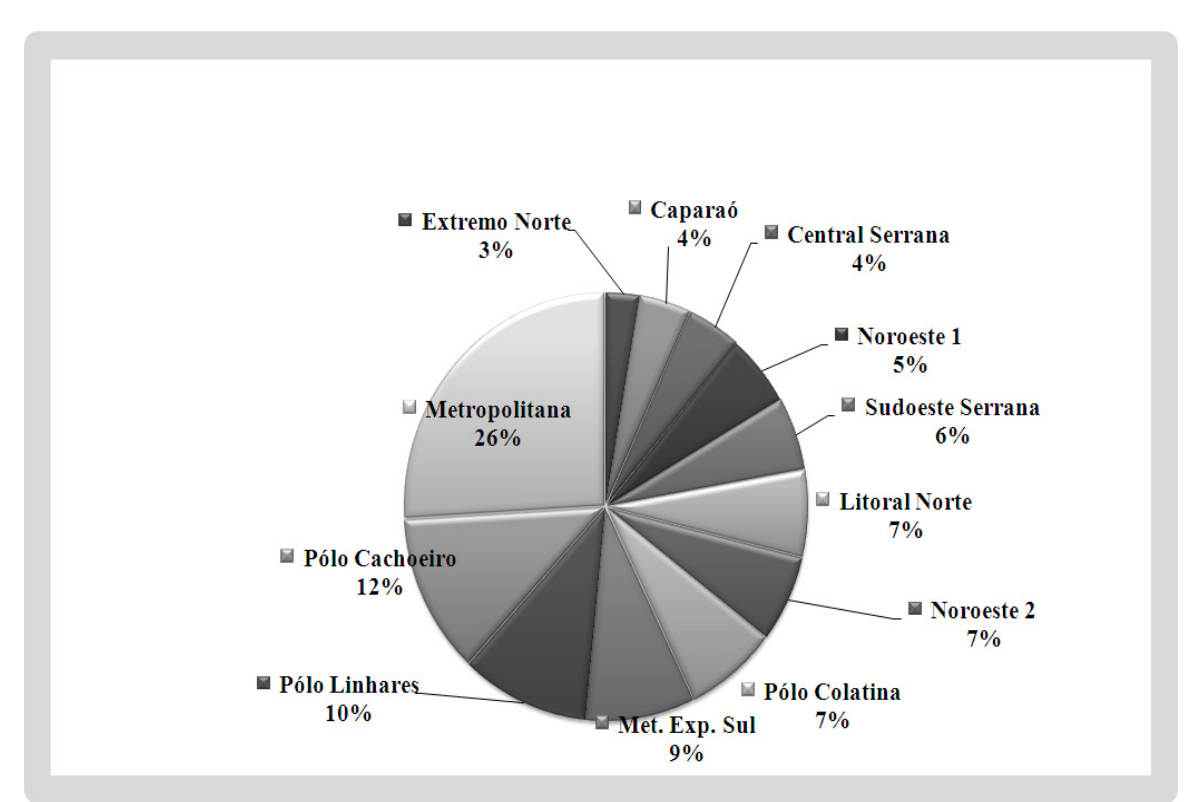

Gráfico 3.7 - Participação das Microrregiões - Geração Total de Viagens por Dia/2008 Fonte: DER -ES, 2009

O Gráfico 3.8 mostra a participação na geração interna e externa de tráfego por microrregião.

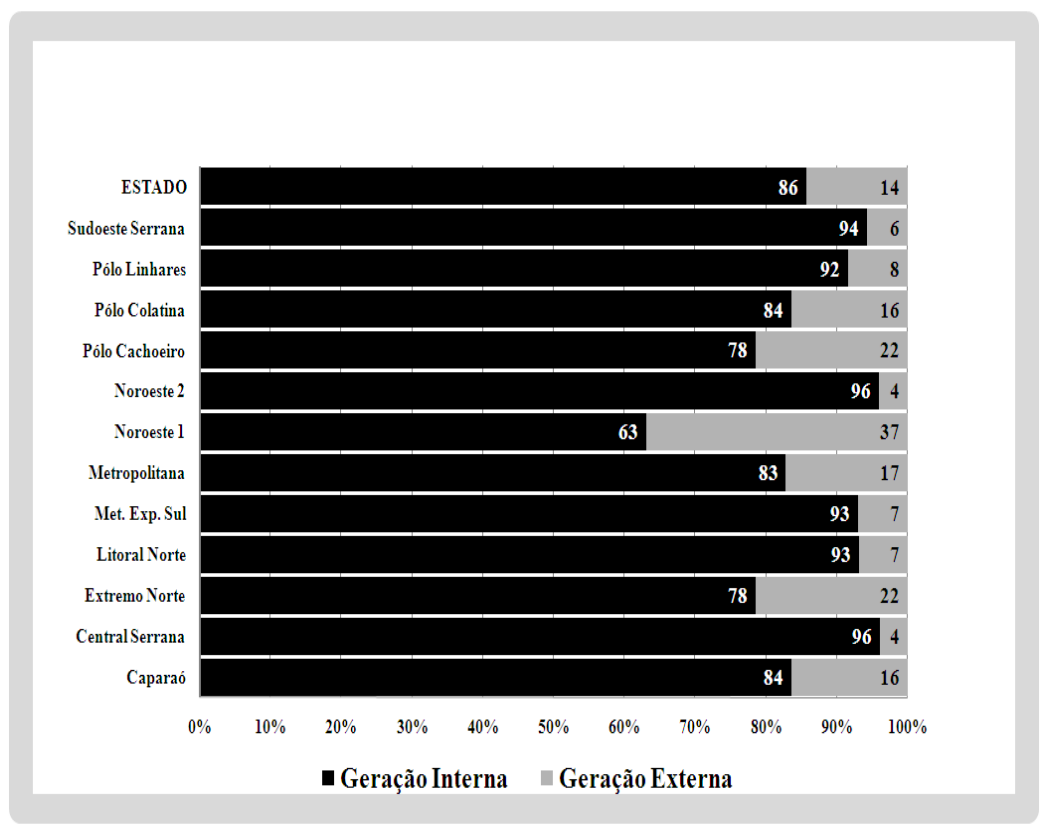

 Gráfico 3.8 - Participação da Geração de Tráfego por Microrregião/2008 Fonte: DER- ES, 2009

A distância de transporte das viagens geradas internamente é, em média, de 97 km, variando de 62 a 117 km. Já a distância da geração externa fica em 436 km, variando de 210 a 766 km. A distância média de transporte gerada pela região Metropolitana é de 658 km.

Os Estados que participam mais intensamente na movimentação externa são: Rio de Janeiro (26%), São Paulo (24%), Minas Gerais (20%) e Bahia (15%). No tráfego de passagem o maior intercâmbio é com a Bahia (30,1%), seguido do Rio de Janeiro (23,4%) e São Paulo (19,2%), representando os demais estados 27,3%, conforme Gráfico 3.9.

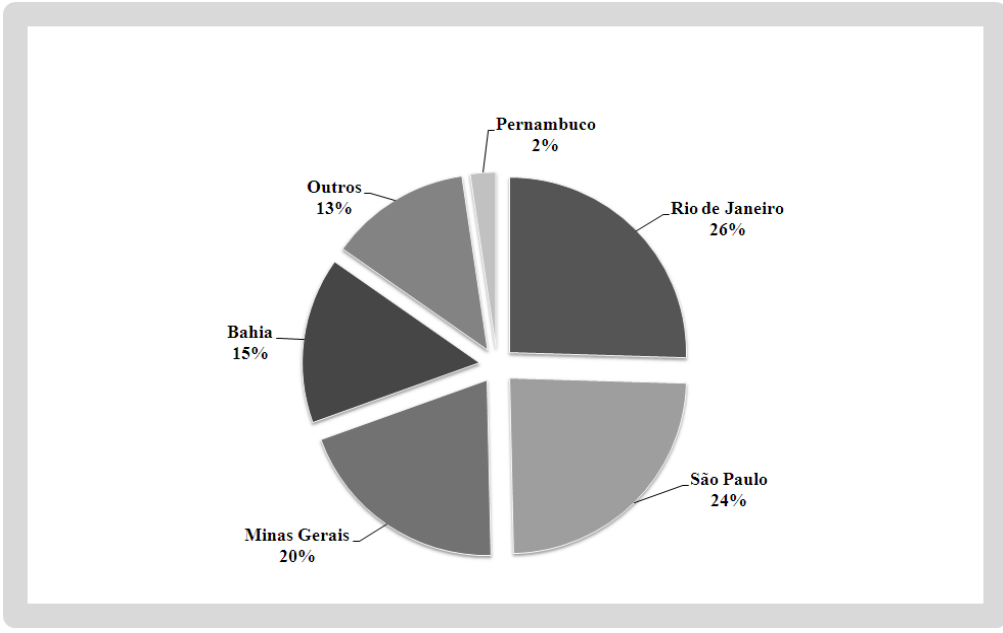

 Gráfico 3.9 - Intercâmbio Externo/2008 Fonte: DER -ES, 2009

# **Capítulo 4**

## CONCEITOS DE PRODUTIVIDADE E EFICIÊNCIA

### **4.1 Considerações Iniciais**

A eficiência e a produtividade são componentes básicos para a medida do desempenho da unidade que está sendo avaliada. Desempenho é construído através de um conceito de performance bastante amplo, relacionando transformações para um conjunto de variáveis ou indicadores que representam várias áreas de uma organização.

O conceito de Produtividade está associado às quantidades dos insumos que uma organização emprega em suas atividades e às quantidades de produtos por ela gerados. Essa medida indica que, quanto maior a produtividade, melhor o desempenho produtivo. É considerada também, como um indicador que avalia o rendimento dos recursos (humanos, matérias-primas e financeiros) utilizados na produção de bens e serviços, pois relaciona a quantidade de produção à quantidade dos fatores de produção alocados no processo produtivo. É o índice mais confiável de como os recursos de uma empresa estão sendo utilizados eficazmente (SANTOS, 2008).

As unidades que estão sendo avaliadas, geralmente representadas por empresas, departamentos, setores ou instituições, são chamadas de unidades de tomada de decisão (DMUs - Decision Making Units).

Os insumos que um sistema utiliza para gerar produtos ou serviços são chamados de fatores de produção. Os sistemas de produção podem ser vistos como sistemas de conversão de insumos em serviços ou produtos (NOVAES, 2007).

No caso de desempenho de uma unidade organizacional é comum, para casos envolvendo apenas uma única entrada e uma única saída, definir a medida de produtividade (COELLI et al., 1998) como mostra a Equação 4.1:

$$
Pr odutividade = \frac{saída}{entrada}
$$
\n(4.1)

Em algumas situações, as DMU's utilizam múltiplas entradas e produzem múltiplas saídas. No caso geral onde existem várias entradas e várias saídas, um índice de produtividade é definido como a combinação linear das saídas dividido pela combinação linear das entradas de uma determinada DMU *k* .

Para Lovell (1993), esta relação entre os insumos que uma organização emprega em suas atividades e produtos por ela gerados, pode variar devido a diferenças na tecnologia, no ambiente em que ocorre a produção e na forma em que a relação insumo-produto se altera ao longo do tempo e/ou difere entre empresas e indústrias.

Rusch (1982) destaca que o aumento da produtividade pode ser alcançado de diversas formas, como:

- $\checkmark$  Incrementando o nível de *outputs* (produtos) de forma mais rápida que os inputs (insumos), qualificando a gestão do desenvolvimento;
- $\checkmark$  Produzindo mais *outputs* com o mesmo nível de *inputs*;
- $\checkmark$  Produzindo mais *outputs* reduzindo o nível de *inputs*;
- $\checkmark$  Mantendo o mesmo nível de *outputs*, no entanto reduzindo o nível de *inputs* (maior eficiência);

Já eficiência tem um conceito relativo. Compara o que foi produzido, dados os recursos disponíveis, com o que poderia ter sido produzido com os mesmos recursos (SOARES DE MELLO et al., 2005).

Avaliar a eficiência com a qual uma unidade produtiva opera tem importância tanto para fins estratégicos (comparação entre unidades produtivas), quanto para o planejamento (avaliação dos resultados do uso de diferentes combinações de fatores) e para a tomada de decisão (como melhorar o desempenho atual, por meio da análise da distância entre a produção atual e potencial) (SANTOS, 2008).

Para identificar se uma organização é eficiente ou não, é necessário compará-la com outras organizações do mesmo ramo de atividades. Se, porventura, a organização consegue gerar a mesma quantidade de produtos que as outras com, no máximo, a mesma quantidade de insumos, ela é dita eficiente; caso contrário, ela é dita ineficiente (BRUNETTA, 2004).

De acordo com Novaes (2007), esta comparação pode ser feita em linhas gerais, pela razão entre a produtividade observada e a produtividade potencial máxima alcançável, dados os recursos disponíveis, ou seja, sendo  $P_1, P_2, ..., P_N$ , as produtividades observadas das N organizações consideradas, e \* *P* a produtividade potencial máxima, a eficiência de uma organização *k* é dada pela Equação 4.2:

$$
Eficiência = \frac{P_k}{P^*}
$$
\n(4.2)

Para o caso de múltiplas entradas e múltiplas saídas, Farrel (1957), precursor da Análise Envoltória de Dados, determina a eficiência como mostrado na Equação 4.3:

$$
Eficiência = \frac{\sum_{j} u_{j} Y_{jk}}{\sum_{i} v_{i} X_{ik}}
$$
\n(4.3)

onde os *Y* representam as saídas, *X* as entradas, *u* e *v* representam os pesos de cada saída e de cada entrada, respectivamente. Esses pesos normalmente são arbitrados.

A diferença entre o conceito de produtividade e eficiência é mostrada na Figura 4.1. A curva OS representa uma curva teórica qualquer de produção ou fronteira de eficiência, isto é, relaciona a entrada X com a saída Y. Assim para certo nível de entrada a curva representa o máximo que saída pode atingir. A região entre a fronteira de produção e o eixo dos X engloba todas as combinações viáveis entre saída e entrada, formando um conjunto viável ou de possibilidades de produção.

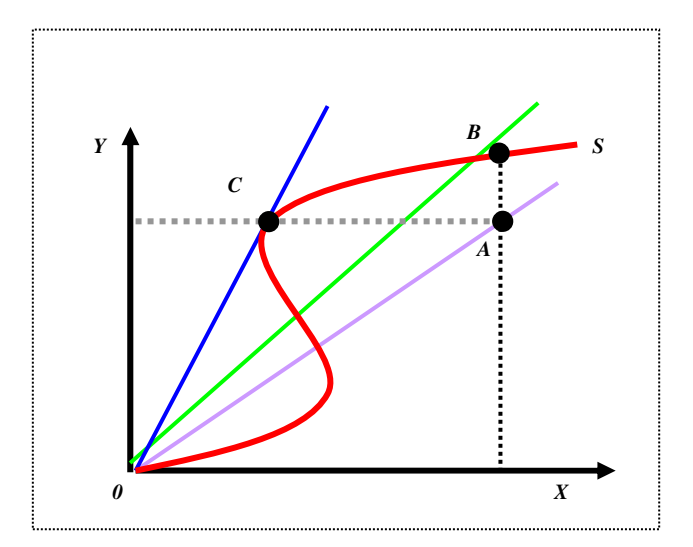

 Figura 4.1 - Curva de um Processo de Produção Fonte: (BIONDI, 2001)

A empresa que operar em qualquer ponto da curva de produção é considerada tecnicamente eficiente, caso contrário, ineficiente. Assim, as empresas representadas pelos pontos B e C, sobre a fronteira de produção, são eficientes, enquanto a empresa A, que opera abaixo da fronteira de produção, é ineficiente.

Para determinar a produtividade de cada uma das três empresas representadas pelos pontos A, B e C, traçam-se retas radiais que passam por esses pontos. A inclinação dessas retas, dada pela relação y/x correspondente a cada DMU, mede a produtividade de cada ponto. Enquanto as unidades B e C são eficientes (uma vez que estão localizadas na fronteira de eficiência), apenas a unidade C é a mais produtiva. Podemos observar este fato comparando-se os coeficientes angulares das retas OC e OB (SOARES DE MELLO et al., 2005).

Se uma empresa operando no ponto A se movesse para o ponto B, que é tecnicamente eficiente, a inclinação da reta aumentaria indicando maior produtividade. Contundo, movendo-se para o ponto C, a empresa encontraria relação de produtividade expressa pela reta tangente à fronteira de produção que define o ponto de máxima produtividade. Assim, a unidade mais produtiva é aquela cuja reta que a liga à origem tem o maior coeficiente angular possível. Em outras palavras, sendo C a unidade mais produtiva, a reta OC tem por coeficiente angular a derivada da função que relaciona produção com recursos, caso esta derivada exista. A unidade A é simultaneamente uma unidade não produtiva e não eficiente (SOARES DE MELLO et al., 2005).

De acordo com Santos (2008), o cálculo de índices de eficiência técnica de um conjunto de empresas envolve diferentes retornos de escala, diferentes fronteiras e diferentes orientações para a projeção na fronteira. Além disso, envolve o consumo de múltiplos insumos e a produção de múltiplos produtos. Para o cálculo de índices de eficiência técnica, é necessário definir os conceitos de Retornos de escala e Orientações de Projeção.

### **4.2 Retornos de Escala**

A relação entre insumos e produtos é denominada retorno de escala. Quando se utiliza na produção uma tecnologia que apresenta retornos constantes de escala, utilizar o dobro da quantidade de insumo implica na duplicação do produto. Caso apresente retornos não crescentes de escala, a duplicação da quantidade de insumos geralmente leva a produção a um valor abaixo deste. Quando a tecnologia apresenta retornos não decrescentes de escala, a duplicação do insumo geralmente causa mais que uma duplicação do produto.

A Figura 4.2 ilustra os tipos de retornos citados anteriormente considerando um insumo (x) e um produto (y).

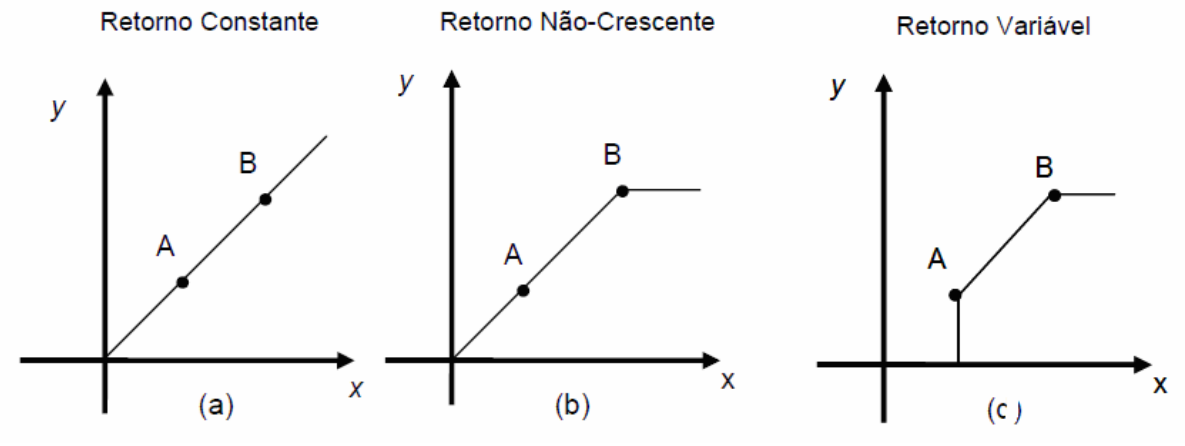

Figura 4.2 - Retorno de Escala Fonte: BRUNETTA, 2004
- Retorno constante de escala (CRS Constant Returns to Scale): Uma tecnologia apresenta retorno constante de escala quando os insumos aumentam ou diminuem numa mesma proporção dos produtos, isto é, quando os insumos aumentam ou diminuem num fator  $\lambda$ , sendo  $\lambda$  um escalar positivo, a produção irá aumentar ou diminuir por este mesmo fator  $\lambda$  (Figura) 4.2 a);
- Retornos não crescentes de escala (NIRS Non Increasing Returns to Scale): Uma tecnologia apresenta retorno não crescente de escala se, ao multiplicar a quantidade de insumos por um fator  $\lambda > 1$  os produtos serão multiplicados por um fator  $\lambda \leq \lambda$  (Figura 4.2 b);
- Retornos não decrescentes de escala (NDRS Non Decreasing Returns to Scale): Uma tecnologia apresenta retorno não decrescente de escala se, ao multiplicar a quantidade de insumos por um fator  $\lambda > 1$  os produtos serão multiplicados por um fator  $\lambda \geq \lambda$ ;
- Retornos variáveis de escala (VRS Variable Returns to Scale): Uma tecnologia apresenta retorno variável de escala quando não segue nenhum dos padrões anteriores, ou seja, quando os insumos são multiplicados por um fator  $\lambda$ , a produção pode seguir qualquer comportamento em relação a este fator  $\lambda$  (Figura 4.2 c).

Nos quatro gráficos da Figura 4.2, estão representados planos de produção de duas DMUs. Cada uma consume 1 insumo (x) e produz 1 produto (y). Pode-se observar que as unidades A e B encontram-se na fronteira, e também que a forma desta fronteira é diferente nos quatro casos. A região abaixo da fronteira, incluindo os planos de produção pertencentes à fronteira, são considerados planos de produção viáveis.

No primeiro caso (Figura 4.2 a, para que um produtor se mantenha sobre a fronteira, por exemplo, um aumento do consumo leva a um aumento na mesma proporção do nível de produção. Já no caso de retorno não-crescente e retorno variável (Figura 4.2 b e c), a proporção de aumento na produção é menor ou igual. Quando ocorre

retorno não-decrescente, verifica-se que se ocorrer um aumento no consumo numa dada proporção, então a produção aumentaria numa proporção maior ou igual.

## **4.3 Orientações de Projeção**

Nos modelos de Análise Envoltória de Dados que serão abordados capítulo 5, encontram-se quatro possibilidades de retornos: retornos constantes de escala (CRS), retornos não crescentes de escala (NIRS), retornos não decrescentes de escala (NDRS) e retornos variáveis de escala (VRS) e apresentam três opções em relação à orientação dos modelos para que se possa atingir o objetivo proposto (BRUNETTA, 2004):

- Orientação a insumo: indica que o objetivo será reduzir os insumos sem alterar o nível dos atuais produtos;
- Orientação a produto: indica que o objetivo passa a ser aumentar os produtos, porém mantendo fixo o nível de insumos;
- Orientação a insumo-produto: constitui-se em uma junção dos dois modelos anteriores, ou seja, aumentar ao máximo a produção diminuindo ao mínimo os insumos.

Na Figura 4.3 pode-se observar a diferença gráfica entre os três modelos propostos em relação à orientação das variáveis.

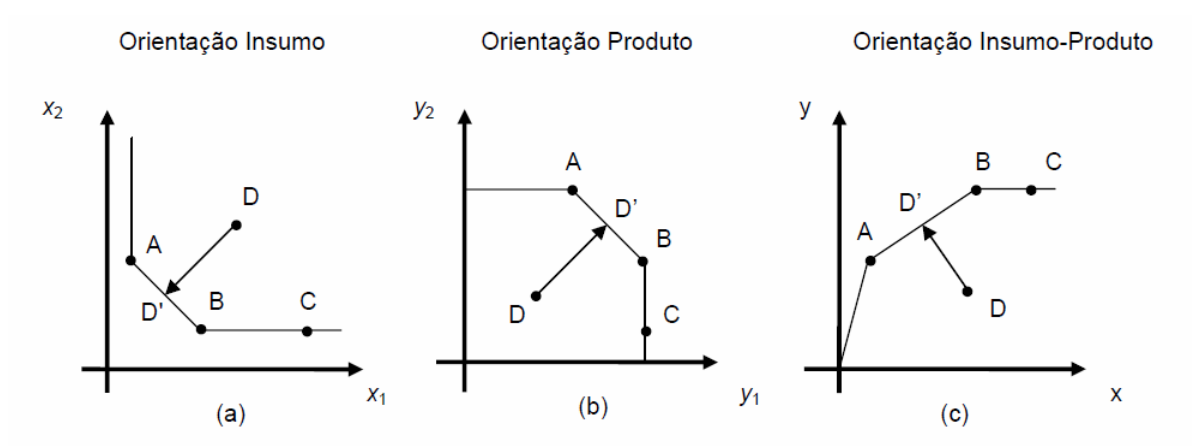

Figura 4.3 - Orientação dos modelos DEA Fonte: BRUNETTA, 2004

Na Figura 4.3 (a), observam-se quatro unidades avaliadas (A, B, C e D). Destas, A, B e C encontram-se na isoquanta, entretanto somente A e B são eficientes. Para a unidade D ser eficiente tecnicamente deve reduzir o nível dos insumos  $x_1$  e  $x_2$  até D'. A unidade C deve reduzir o nível de insumo  $x_1$  até atingir o mesmo nível de consumo de B.

Na Figura 4.3 (b), A, B e C encontram-se na isoquanta, entretanto somente A e B são eficientes. Para a unidade D ser eficiente tecnicamente deve aumentar o nível dos produtos  $y_1$  e  $y_2$  até D', enquanto que C deve aumentar o nível do produto  $y_2$  até atingir a mesma produção do produtor B.

Na Figura 4.3 (c), A, B e C encontram-se na isoquanta, entretanto somente A e B são eficientes. Para a unidade D ser eficiente tecnicamente deve reduzir o nível de consumo de x e aumentar o nível de produto y até D'. Já a unidade C deve reduzir o nível do insumo x até atingir o mesmo nível de consumo da unidade B.

### **4.4 Análise Envoltória de Dados – DEA**

O interesse em avaliar a eficiência de unidades produtivas cresceu significativamente nos últimos anos entre os mais diversos setores da economia, tais como, saúde, educação e o setor financeiro.

As principais metodologias usadas para medir a eficiência de organizações envolvem métodos paramétricos, métodos não paramétricos e programação de fronteiras estocásticas paramétricas.

A técnica utilizada neste trabalho, conhecida como Análise Envoltória de Dados (Data Envelopment Analysis – DEA), é uma técnica não-paramétrica que tem como objetivo definir a fronteira de produção e medir a eficiência relativa de uma unidade observada em relação a esta fronteira. Esta técnica pode ser utilizada para comparar um grupo de empresas a fim de identificar as eficientes e as ineficientes, em termos relativos, medindo a magnitude das ineficiências e descobrindo formas para reduzilas pela comparação destas com as eficientes (benchmarking).

No presente capítulo será apresentada a metodologia com algumas definições e aspectos gerais, as etapas propostas para a aplicação, os modelos tradicionais e um resumo de algumas aplicações recentes do DEA no setor de transportes, de turismo e de transportes turísticos.

### 4.4.1 Histórico

De acordo com Lins e Meza (2000) a formulação inicial de problemas de medidas de eficiência, utilizando programação linear, foi concebida pela primeira vez por Boles, Bressler, Seitz e Sitorus no ano de 1966. Porém, foi com o empenho de Charnes e Cooper que a metodologia DEA ganhou maior expressão, a partir do modelo original CCR (sigla para Charnes, Cooper e Rhodes).

Segundo Cooper, Seiford e Zhu (2004), na década de 70, baseados nos trabalhos de Debreu (1951) e Farrell (1957), Charnes, Cooper e Rhodes (1978), propuseram uma técnica de programação linear para medir a eficiência das unidades produtivas que utilizam múltiplos *inputs* para produzir múltiplos *outputs*. Esta nova abordagem ficou conhecida como Análise Envoltória de Dados (Data Envelopment Analysis – DEA) e as unidades produtivas foram denominadas de DMUs (Decision Making Units), sendo esta definição genérica e flexível.

Em termos mais específicos, a proposta da Análise Envoltória de Dados começou com a dissertação de Rhodes, supervisionado por Cooper e publicada em 1978,em que eram avaliados programas educacionais para alunos desvantajosos (principalmente pretos ou hispânicos) em estudos empreendidos nas escolas públicas americanas com suporte do governo Federal. A técnica desenvolvida comparava a eficiência destas unidades decisórias (DMUs), levando em consideração insumo ou "inputs" como número de professores/hora e tempo em que as mães passavam em leituras com os filhos; e como produto ou "outputs", o aumento da auto-estima medida pelos testes psicológicos, scores aritméticos e habilidade psicomotora (COOPER; SEIFORD; ZHU, 2004).

O método DEA teve um desenvolvimento acelerado e em pouco mais de duas décadas tem sido grande a variedade de suas aplicações na avaliação de desempenhos de unidades produtivas em diversas áreas. Em princípio, é utilizado quando a presença de múltiplos insumos e produtos torna difícil a tomada de decisão por parte de diretores ou gerentes das organizações. Vale ressaltar que, como os índices de eficiência obtidos pelos modelos DEA são relativos ao conjunto de empresas em estudo, ou seja, uma empresa eficiente dentro de grupo pode-se tornar ineficiente em outro grupo e vice-versa (SHIMONISHI, 2005).

#### 4.4.2 Aspectos Gerais

A Análise Envoltória de Dados (DEA) é uma ferramenta não paramétrica da Pesquisa Operacional utilizada em processos de otimização, que têm como base a programação linear, e cujo objetivo é analisar comparativamente unidades independentes no que diz respeito ao seu desempenho e que atuam em um vasto número de atividades, desde que tais organizações utilizem os mesmos tipos de insumos e produtos, porém em níveis distintos de consumo e produção, respectivamente.

Ela fornece uma medida para avaliar a eficiência relativa das unidades de tomada de decisão (DMUs - Decision Making Units), que são as unidades cuja eficiência está sendo avaliada, geralmente representadas por empresas, departamentos, setores ou instituições a serem avaliadas. Cada DMU é representada por um conjunto de S outputs e um conjunto M de inputs.

DEA foi desenvolvida para determinar a eficiência de unidades produtivas, onde não seja relevante ou não se deseja considerar somente o aspecto financeiro. Dispensase, assim, a conversão de todos os insumos e produtos em unidades monetárias e sua atualização para valores presentes (SOARES DE MELLO et al., 2005).

Este método tem o propósito de estabelecer um parâmetro único, que agregue os diferentes índices e abordagens, na avaliação do desempenho da unidade. Com isso, tem-se neste método a possibilidade de identificar, dentre as unidades

analisadas quais são as eficientes, quais são as ineficientes e o que estas últimas precisam fazer em suas relações outputs/inputs para atingir a eficiência. (SANTOS, 2008).

Além disso, permite mostrar que a partir de uma DMU relativa, nenhuma outra unidade ou combinação linear das demais unidades consegue gerar maior quantidade de produto, respeitando ao critério de otimização de eficiência Pareto-Koopmans. Na definição de eficiência Pareto-Koopmans, uma unidade é completamente eficiente ou 100% eficiente, se somente se, não for possível aumentar nenhum de seus insumos ou produtos sem diminuir alguns de seus outros insumos e produtos (SAMPAIO et al., 2006).

A Análise Envoltória de Dados permite identificar a fronteira de produção empírica, que pressupõe que seja poliangular linear (piecewise linear), com base nas unidades consideradas eficientes e fornece um conjunto de referências ou benckmaking para as unidades ineficientes, provendo escores de ineficiências e sugerindo metas para o alcance da eficiência técnica, alocativa e de escala (SANTOS, 2008). O conjunto de produção é limitado pela fronteira de produção compostas pelas DMUs consideradas eficientes, a qual é estabelecida através da resolução de um sistema de equações lineares para cada DMU (SAMPAIO et al., 2006).

Sendo um modelo não-paramétrico, o DEA não se baseia em parâmetros estatísticos, ou seja, as conclusões são retiradas de dados originais utilizados, suas conclusões se referem, pois, ao conjunto das DMUs analisadas. O DEA possui a vantagem de ser prático operacional e de custo e tempo de processamentos acessíveis. Contudo, exige conhecimento aprofundado de suas características e de programação linear, dos programas de computadores que se utiliza, das características do setor econômico que está analisando e das peculiaridades de cada um de seus vários modelos (SANTOS, 2008).

Porém, para que a metodologia possa ser aplicada é necessário que algumas condições sejam satisfeitas:

 $\checkmark$  as organizações que estão sob análise devem ser homogêneas, isto é, realizar as mesmas tarefas e possuírem objetivos semelhantes;

- $\checkmark$  as organizações devem atuar sob as mesmas condições de mercado;
- $\checkmark$  as variáveis (insumos e produtos) devem ser as mesmas para cada DMU, apresentando variações apenas quanto à intensidade ou magnitude.

# 4.4.3 Etapas propostas da Metodologia DEA

Para aplicação dos modelos DEA, são necessárias as seguintes etapas (SANTOS, 2008):

- I. Seleção e definição das DMUs a entrarem na análise;
- II. Seleção e manipulação das variáveis (insumos e produtos) que são relevantes e apropriadas para estabelecer a eficiência relativa das DMUs selecionadas;
- III. Definição e aplicação dos modelos;
- IV. Interpretação dos resultados.

# 4.4.3.1 Seleção e Definição das DMUs

Como dito anteriormente, DMUs são as unidades tomadoras de decisão, e geralmente são representadas pelas empresas, setores ou instituições a serem avaliadas. Estas devem ser homogêneas, ou seja, atuar no mesmo tipo de negócio, realizar as mesmas tarefas com os mesmo objetivos, e estar trabalhando nas mesmas condições de mercado. As variáveis utilizadas para cada DMU devem ser as mesmas.

O método DEA trabalha com comparações entre as DMUs. Para que essa comparação tenha sentido, é necessário lidar com um grupo de unidades similares. Quanto ao tamanho do grupo de DMUs a serem analisadas, a literatura recomenda adotar a regra em que o número de unidades deve ser aproximar, pelo menos, do triplo do número de variáveis consideradas na análise, para que o modelo apresente resultados consistentes. Também o risco da análise ser afetada por fatores exógenos irrelevantes é menor (ATHAYDE et al., 2003). Estudos mais recentes (GONZALEZ ARAYA, 2003) sugerem que essa relação deve ser de 4 ou 5 para um.

### 4.4.3.2 Seleção e Manipulação das Variáveis

Um dos pontos principais da modelagem em DEA é a escolha das variáveis a serem utilizadas. Esta escolha pode ter objetivos muitas vezes conflitantes, como aumentar a eficiência média proporcionada pelas variáveis utilizadas ou maximizar a capacidade de ordenação do modelo – uma clássica fragilidade em DEA (SENRA et al., 2007).

Deve-se ter em conta que o fato de uma diferente escolha de variáveis conduzir a resultados diferentes não deve ser interpretado como uma fraqueza de DEA. Na verdade, escolher variáveis diferentes significa que se pretende levar em conta uma dimensão diferente do problema, ou seja, olhar para as DMUs segundo outro ponto de vista. [...] A análise prévia de possíveis conjuntos de variáveis é uma etapa fundamental, a ser feita conjuntamente por decisores, especialistas e analistas. Só após esta escolha prévia é que faz sentido pensar-se em métodos de seleção (SENRA et al., 2007).

De acordo com Paiva (2002), um exame crítico da lista de variáveis deve ser realizado em conjunto com especialista. Análises quantitativas podem ajudar na seleção das variáveis, como o levantamento de parâmetros estatísticos de seus dados numéricos e a análise de correlação entre as variáveis. Uma observação quanto ao exame de correlação é que a matriz de correlação linear pode indicar uma correlação negativa entre um *input* e um *output*, o que não deve acontecer numa análise DEA.

De acordo com Senra et al. (2007), alguns autores propuseram métodos de seleção de variáveis:

- Norman & Stoker (1991) que aliaram a análise de correlações simples à Análise Envoltória de Dados em um procedimento iterativo que simultaneamente identifica os *inputs* e *outputs* relevantes e calcula medidas de ineficiência dos planos de operação observados;
- Golany & Roll (1989) enunciaram três estágios do processo de seleção de variáveis: (1) Seleção Criterial, (2) Análises Quantitativas Não-DEA e (3) Análises baseadas em DEA. O primeiro estágio refere-se à distinção entre variáveis determinantes de eficiência e variáveis explicativas de ineficiência, que pode ser resolvida através de análise de causalidade. O segundo estágio sugere o uso de análise de regressão para determinar se uma variável deve ser input ou output. O terceiro estágio, sugerido por Charnes et al. (1978) pode ser utilizado para identificar as variáveis que deverão ser excluídas, que são aquelas que não agregam eficiência significativa ao modelo;
- Lins & Moreira (1999) refinaram o método do Norman & Stoker (1991) propondo várias variantes do método que chamaram de I - O Stepwise.
- Soares de SOARES DE MELLO et al. (2002 e 2004) baseados no trabalho de Lins & Moreira (1999) propuseram o método multicritério de seleção de variáveis.

# 4.4.3.3 Definição e Aplicação do Modelo DEA

Após a seleção das variáveis a serem utilizadas no modelo, é necessário definir o modelo DEA que representa melhor a tecnologia de produção do setor.

Para aplicação dos modelos, a escolha irá depender dos dados disponíveis e da sensibilidade do decisor, o qual deverá ser capaz de escolher aquele que traduza a realidade dos dados em termos de insumos e produtos. Antes da escolha dos modelos há necessidade de se compreender qual tecnologia é utilizada pela DMU, ou seja, como a DMU transforma os seus insumos em produtos. Compreendendo a tecnologia utilizada pela DMU, pode-se encontrar todos os pontos (planos) viáveis de produção. Para definir os modelos que representam melhor a tecnologia de produção, várias considerações devem ser adotadas no estudo, como a hipótese de rendimentos de escala e orientação do modelo (BRUNETTA, 2004).

A Figura 4.4 apresenta a classificação dos modelos básicos da metodologia DEA de acordo com os ganhos de escala e de acordo com a orientação.

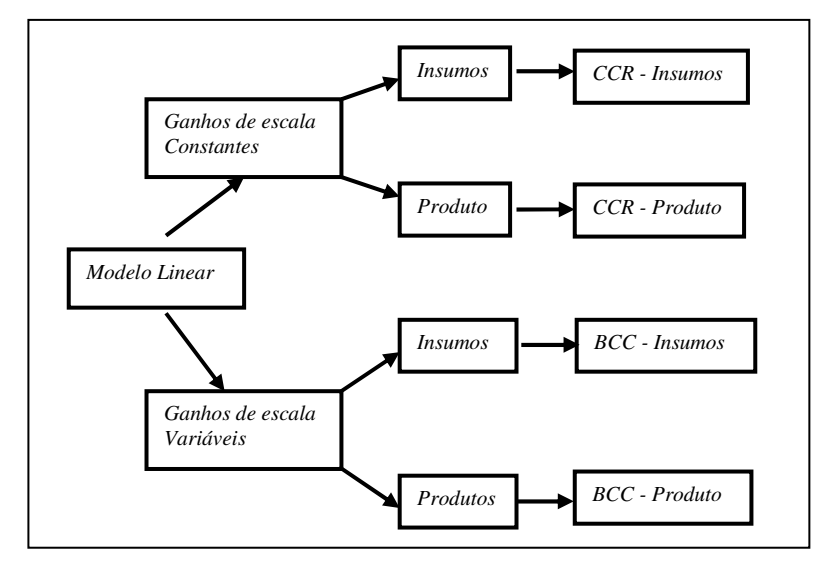

 Figura 4.4 - Classificação entre ganhos de escala e orientação Fonte: KASSAI, 2002

# 4.4.3.4 Interpretação e Análise dos Resultados

Os resultados provenientes da aplicação do DEA devem ser interpretados com cuidado, para deles extrair-se o máximo proveito. Considerando-se que é utilizado um conjunto limitado de insumos e produtos, os resultados serão parciais (a seleção dos insumos e produtos é um fator importante, e deve ser feita com o máximo critério).

Os resultados obtidos podem ser considerados como um ponto de partida, de onde investigações mais detalhadas podem determinar possíveis fontes de ineficiência, ou de diferenças de desempenho. Servem como uma fonte de informação adicional para gestores dos processos tratados, visto que contém dados de avaliação relativa imparcial.

É importante observar que as unidades eficientes o são em relação às demais unidades, mas não necessariamente eficientes de forma absoluta. A idéia central é que se estabeleça a fronteira de eficiência em relação ao status atual, considerando as tecnologias de produção utilizadas, fornecendo assim metas compatíveis para alcance desta fronteira por todas as unidades. A partir desta nova situação, expande-se a fronteira com medidas de aprimoramento mais abrangentes. É importante lembrar também que o método determina também as unidades de referência para cada unidade ineficiente (LORENZETT; LOPES; LIMA, 2004).

De acordo com Paiva (2002), uma questão que freqüentemente acontece e à qual deve-se dar maior atenção, é que nem todas as DMUs que atingirem a fronteira devem ser consideradas como referência para o benchmarking. Elas podem estar na fronteira simplesmente porque são os pontos extremos dela.

#### 4.4.4 Modelos DEA Clássicos

Antes de tratarmos especificamente de cada modelo clássico da Análise Envoltória de Dados, nos reportaremos a explicação da metodologia de uma forma mais simples, utilizando apenas um insumo e um produto, para entendermos seu mecanismo e posteriormente ampliarmos os conceitos e a aplicação.

Inicialmente, é considerado um caso particular em que a fronteira de eficiência é uma reta que passa pela origem e de declividade igual à produtividade da DMU mais produtiva. A Figura 4.5 ilustra este conceito. Na figura, a DMU eficiente é representada pelo ponto de coordenada  $(X_{\mathscr{A}}, Y_{\mathscr{A}})$ . A DMU O é uma DMU ineficiente. O ponto O'' é a projeção de O no eixo Y e o ponto O' é a projeção de O na fronteira eficiente (assumindo-se orientação a inputs).

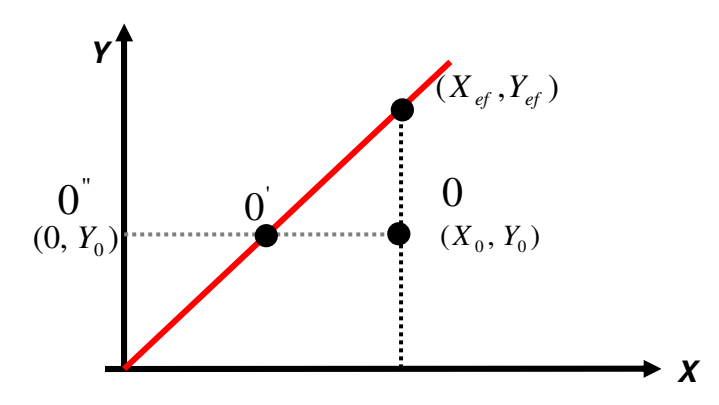

Figura 4.5 - Exemplo de Eficiência com Input e Output únicos Fonte: SOARES DE MELLO et al., 2005

Como temos uma projeção horizontal, o valor da ordenada não se altera. Assim, o ponto O" possui como coordenadas  $(0, Y_0)$ , uma vez que está sobre o eixo. Para calcular as coordenadas do ponto O', basta calcularmos o ponto de intersecção da fronteira eficiente com a reta horizontal que passa por O. Assim, obtemos o sistema:

$$
\begin{cases}\nY = Y_0 \\
Y = \frac{Y_{ef}}{X_{ef}}\n\end{cases}
$$
que fornece as coordenadas  $X_{o'} = \frac{Y_o X_{ef}}{Y_{ef}} e Y_{o'} = Y_o$ 

A produtividade da DMU eficiente é o coeficiente angular a da reta, dado por . *e f e f X*  $a = \frac{Y}{Y}$ 

Para calcular a eficiência de O, considerando orientação a inputs, temos que  $\frac{6}{10}$ .  $'O''$ *O O*  $E f = \frac{O'O''}{\sqrt{O}}$ . O numerador desta expressão é abscissa de O' e o denominador é a

abscissa de O, assim reescrevemos *O O X X*  $O^{\prime\prime}$ <sup>*O*</sup>  $Ef = \frac{\partial' \theta''}{\partial' \theta} = \frac{X_{\theta}}{X_{\theta}}$  $=\frac{O'O''}{\overline{O' \cup O}}=\frac{X_O}{X}$ , usando o valor de  $X_O$ , obtem-se (4.4):

$$
Ef = \frac{\overline{O'O'}}{\overline{O'O}} = \frac{\overline{Y}_o X_{ef}}{X_o} = \frac{\overline{Y}_o}{X_o} \frac{1}{\overline{Y}_{ef}} = \frac{\overline{P}_o}{\overline{P}_{ef}}.
$$
(4.4)

Deste modo, podemos observar que neste modelo a eficiência de uma DMU é a razão entre a sua produtividade  $(P_o)$  e a produtividade da DMU mais eficiente ( ) *P<sup>e</sup> <sup>f</sup>* . Esta constatação foi obtida com argumentos geométricos e com um único produto e um só recurso (MELLO et al., 2005).

Na prática vamos agora pensar em eficiência como uma quantidade ligada ao quociente entre uma soma ponderada dos produtos e uma soma ponderada dos recursos. Para os pesos não serem arbitrários, e assim eliminarmos a subjetividade da análise, vamos permitir que cada DMU escolha os pesos mais apropriados, ou seja, aqueles que maximizem essa razão. Entretanto, isso não pode ser feito de forma totalmente livre, já que o resultado tem que ser uma eficiência, isto é, um número entre 0 e 1. Assim, impomos que os pesos que uma DMU O escolhe, quando aplicados a ela mesma e às outras (no total de k DMUs) não podem dar um quociente superior à unidade. Estas considerações equivalem ao problema de programação matemática apresentado por (4.5):

max *imizar* 
$$
\frac{uY_o}{vX_o}
$$
  
sujeito a :  
 $\frac{uY_k}{vX_k} \le 1, \forall k.$  (4.5)

Esta restrição é aplicada tantas vezes quantas o número de DMUs, ou seja, é uma restrição para cada DMU. Além disso, é necessário impor a restrição de não negatividade dos pesos u e ν (variáveis de decisão). Observamos que existe uma infinidade de valores das variáveis de decisão que conduzem a um mesmo resultado. Podemos contornar esse inconveniente se optarmos por não calcular o valor de cada variável, mas apenas o da sua razão. Essa razão deve ser a maior possível, sendo o seu valor limitado pela restrição mais forte, que é a restrição referente à DMU mais produtiva. Para esta DMU, o maior valor da razão entre as *uY*

variáveis de decisão é dado pela expressão  $\frac{m}{N}$  = 1, *e f e f vX* o que conduz a  $\frac{10}{2}$ , *e f O P*  $\frac{P_o}{P}$ , ou seja, o mesmo valor encontrado anteriormente. Este último modelo é chamado

Modelo dos Multiplicadores, visto que ele determina os coeficientes (pesos) dos produtos e dos recursos (SOARES DE MELLO et al., 2005).

Podemos agora definir modelos DEA para vários insumos e produtos, os chamados modelos multidimensionais. Apesar de ser possível determinar várias formas da fronteira, existem dois modelos que são considerados clássicos: o CCR e o BCC.

Estas modelagens operam com diferentes tipos de tecnologia e, consequentemente, geram fronteiras de eficiência e medidas de eficiência diferentes. Em relação à orientação, ambas podem ser escritas sob duas formas de projetar os planos ineficientes na fronteira: uma, reduzindo a quantidade de insumos e mantendo fixos os produtos – orientação à insumo; e outra aumentando os produtos e mantendo fixa a quantidade de insumos – orientação à produto.

Portanto, considerando-se o item orientação, pode-se definir quatro modelos DEA tradicionais, a saber: CCR orientação à produto, CCR orientação à insumo, BCC orientação à produto e BCC orientação à insumo, como mostrado na Figura 4.6.

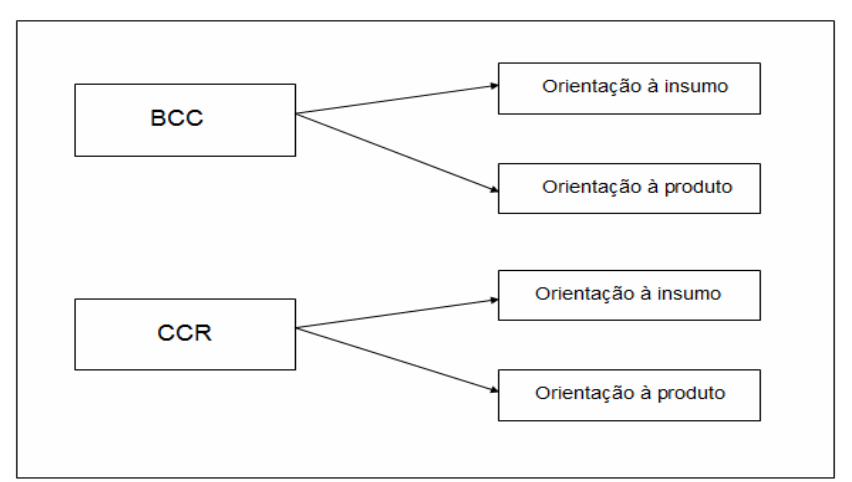

Figura 4.6- Orientação dos modelos BCC e CCR

A Figura 4.7 representa os modelos CCR e BCC para uma fronteira bidimensional. Nesta figura, a eficiência da DMU E é dada por E"E  $\frac{E''E'}{E''}$  para o modelo BCC, e por E"E  $\frac{E^{\prime\prime}E^{\prime\prime\prime}}{\sqrt{E^{\prime\prime}-E}}$ no modelo CCR, ambos para orientação a *inputs*.

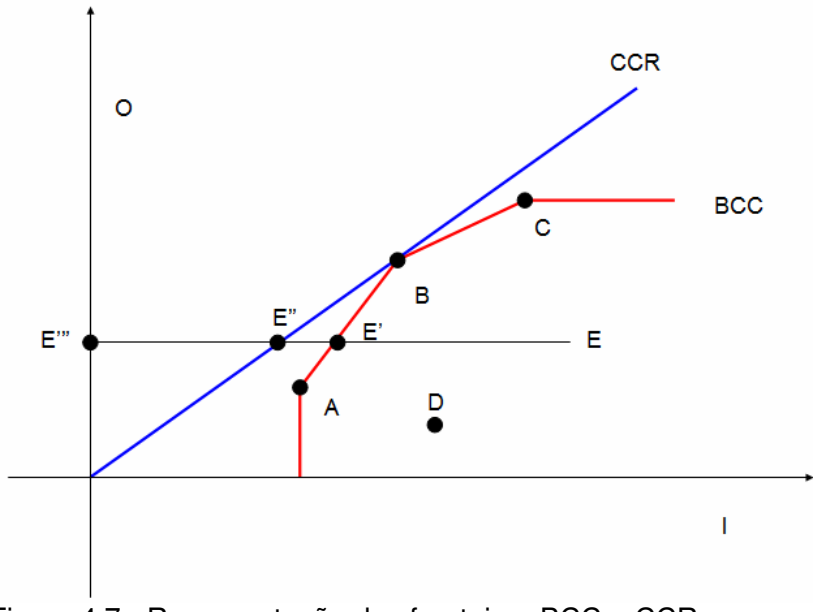

 Figura 4.7 - Representação das fronteiras BCC e CCR. Fonte: SOARES DE MELLO et al, 2005

#### 4.4.4.1 Modelo CCR

O modelo CCR, desenvolvido inicialmente com orientação à input e trabalha com retornos constantes de escala, isto é, qualquer variação nas entradas (inputs) produz variação proporcional nas saídas (outputs). Esse modelo constrói uma superfície linear por partes, não paramétrica, envolvendo os dados. Também é conhecido como modelo CRS – Constant Returns to Scale (SOARES DE MELLO et al., 2005).

### 4.4.4.1.1 Modelo CCR Orientado a Insumo

Este modelo determina a eficiência pela otimização da divisão entre a soma ponderada das saídas (output virtual) e a soma ponderada das entradas (input virtual) generalizando, assim, a definição. O modelo permite que cada DMU escolha os pesos para cada variável (entrada ou saída) da forma que lhe for mais benevolente, desde que esses pesos aplicados às outras DMUs não gerem uma razão superior a 1. (SOARES DE MELLO et al., 2005).

Em sua formulação matemática, considera-se que cada DMU k, com *k* = 1,...,*n*, é uma unidade de produção que consome montantes variados de m *inputs x*<sub>ik</sub>,  $i = 1, \ldots, m$ , para produzir os diferentes produtos  $y_{ik}$ ,  $j = 1, \ldots, s$ . Estas condições são formalizadas no Modelo 1, através de (4.6), onde o modelo CCR é definido da seguinte forma:

Modelo CCR orientado à Insumo (Modelo 1)

$$
Max \quad Eff \, _o = \frac{\sum_{j=1}^{s} u_{j} y_{j0}}{\sum_{i=1}^{r} v_{i} x_{i0}}
$$
\n
$$
subject \, a:
$$
\n
$$
\frac{\sum_{j=1}^{s} u_{j} y_{j k}}{\sum_{i=1}^{r} v_{i} x_{i k}} \le 1, \, para \quad k = 1,..., n;
$$
\n
$$
\frac{\sum_{i=1}^{r} v_{i} x_{i k}}{\sum_{i=1}^{r} v_{i} x_{i k}} \le 0, \forall \, i, j \tag{4.6}
$$

Onde:

*Eff*  $_{0}$  é a eficiência da DMU objetivo;

*r* : número total de inputs;

*s*: número total de outputs;

*n* : número total de DMUs;

 $x_{ik}$  ,  $y_{jk}$  : representa os valores dos *inputs* i e *outputs* j da DMU  $k$  ,  $k = 1....,n$  ;

 $x_{i_o}$ ,  $y_{j_o}$ : representa os valores dos *inputs* i e *outputs* j da DMU objetivo;

u<sub>j</sub>, v<sub>i</sub>, são os pesos do *output* j e *inputs* i, respectivamente. Este processo é repetido

para cada uma das *n* DMUs, obtendo-se diferentes valores para  $u_j, v_i$ ;

Um dos problemas com essa formulação baseada em proporções, é que ela se torna um problema de programação não-linear que possui infinitas soluções. Para solucionar esta adversidade Charnes, Cooper e Rhodes fixaram um valor constante para o denominador da função objetivo e o transformaram em um PPL (Problema de Programação Linear), tomando  $\sum v_i x_{i0} = 1$ 1  $\sum v_i x_{i0} =$ = *r i*  $v_i x_{i0} = 1$ , o qual pode ser resolvido facilmente por

qualquer software de programação linear. A formulação do modelo CCR orientado a

inputs (primal), também conhecido como modelo dos multiplicadores ou de razão de eficiência, é formalizada no Modelo 2, através de (4.7):

Modelo CCR orientado à Insumo (Primal)- (Modelo 2)

$$
Max \quad Eff \quad \frac{\text{eff}}{\text{of}} \quad \frac{\text{eff}}{\text{of}} \quad u_j y_{j0}
$$
\n
$$
\text{subject to} \quad a:
$$
\n
$$
\sum_{i=1}^{r} v_i x_{i0} = 1
$$
\n
$$
\sum_{j=1}^{s} u_j y_{j k} - \sum_{i=1}^{r} v_i x_{i k} \le 0, k = 1, \dots, n
$$
\n
$$
u_j, v_i \ge 0, \quad \forall i, j \tag{4.7}
$$

O modelo CCR orientado para insumo (primal), pode agora derivar um modelo equivalente (dual), que ofereça a mesma informação sobre o nível de eficiência das empresas em análise. Os conceitos de dualidade são fundamentais para compreensão dos modelos DEA, fornecendo interpretações complementares, além de gerar em um tempo computacional menor. Portanto, em geral, a implementação dos modelos DEA é feita utilizando os modelos duais. O modelo Dual ao CCR orientado a input, conhecido como modelo do envelope ou modelo envoltório, é formalizado no Modelo 3, através de (4.8):

Modelo CCR orientado à Insumo (Dual)- (Modelo 3)

Min 
$$
h_0
$$
  
\nSujeito  $a$ :  
\n
$$
h_0 x_{j0} - \sum_{k=1}^n x_{ik} \lambda_k \ge 0, \quad i = 1,...,r.
$$
\n
$$
-y_{j0} + \sum_{k=1}^n y_{jk} \lambda_k \ge 0, \quad j = 1,...,s.
$$
\n
$$
\lambda_k \ge 0, \quad \forall k
$$
\n(4.8)

Onde:

*o h* - eficiência,

λ*k* - *k* − ésima coordenada da DMU objetivo em uma base formada pelas DMUs de referência.

A função objetivo representa a eficiência, que é o valor que deve ser multiplicado por todos os inputs de forma a obter valores que coloquem a DMU na fronteira eficiente (ou seja, provoca decréscimo no valor dos inputs). O primeiro conjunto de restrições garante que essa redução em cada um dos inputs não ultrapasse a fronteira definida pelas DMUs eficientes. O segundo grupo de restrições garante que redução nos inputs não altere o nível atual dos *outputs* da DMU (SOARES DE MELLO et al., 2005).

Por serem duais, os modelos dos multiplicadores tem o mesmo valor da função objetivo do modelo envoltório. Nesses modelos DEA, os produtos e insumos virtuais das DMUs são seus produtos e insumos ao final do processo de maximização (multiplicadores) ou minimização (envoltório) pela programação matemática linear (FERREIRA e GOMES, 2009).

Se no modelo dos multiplicadores as variáveis de decisão são os pesos  $u_j$ ,  $v_i$ , no Modelo Envoltório são  $h_0$  e os pesos $\lambda_k$  (FERREIRA e GOMES, 2009).

As folgas nos produtos e os excessos nos insumos são variáveis de decisão no modelo e têm por objetivo garantir uma medida de eficiência que assegure as condições Koopmans - Pareto. Assim o vetor de folga do produto é o quanto a empresa tem que produzir a mais para se tornar eficiente. Já o vetor de excesso de insumo, é o quanto a empresa terá de economizar do insumo para se tornar eficiente. Os valores ótimos de  $h_0$  produzem uma medida de eficiência que expressa a distância da DMU<sub>0</sub> em relação a fronteira eficiente. Uma DMU é considerada eficiente no sentido Koopmans-Pareto se as seguintes condições, mostradas em (4.9), forem satisfeitas:

*i)* 
$$
h_0 = 1
$$
  
\n*ii)*  $h_0 x_{j0} - \sum_{k=1}^{n} x_{ik} \lambda_k = 0$  *e*  $\sum_{k=1}^{n} y_{jk} \lambda_k = 0, \forall k.$  (4.9)

#### 4.4.4.1.2 Modelo CCR Orientado a Produto

Pode-se desenvolver um modelo orientado a *outputs*, ou seja, que maximiza as saídas mantendo inalteradas as entradas. Neste modelo, apresentado através do Modelo 4, as variáveis de decisão são as mesmas do modelo orientado a inputs. Entretanto, o  $h_o$  representa por quanto todos os produtos devem ser multiplicados, mantendo-se constantes os recursos, para a DMU<sub>o</sub> atingir a fronteira eficiente. Vemos que  $h_o$  é, então, um número maior que 1 (provoca incremento no valor dos outputs), pelo que a eficiência é o 0 1 *h* . No caso do modelo CCR, as duas orientações fornecem o mesmo valor de eficiência, no entanto, com  $\lambda$ 's diferentes (SOARES DE MELLO et al., 2005).

O modelo DEA CCR orientado a outputs na forma fracionária é apresentado no Modelo 4, por (4.10).

Modelo CCR orientado à Output – (Modelo 4)

Min 
$$
h_0 = \frac{\sum_{i=1}^r v_i x_{i0}}{\sum_{j=1}^s u_j y_{j0}}
$$

*sujeito a* a :

$$
\frac{\sum_{i=1}^{r} v_i x_{io}}{\sum_{j=1}^{s} u_{j} y_{j0}} \ge 1, \forall k
$$
  

$$
v_i, u_j \ge 0, \forall i, j
$$
 (4.10)

De modo análogo, conforme Tabela 4.1, temos o modelo de programação linear orientado a *outputs* na forma primal (Modelo  $5 - (4.11)$ ) e na forma dual (Modelo  $6 (4.12)$ .

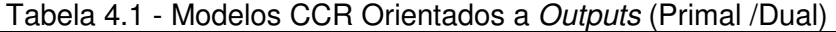

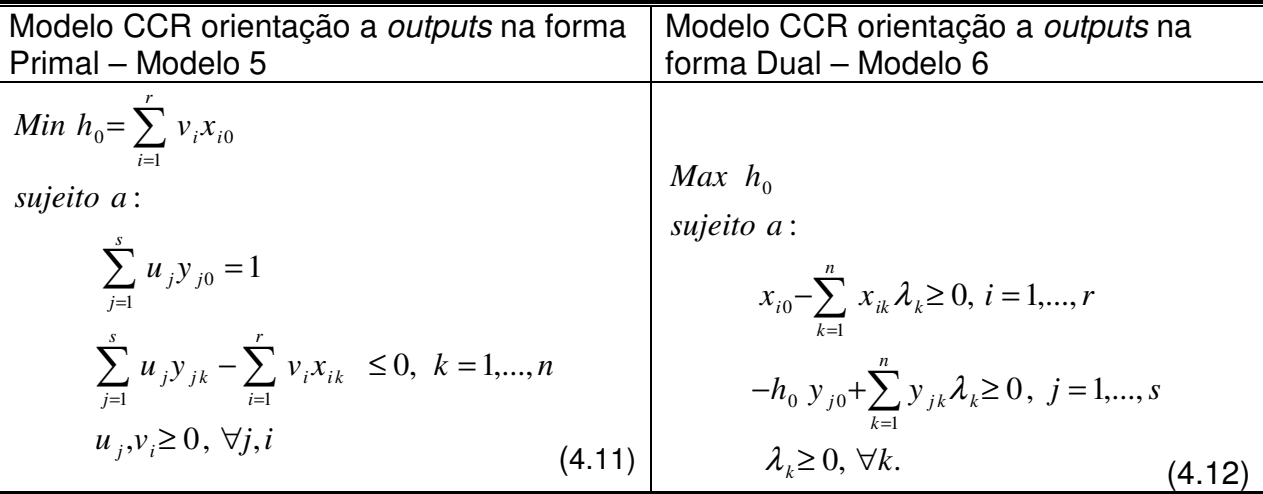

Ambos os modelos  $h_{_0}$  é a eficiência  $(h_{_0}{=}\,1/\,E\!f\!\!f_{_0})$  e  $~\mathcal{X}_{_k}$  é a contribuição da DMU  $k$ na formação do alvo da DMU<sub>0</sub>.

Na Figura 4.8, está a representação gráfica dos modelos CCR, com dois *inputs* e um output, orientados a insumo (Figura 4.8 a) e orientados a produto (Figura 4.8 b).

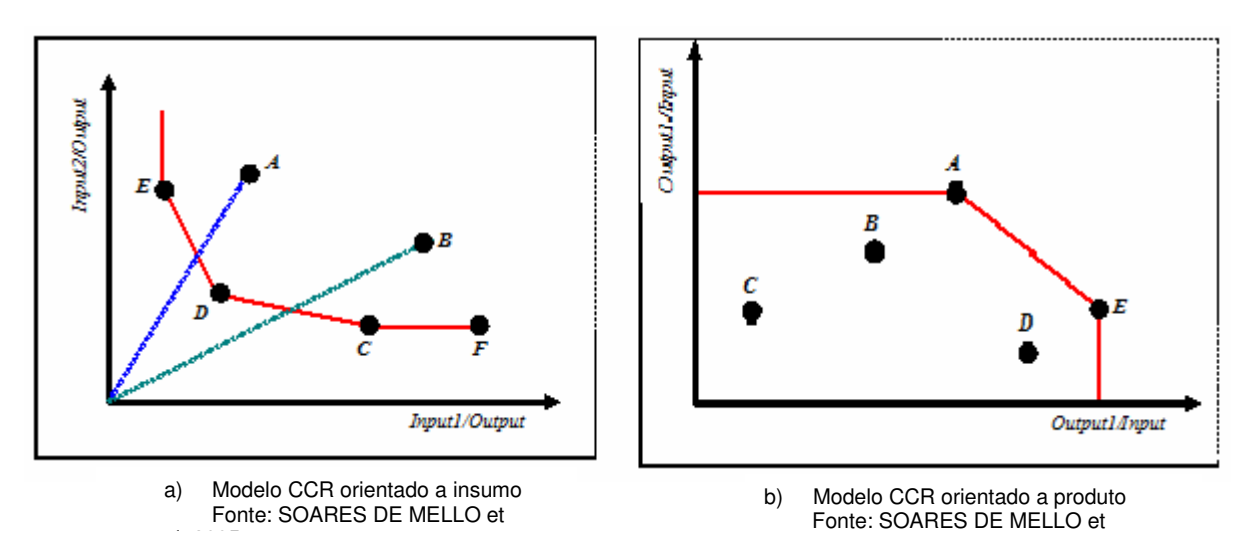

Figura 4.8 - Representação gráfica dos modelos CCR

Na orientação a insumo, o eixo horizontal representa o primeiro *input* dividido pelo output, enquanto que o eixo vertical representa o segundo *input* dividido pelo output. Esta representação é equivalente a uma curva de nível da fronteira eficiente para o output igual a 1. As retas que ligam as DMUs ineficientes à origem permitem encontrar os alvos dessas DMUs, que são os pontos onde as retas interceptam a fronteira. Por exemplo, para a DMU A, o alvo encontra-se no segmento de reta determinado pelas DMUs E e D, que são assim os seus benchmarks. No entanto, o alvo é mais próximo da DMU D do que da DMU E. Portanto, a DMU D é um benchmark mais importante para a unidade A.

Esta análise geométrica pode ser feita algebricamente pelo cálculo dos  $\lambda$ 's. Um  $\lambda$ igual a zero significa que a DMU correspondente não é *benchmark* para a DMU em análise. Quanto maior for o $\lambda$ , maior a importância da DMU correspondente como referência para a DMU ineficiente. Neste exemplo, para a DMU A,  $\lambda_{\scriptscriptstyle B}$ ,  $\lambda_{\scriptscriptstyle C}$  e  $\lambda_{\scriptscriptstyle F}$ são iguais a zero.

Podemos observar ainda, que a DMU F, apesar de eficiente, tem um comportamento diferente das demais. Enquanto que para as DMUs C, D e E só é possível reduzir um input e permanecer na região viável de produção aumentando o outro (ou diminuindo o *output*), a DMU F pode diminuir o *input* 1 mantendo constante o *input* 2 e mesmo assim permanecer na região viável de produção.

Essa quantidade que ainda é possível ser reduzida é conhecida como folga. Deste modo, observamos que apesar de ser 100% eficiente, a DMU F não é, grosso modo falando, tão eficiente quanto as outras unidades eficientes. As DMUs C, D e E são ótimos de Pareto ou não dominadas.

Já a DMU F é dominada pela DMU C. Assim, chamamos a região da fronteira limitada pelas DMUs C, D e F de fronteira Pareto eficiente ou fronteira fortemente eficiente. O segmento *CF* da fronteira, bem como o segmento vertical acima da DMU E, é chamado de fronteira não Pareto eficiente ou fronteira fracamente eficiente.

Na orientação a produto, a fronteira tem o aspecto invertido em relação às apresentadas até este momento. Uma observação mais atenta mostra que isso ocorre por considerarmos nos eixos o quociente entre outputs e inputs e não o inverso, como feito anteriormente (SOARES DE MELLO et al., 2005).

#### 4.4.4.2 Modelo BCC

O modelo DEA BCC foi desenvolvido por Banker, Charnes e Cooper (BANKER et al.,1984), admite retornos variáveis de escala, isto é, não existe uma proporção constante entre o aumento da quantidade de produtos com a quantidade de insumos. Os modelos BCC estão apresentados nas Tabelas 4.2 e 4.3.

Ao obrigar que a fronteira seja convexa, o modelo BCC permite que DMUs que operam com baixos valores de inputs tenham retornos crescentes de escala e as que operam com altos valores tenham retornos decrescentes de escala. Matematicamente, a convexidade da fronteira equivale a uma restrição adicional ao Modelo do Envelope, que passa a ser o indicado na Tabela 4.2 (Modelo 7 Primal - (4.13) e Modelo 8 – Dual (4.14)) para orientação a inputs, e na Tabela 4.3 (Modelo 9 - Primal – (4.15) e Modelo 10 – Dual (4.16)) para orientação a outputs (SOARES DE MELLO et al., 2005).

| $3.11777$ $1.1111777$ $1.1111777$ $1.1111777$                |                                                                                   |
|--------------------------------------------------------------|-----------------------------------------------------------------------------------|
| Modelo BCC orientação a <i>inputs</i> na                     | Modelo BCC orientação a <i>inputs</i> na                                          |
| forma Primal - Modelo 7                                      | forma Dual - Modelo 8                                                             |
| Min $h_{\alpha}$                                             |                                                                                   |
| Sujeito $a$ :                                                | <i>Max</i> $Eff_0 = \sum_{j=1}^{s} u_j y_{j0} + u_*$                              |
| $h_0 x_{i0} - \sum_{k} x_{i k} \lambda_k \geq 0, \forall i.$ | Sujeito a:                                                                        |
|                                                              | $\sum v_i x_{i0} = 1$                                                             |
| $-y_{j0} + \sum_{j}^{n} y_{j k} \lambda_k \ge 0, \forall j.$ |                                                                                   |
|                                                              | $-\sum_{i=1}^{r} v_i x_{ik} + \sum_{j=1}^{s} u_i y_{ik} + u_* \leq 0, \forall k.$ |
| $\sum_{k=1}^{n} \lambda_k = 1$                               |                                                                                   |
| $k=1$                                                        | $v_i, u_i \ge 0, u_* \in \Re$ .<br>(4.14)                                         |
| $\lambda_k \geq 0, \forall k.$<br>(4.13)                     |                                                                                   |

Tabela 4.2 - Modelos BCC Orientados a Inputs (Primal e Dual)

| Modelo BCC orientação a <i>inputs</i> na                           | Modelo BCC orientação a <i>outputs</i> na                                           |
|--------------------------------------------------------------------|-------------------------------------------------------------------------------------|
| forma Primal - Modelo 9                                            | forma Dual - Modelo 10                                                              |
| Max $h_0$                                                          | <i>Min Eff</i> $_0 = \sum_{i=1}^{n} v_i x_{i0} + v_*$                               |
| Sujeito a:                                                         |                                                                                     |
| $x_{i0} - \sum_{k=1}^{n} x_{i k} \lambda_k \ge 0, \forall i.$      | sujeito $a$ :                                                                       |
| $-h_0 y_{j0} + \sum_{k=1}^{n} y_{j k} \lambda_k \ge 0, \forall j.$ | $\sum_{j=1}^{8} u_j y_{j0} = 1$                                                     |
|                                                                    | $-\sum_{i=1}^{r} v_i x_{i k} + \sum_{j=1}^{s} u_j y_{j k} + v_* \leq 0, \forall k.$ |
| $\sum_{k=1}^{n} \lambda_k = 1$                                     |                                                                                     |
| $k=1$                                                              | $v_i, u_i \geq 0, v_* \in \Re$ .<br>(4.16)                                          |
| $\lambda_k \geq 0, \forall k.$<br>(4.15)                           |                                                                                     |

Tabela 4.3 - Modelos BCC Orientados a Outputs (Primal e Dual)

Nestes modelos  $u_* e$   $v_*$  são as variáveis duais associadas à condição para a convexidade $\sum\limits_{}^{\infty}$ = = *m k j* 1  $\lambda_i$ =1, e são interpretados como fatores de escala. A condição para a convexidade permitirá que somente combinações convexas de conjuntos de DMUs serão permitidas para gerar a fronteira de produção. O significado dos vetores de folga e de excesso são iguais ao do modelo CCR.

A Figura 4.9 traz a interpretação geométrica dos fatores de escala para os casos de orientação a inputs (a) e a outputs (b). Podemos notar que os fatores de escala representam os interceptos dos hiperplanos suporte das faces da fronteira de eficiência. No modelo orientado a inputs, quando positivos, indicam retornos crescentes de escala; quando negativos, indicam retornos decrescentes de escala; caso sejam nulos, a situação é de retornos constantes de escala. Já no modelo orientado a outputs, quando positivos, indicam retornos decrescentes de escala; quando negativos, indicam retornos crescentes de escala; caso sejam nulos, a situação é de retornos constantes de escala (SOARES DE MELLO et al., 2005).

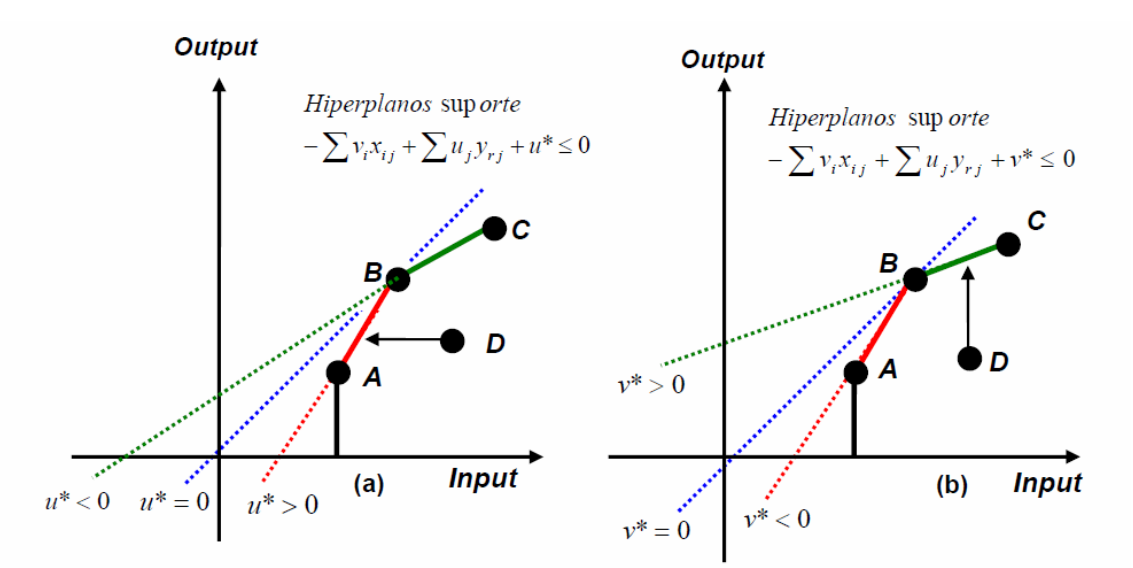

Figura 4.9 - Interpretação geométrica dos fatores de escala no modelo BCC, com orientação a inputs (a) e a outputs (b). Fonte: SOARES DE MELLO et al., 2005

O Quadro 4.1 apresenta as possíveis combinações de insumo e produto de uma DMU.

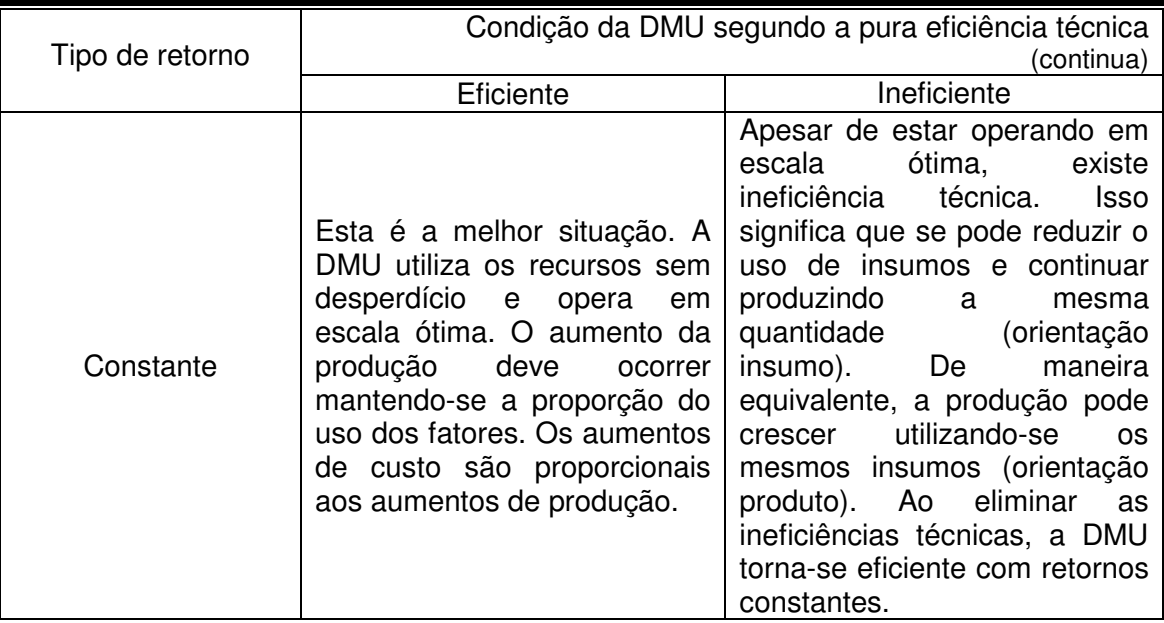

Continuação do Quadro 4.1

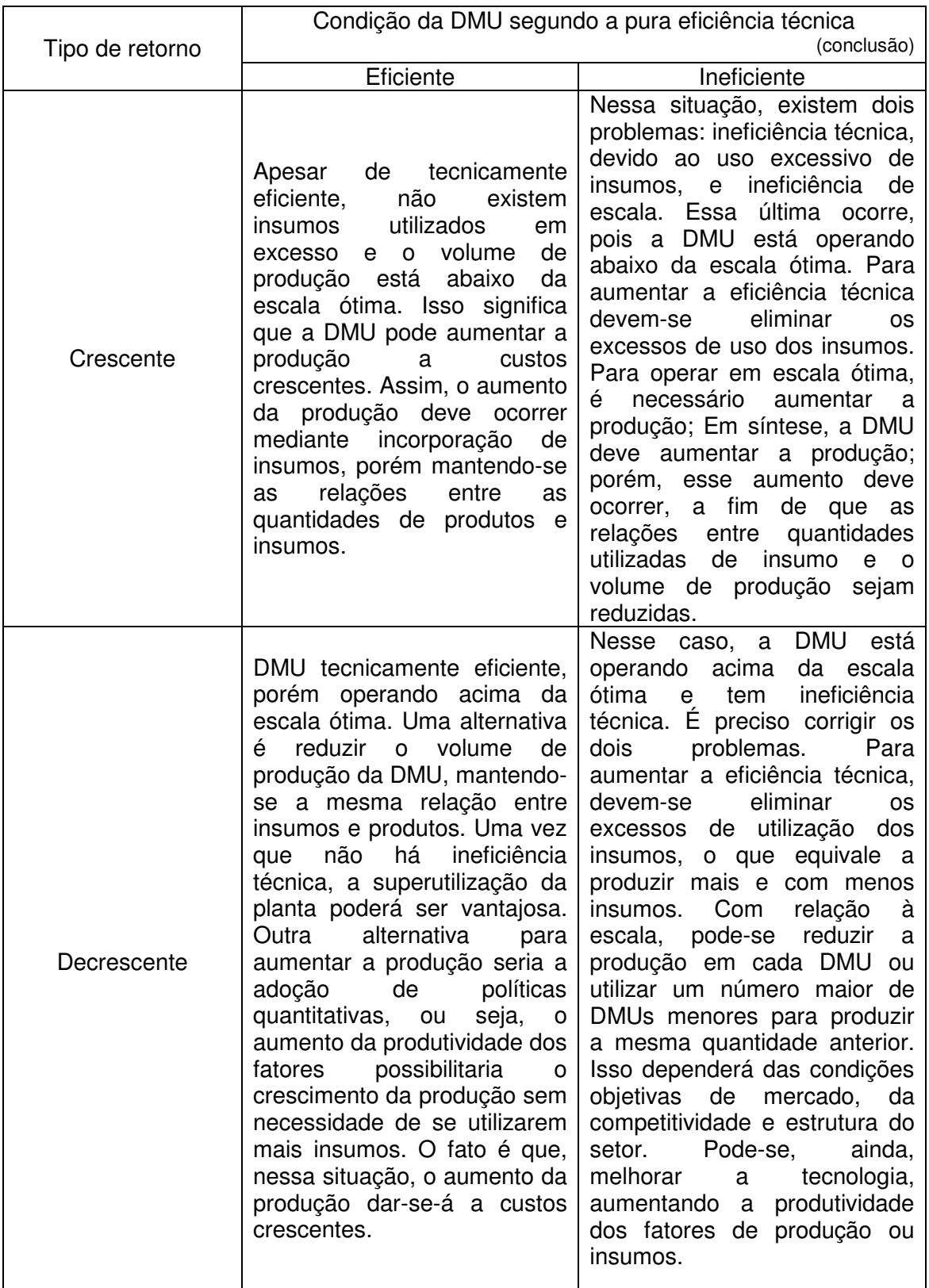

Quadro 4.1 - Combinações possíveis de insumo e produto das DMUs nos modelos DEA, pressupondo-se rendimentos constantes e variáveis Fonte: FERREIRA e GOMES, 2009

Assim, a DMU operando com retornos crescentes está abaixo da escala ótima, necessitando expandir a produção. Já a operação com retornos decrescentes implica uma situação acima da escala ótima, indicando necessidade de reduzir o volume produzido ou melhorar a tecnologia, ou seja, deslocar a fronteira de produção (ajustes qualitativos).

### **4.5 Restrição aos pesos**

Os modelos DEA clássicos permitem total liberdade em relação à seleção dos pesos que darão o máximo valor de eficiência a uma dada DMU. Essa liberdade é importante na identificação das unidades ineficientes, ou seja, aquelas DMUs que apresentam um baixo desempenho, inclusive com seu próprio conjunto de multiplicadores.

A flexibilidade (com base no PPL) na escolha dos pesos é uma das vantagens apontadas à modelagem por DEA. Entretanto, os pesos calculados podem ser inconsistentes com os conhecimentos que temos em relação aos valores relativos de inputs e outputs. Assim, a incorporação de julgamentos de valor no cálculo das eficiências surge como uma evolução natural das aplicações de DEA a problemas reais, ou seja, há a necessidade da introdução de condições além das de não negatividade (SOARES DE MELLO et al, 2005).

Quando há preferências entre os inputs e/ou outputs, por parte dos agentes de decisão, incorporamos esses julgamentos de valor aos modelos DEA por meio de restrições aos pesos (ou multiplicadores) associados aos *inputs* e/ou aos *outputs* das unidades avaliadas (SOARES DE MELLO et al., 2005).

### 4.5.1 Região de Segurança

Um método interessante para evitar essas dificuldades com as medidas acima expostas é estabelecer limites entre os quais os pesos podem variar permitindo certa flexibilidade e certa incerteza sobre os seus verdadeiros valores. Esses limites podem ser feitos através do acréscimo de restrições na formulação original. Assim a eficiência de uma DMU na nova formulação será menor ou igual à eficiência obtida na formulação anterior. Este método que limita a variação dos pesos a uma determinada região é denominado de Região de Segurança (Thompson et al. 1990).

As restrições da abordagem por AR são de dois tipos: Tipo I, ou método Cone Ratio, e Tipo II. O nome região de segurança (AR) vem da restrição que limita os pesos a uma área especial. Geralmente, os escores de eficiência DEA no correspondente modelo envelope pioram com a adição dessas restrições e a DMU previamente caracterizada como eficiente pode subseqüentemente ser considerada como ineficiente depois das restrições terem sido impostas.

#### • **Regiões de Segurança Tipo I: Método Cone Ratio**

Considera-se, por exemplo, que se deseja impor as seguintes relações entre os pesos dos insumos de acordo com (4.17):

$$
I_i \leq \frac{\nu_i}{\nu_{i+1}} \leq W_i \tag{4.17}
$$

Onde *<sup>i</sup> I* e *W<sup>i</sup>* são os limites inferiores e superiores que a razão *i*+1 *i v v* pode assumir. A restrição acima pode ser escrita conforme (4.18) e (4.19):

$$
I_i v_{i+1} \le v_i \le W_i v_{i+1} \tag{4.18}
$$

Ou seja,

$$
-I_{i}v_{i+1} + v_{i} \ge 0, \quad W_{i}v_{i+1} - v_{i} \ge 0
$$
\n(4.19)

De modo análogo, pode-se impor as seguintes relações entre os pesos dos produtos, conforme (4.20):

$$
L_p \le \frac{u_p}{u_{p+1}} \le U_p \tag{4.20}
$$

que gera as restrições conforme 4.21 :

$$
-L_{p}u_{p+1} + u_{p} \ge 0, \quad W_{p}u_{p+1} - u_{p} \ge 0 \tag{4.21}
$$

### • **Regiões de Segurança Tipo II**

Apresentadas por Thompson et al. (1990), são restrições que relacionam os pesos de inputs e outputs, conforme (4.22):

$$
\gamma_i v_i \ge u_j \tag{4.22}
$$

Em muitas aplicações de DEA requeremos as relações entre pesos de inputs e outputs, já que a medida de eficiência reflete a combinação das variáveis.

Assim como nos modelos de AR do Tipo I, os modelos do Tipo II produzem os mesmos índices de eficiência relativa, independente da orientação do modelo, e são igualmente influenciados pela escala das variáveis *input* e *output* (SOARES DE MELLO et al, 2005).

#### 4.5.2 Restrições aos Inputs e Outputs Virtuais

De acordo com SOARES DE MELLO et al. (2005), esse tipo de restrição aos pesos dos multiplicadores considera os níveis de inputs e outputs das DMUs, ao incluir somente os *inputs e outputs* que contribuem significativamente aos custos totais ou benefícios de uma unidade.

Wong, Beasley (1990) propuseram esse tipo de restrição, que ao invés de restringir os valores dos pesos, limita a proporção de output (input) virtual total da DMU o utilizado pelo *output* j (*input* i) no intervalo  $[\varphi_i;\rho_i]$  (determinado pelo decisor), ou seja, a importância dada ao *output* i pela DMU<sub>o</sub>.

A restrição ao *output* virtual j é apresentada em (4.23), na qual  $\sum^*$ = *s j*  $u_j y_j$ 1 é o output virtual total da DMU<sub>0</sub>. Podemos obter resultado semelhante para os *inputs*.

$$
\varphi_j \leq \frac{u_j y_{j_o}}{\sum_{j=1}^s u_j y_{j_o}} \leq \rho_j \tag{4.23}
$$

#### **4.6 Fronteira Invertida**

Embora os modelos DEA tenham a vantagem de permitir fazer ordenações sem depender de opiniões de decisores, são extremamente benevolentes com as unidades avaliadas. Estas podem ser eficientes ao considerar apenas algumas das variáveis, aquelas que lhes são mais favoráveis. Essa característica de benevolência dos modelos DEA faz com que ocorram empates para as unidades 100% eficientes, o que provoca uma baixa discriminação entre as DMUs.

Esta fronteira invertida é composta pelas DMUs com as piores práticas gerenciais (e podemos chamá-la de fronteira ineficiente). Podemos igualmente afirmar que as DMUs pertencentes à fronteira invertida têm as melhores práticas sob uma ótica oposta. A Figura 4.10 mostra as duas fronteiras, a clássica e a invertida, para o caso DEA BCC (SOARES DE MELLO et al., 2005).

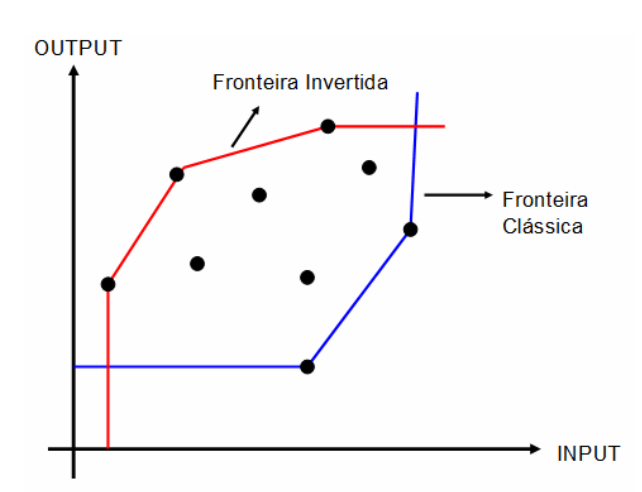

 Figura 4.10 - Fronteiras DEA BCC clássica e invertida Fonte: SOARES DE MELLO et al., 2005

A fronteira invertida ou dupla envoltória (Novaes, 2002; Entani et al., 2002), trabalha com uma fronteira de ineficiência invertendo *inputs* em *outputs* e *outputs* em *inputs*. A fronteira de ineficiência ajuda a identificar DMUs falso positivas, ou seja, DMUs consideradas eficientes pela fronteira padrão e ineficientes pela fronteira invertida. Para não pertencerem a fronteira invertida, as DMUs devem-se ser excelentes naquelas variáveis que são consideradas muito boas e não podem ser muito ruins nas outras (ÂNGULO MEZA et al, 2003). Um resultado conjunto das fronteiras padrão e invertida de cada DMU é obtido com a eficiência composta, apresentada em (4.24):

$$
Eficiência Composta = \frac{EficiênciaPadrão + (1 - EficiênciaInvertida)}{2}
$$
\n(4.24)

A eficiência composta normalizada de cada DMU é o resultado da divisão da eficiência composta daquela DMU pelo valor da maior eficiência composta dentro de todas as DMUs analisadas no problema.

### **4.7 Variáveis Categóricas**

Em muitas situações é freqüente encontrar variáveis que podem ter compreensão com níveis discretos (categorias de população) ou podem refletir a ausência ou presença de uma particular capacidade (facilidade em dirigir). Como discutido anteriormente, DEA compara a DMU com combinações de DMUs eficientes algumas das quais devem operar em condições consideravelmente melhores do que a DMU examinada. Dessa forma, a uma mesma DMU podem ser atribuídas eficiências técnicas com valores diferentes, em razão de circunstâncias específicas em que ela se encontra. Então, a análise seria mais coerente, se o grupo de comparação de DMUs, consistisse somente com DMUs na sua categoria ou possivelmente com aquelas operando num plano mais dificultoso ou, em situações mais desfavoráveis. O uso de variáveis categóricas (insumos ou produtos) permite a incorporação de fatores discretos ou binários e podem melhorar a construção do conjunto referência eficiente (MOITA, 1995).

Por exemplo, considera-se que na análise de um conjunto de trechos rodoviários que operam com variáveis (insumos e produtos) semelhantes, que devam ser divididas em duas categorias conforme escala de produção (C1 e C2) que os diferenciam do seguinte modo:

• 1º Grupo (C1): trechos que são formados apenas por pistas simples;

 $\cdot$  2<sup>°</sup> Grupo (C2): trechos que são formados apenas por pistas duplas e trechos mistos (formados por pista dupla e simples).

 A análise com Variáveis Categóricas calcula os escores de eficiência técnica e identifica os parceiros de excelência do 1º Grupo (C1) separadamente. Em seguida, reúne em um único conjunto,  $(C1) + (C2)$  e, novamente, calcula os escores de eficiência e os parceiros de excelência (*benchmarks*) (FERREIRA e GOMES, 2009).

# **4.8 Características, Vantagens e Limitações do DEA**

## 4.8.1 Características

De acordo com SOARES DE MELLO et al (2005), os modelos DEA têm algumas propriedades comuns. Outras são individuais, próprias de cada modelo. Algumas dessas características são:

- $\checkmark$  Em qualquer modelo DEA, cada DMU escolhe seu próprio conjunto de pesos, de modo que apareça o melhor possível em relação às demais. Dessa forma, cada DMU pode ter um conjunto de pesos (multiplicadores) diferente;
- $\checkmark$  A maioria dos modelos é invariante com a escala de medida, isto é, usar como variável, por exemplo, a área plantada de uma determinada cultura em km<sup>2</sup>, m<sup>2</sup> ou hectares não afeta o resultado;
- $\checkmark$  Em qualquer modelo DEA, a DMU que apresentar a melhor relação (*output j*) (*input i*) será sempre eficiente;
- Pré-escolha das variáveis, ou seja, identificar quais variáveis poderão compor o modelo. A decisão se elas entrarão efetivamente no modelo depende de uma segunda análise, mais aprofundada;
- $\checkmark$  O modelo CCR tem como propriedade principal a proporcionalidade entre inputs e outputs na fronteira, ou seja, o aumento (decremento) na quantidade dos inputs, provocará acréscimo (redução) proporcional no valor dos outputs;
- $\checkmark$  No modelo BCC, a DMU que tiver o menor valor de um determinado *input* ou o maior valor de um certo *output* será eficiente. A esta DMU chamamos de eficiente por default ou eficiente à partida;
- $\checkmark$  O modelo BCC é invariante a translações a *outputs* quando é orientado a inputs e vice-versa. Essa propriedade pode ser importante quando trabalhamos com casos em que há variáveis negativas, por exemplo.

## 4.8.2 Vantagens

Segundo Charnes et al. (1996, p.7-8), DEA possui algumas características positivas que o tornam uma metodologia útil para a mensuração da eficiência técnica. Estas características são as seguintes:

- $\checkmark$  Opera com múltiplos insumos e produtos;
- $\checkmark$  Não é necessário estipular a forma funcional entre as variáveis do modelo;
- $\checkmark$  Gera um único escore de desempenho relativo às outras unidades;
- $\checkmark$  Diferencia as unidades eficientes das ineficientes:
- $\checkmark$  Define os recursos e calcula o nível de ineficiência das unidades ineficientes:
- $\checkmark$  Consegue detectar deficiências específicas, que não podem ser detectadas por outras técnicas.

# 4.8.3 Limitações

 $\checkmark$  DEA é sensível ao número de *inputs* e *outputs*, assim como o tamanho da amostra de DMUs observadas. Aumentar o tamanho da amostra tende a reduzir a média das pontuações de eficiência da amostra, porque um maior número de DMUs permite encontrar um maior número de DMUs de referência. Por outro lado, quando o número de DMUs é pequeno em relação à soma do número de inputs e outputs, a média da eficiência da amostra aumenta. Incrementar o número de inputs e outputs sem aumentar o tamanho da amostra também incrementará a eficiência média da amostra. Isso acontece devido ao aumento das dimensões do espaço de inputs e outputs, nas quais a DMU pode ser única (não tenha DMUs similares com as quais se comparar). Em outras palavras, aumenta a probabilidade de a DMU apresentar o mínimo nível para um dado input, ou o máximo nível de um dado output. Sobre este tema, é recomendado que o número de DMUs observadas da amostra seja pelo menos três vezes maior que a soma dos inputs e dos outputs (LETS et al.,2005);

- $\checkmark$  Os modelos básicos de DEA podem considerar uma DMU como eficiente, quando na verdade ela é ineficiente. Por exemplo, assumindo orientação aos inputs, ela poderia produzir a mesma quantidade de outputs consumindo menos inputs. Um das soluções deste problema é com os denominados modelos não-arquimedianos, que incorporam as folgas na função objetivo (Modelo do Envelope) ou obrigam que os multiplicadores não sejam menores que um número muito pequeno  $\varepsilon$  (Modelo dos Multiplicadores) (GOMES JUNIOR e SOARES DE MELLO, 2007);
- $\checkmark$  Apesar das limitações, DEA fornece uma metodologia para organizar e analisar os dados, procurando obter a maior quantidade de informação a partir deles. Além disso, o usuário não precisa estabelecer a priori uma relação funcional entre *inputs* e outputs.

### **4.9 Aplicação de DEA em Transportes e em Rodovias**

Cook (2009) ressalta que desde o advento da DEA em 1978, tem havido um crescimento expressivo, tanto em desenvolvimentos teóricos e as aplicações das idéias a situações práticas.

Estas aplicações tem usado diversas DMUs de várias formas para avaliar a performance de entidades tais como hospitais, força aérea dos EUA, universidades, cidades, tribunais, firmas de negócios, e outros, inclusive a performance de países, regiões, etc. Por causa da exigência de poucas suposições, DEA também abre possibilidades para uso em casos que tem sido resistente para outras abordagens por causa da complexa (freqüentemente desconhecido) natureza das relações entre as múltiplas *inputs* e múltiplos produtos envolvidos nas DMUs (COOPER et al., 2004).

No setor rodoviário e de transportes, vários trabalhos já foram realizados utilizando DEA com o objetivo de avaliar a eficiência do serviço prestado.

O Quadro 4.2 aborda resumidamente uma série cronológica da bibliografia pesquisada, envolvendo aplicação de DEA em transportes, rodovias e turismo:

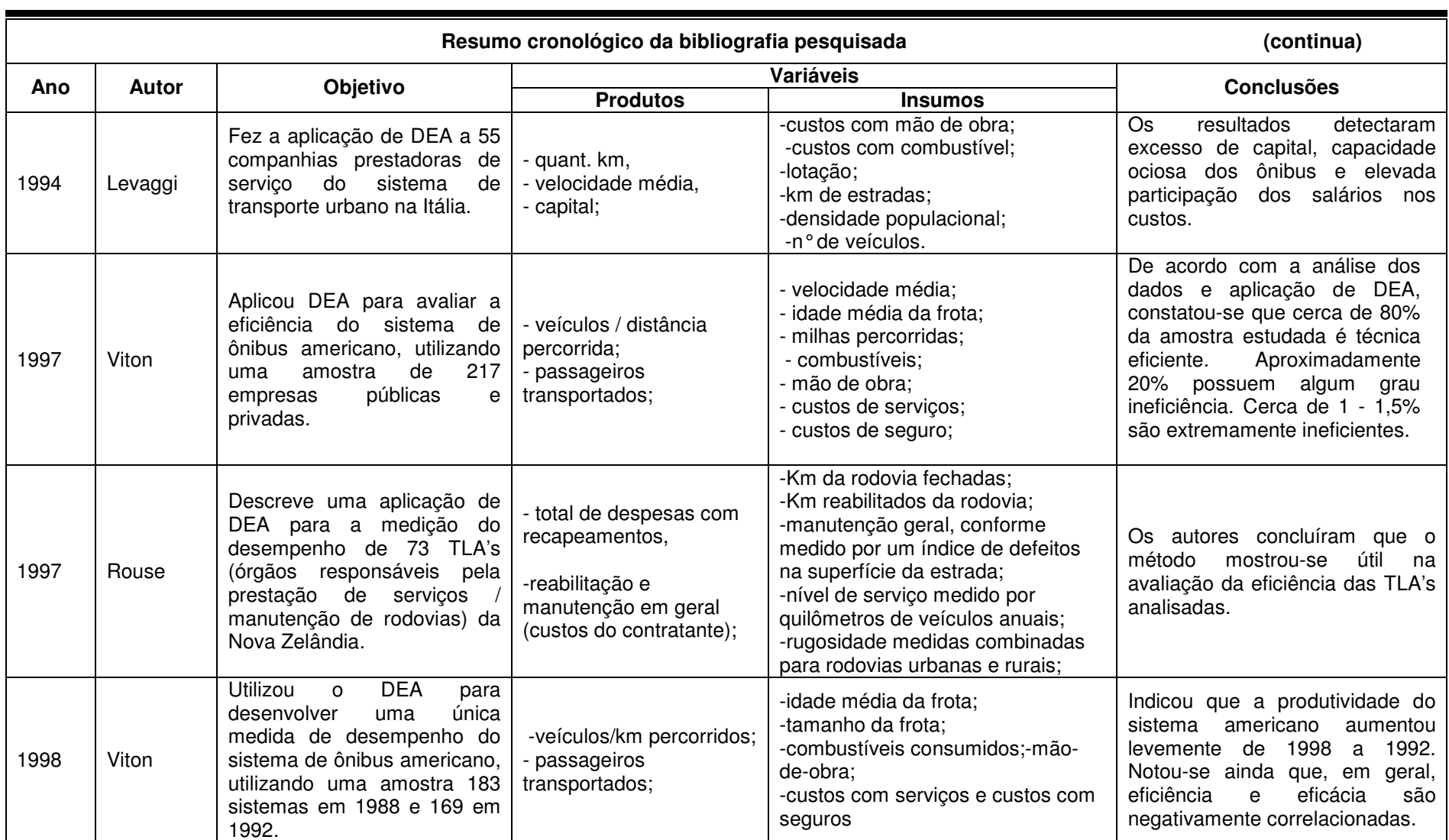

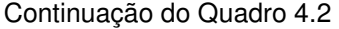

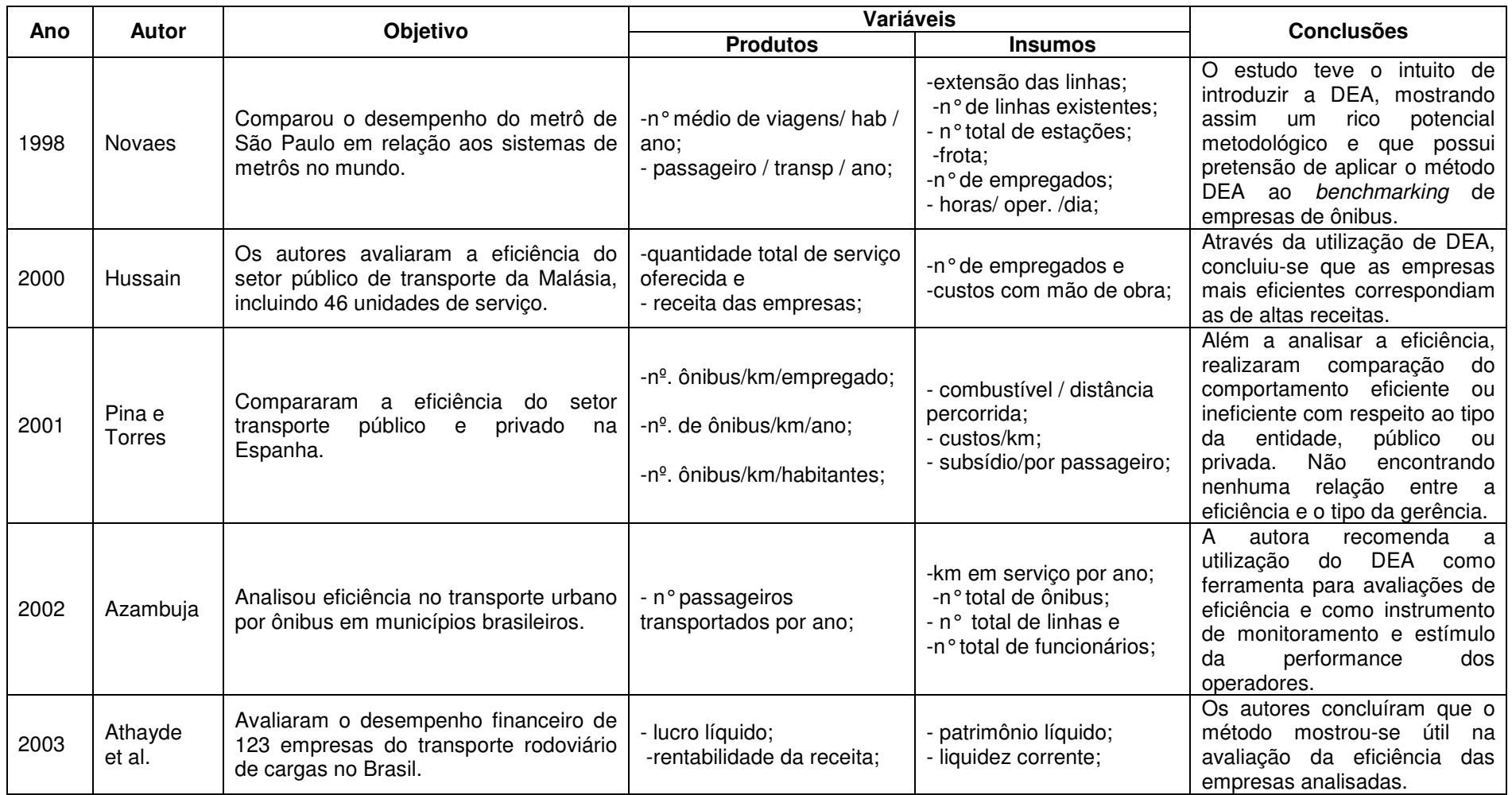
Continuação do Quadro 4.2

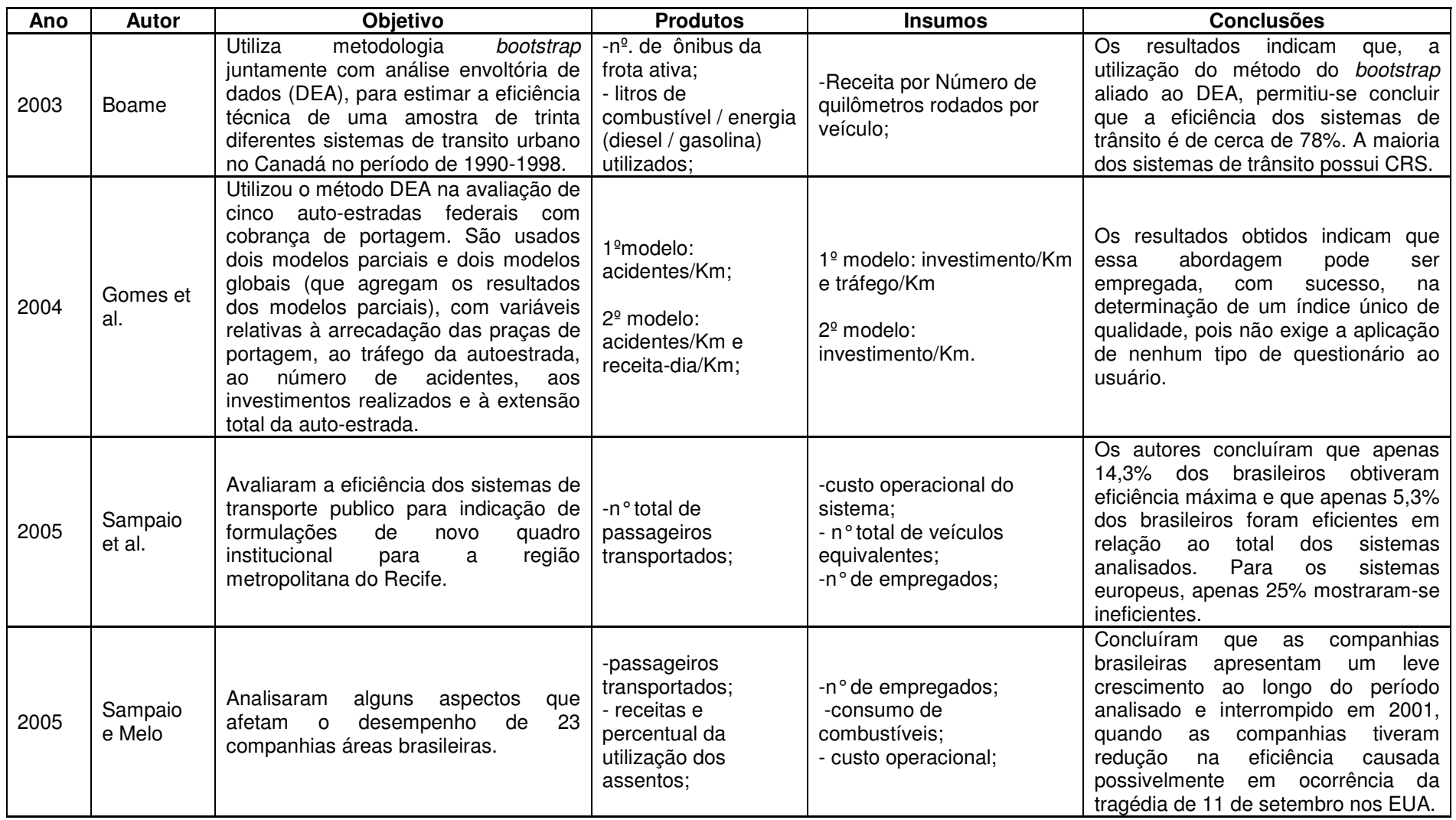

Continuação do Quadro 4.2

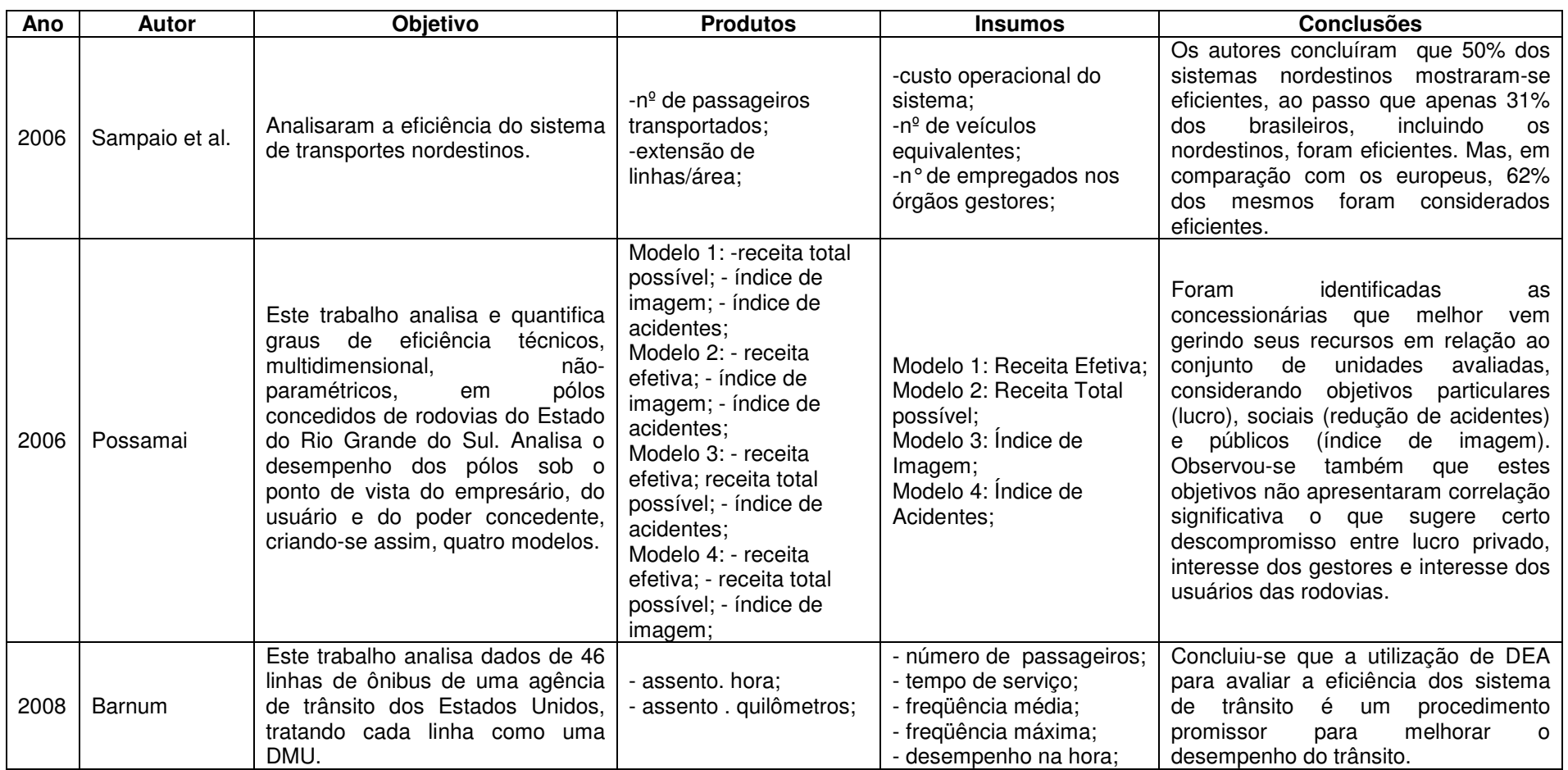

## Continuação do Quadro 4.2

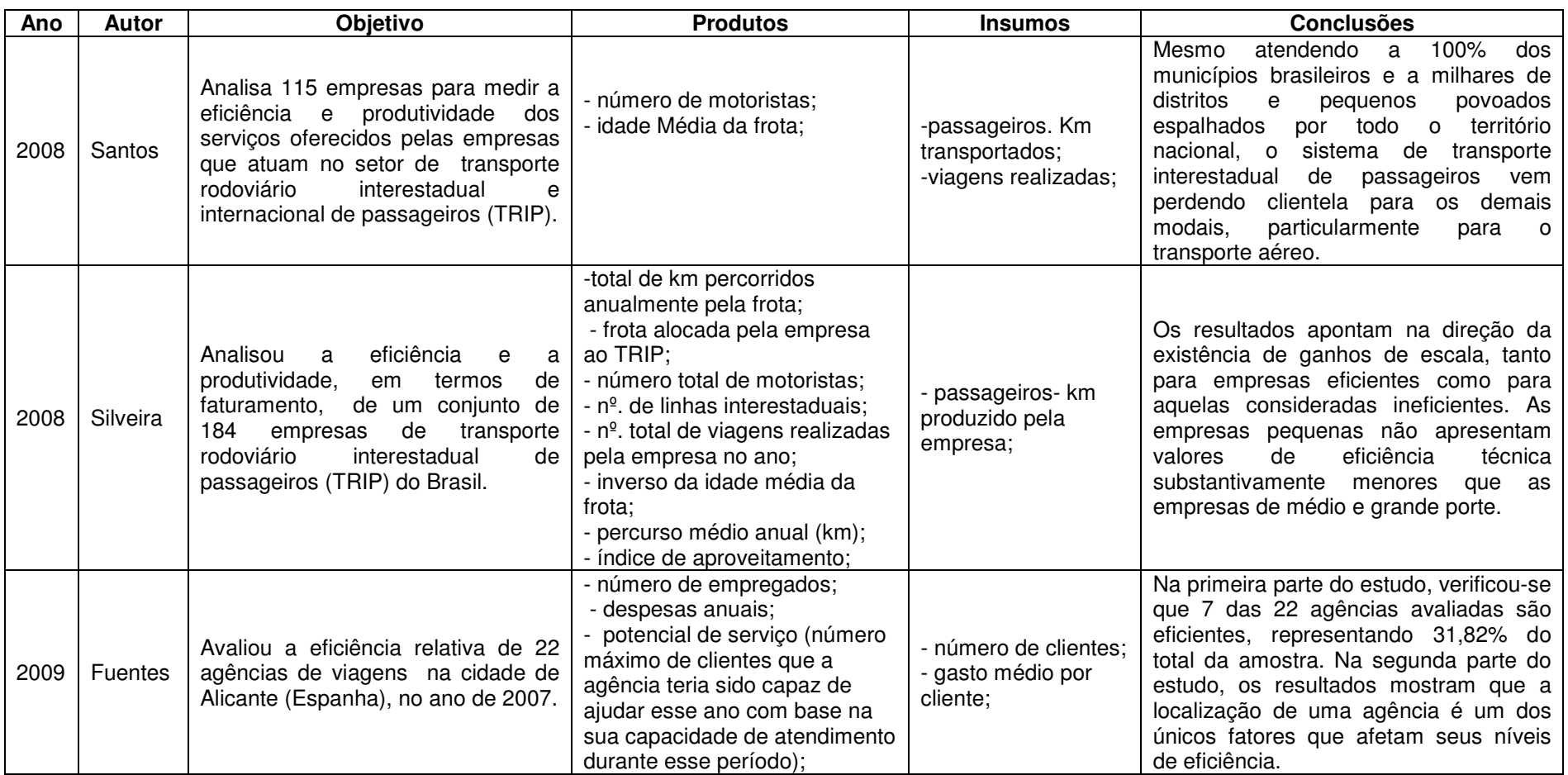

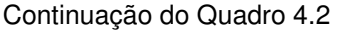

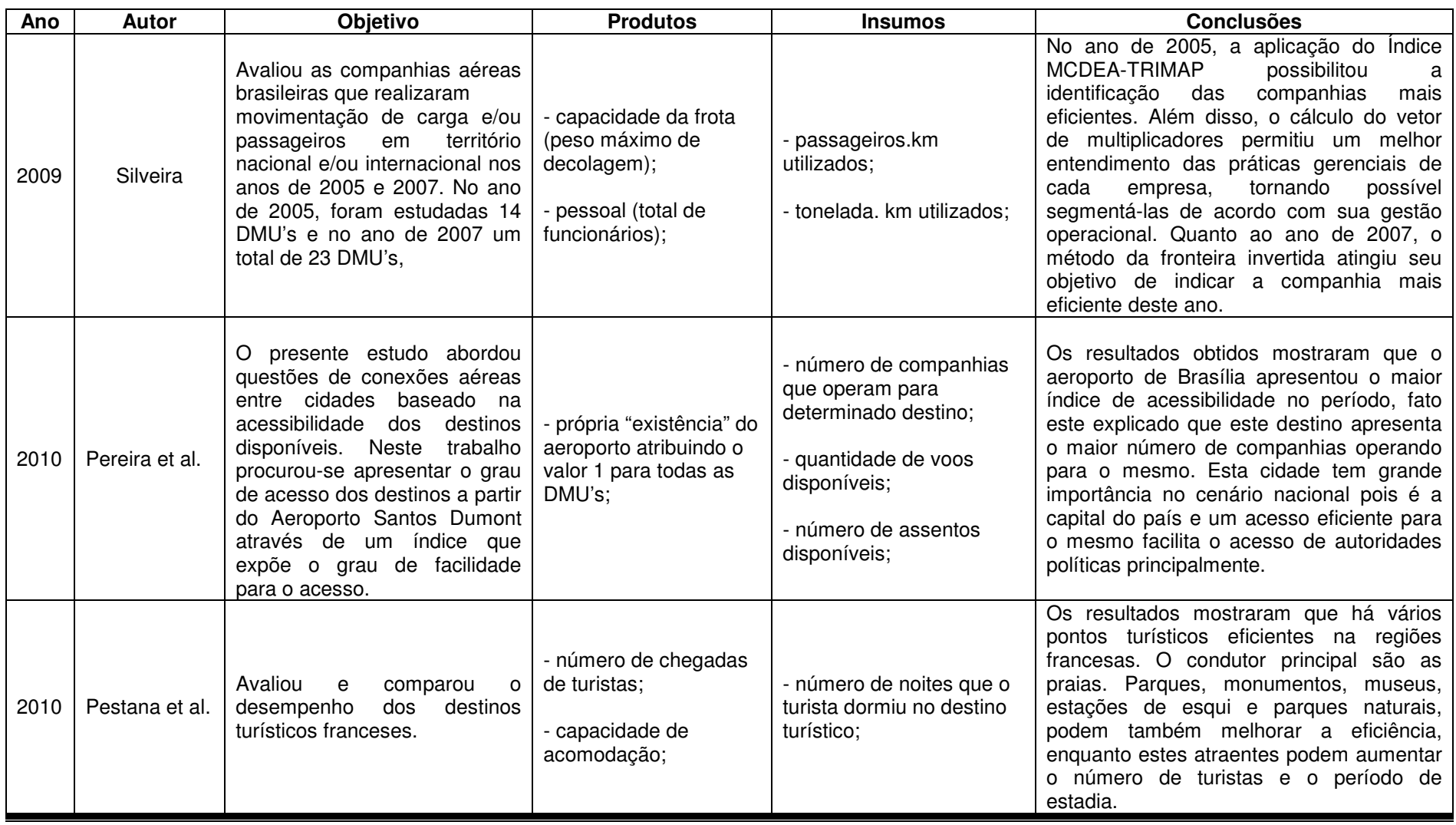

Quadro 4.2 - Resumo cronológico da bibliografia pesquisada

# **Capítulo 5**

## APLICAÇÃO DA METODOLOGIA, DESENVOLVIMENTO E RESULTADOS DA PESQUISA

## **5.1 Considerações iniciais**

A sequência das etapas efetuadas neste estudo será apresentada nos próximos tópicos , objetivando fundamentar o entendimento da aplicação de modelos DEA na avaliação da eficiência na captação de investimento turístico pelas Rotas Turísticas do Espírito Santo.

Para isso, foram analisados os trechos rodoviários que ligam a capital do Estado (Vitória) a cada município que compõe as Rotas, com o objetivo de auxiliar na gestão para a captação de recursos do setor turístico levando em consideração o investimento realizado na infraestrutura rodoviária nas Rotas Turísticas .

### **5.2 Identificação das DMUs**

A aplicação ideal do DEA requer um número de unidades que atuem em processos homogêneos, entendendo-se por homogêneos, unidades produtivas que realizam as mesmas tarefas, possuem os mesmos objetivos, trabalham com as mesmas condições de mercado e com as mesmas variáveis, diferenciando-se apenas em relação à intensidade ou magnitude da produção.

Quanto ao tamanho do grupo para aplicação do modelo, a metodologia aplicada fornece melhores resultados quando o número de DMUs a serem avaliados, segundo a literatura, é aproximadamente o triplo do número de variáveis consideradas na análise.

Os trechos rodoviários que ligam a capital do Estado do Espírito Santo (Vitória) aos municípios que compõe cada Rota podem ser considerados as unidades tomadoras de decisão, homogêneas, pois utilizam os mesmos vetores insumos/produto com o mesmo objetivo, que é o transporte rodoviário realizado por veículos de passeio, veículos de transporte coletivo, e motocicletas, e portanto, podem ser avaliadas por suas eficiências relativa, podendo as unidades identificadas como eficientes para compor a fronteira de produção.

A decisão de tomar como ponto de partida o município de Vitória, capital do Estado junto com Vila Velha, pólo gerador de viagens, foi devido a alguns fatores: primeiro pela sua localização geográfica, estando equidistante da maioria dos municípios que compõem as rotas com exceção aquela rota à qual o município pertence. Segundo fator importante é por este município ser cortado pela BR-101, principal rodovia brasileira, que passa pela Região Metropolitana da Grande Vitória ligando a capital aos municípios da região norte do estado, pela BR101 Norte e municípios da região sul, pela BR101 Sul. O município de Vitória se liga ao Estado de Minas Gerais e aos municípios da região Sudoeste Serrana e região do Caparaó, pela BR262 e pela Rodovia do Sol, ES-060, que faz a ligação com o litoral sul do Estado. Essas rodovias têm grande importância para a malha rodoviária das Rotas Turísticas do Espírito Santo, pois o acesso às Rotas deve ser feito em grande parte através delas.

Outro fator importante é o fato de Vitória ser o único município do Estado a possuir um aeroporto com vôos regulares, tornando-se um grande receptor de turistas para todo Estado, e de viagens para outros Estados.

Os trechos rodoviários analisados oscilam fortemente em termos de volume de tráfego de veículos, variando desde fluxos muito baixos a fluxos muito altos. Quando observações de trechos rodoviários com fluxo de veículos de diferentes intensidades são usadas na mesma amostra, esperam-se problemas em relação à interpretação dos resultados estimados.

Assim, é interessante realizar um agrupamento, como suporte auxiliar a interpretação dos resultados. Os trechos de rodovia que ligam Vitória aos municípios das Rotas possuem características distintas de volume de tráfego. Pode-se verificar que a distinção do volume de tráfego se dá nos trechos rodoviários de pista dupla. Dessa forma, estabeleceram-se dois grupos; o 1º grupo será representado pelos trechos rodoviários formados apenas por rodovias de pista simples, mostrado no Quadro 5.1, e o 2º grupo por trechos rodoviários compostos de pistas simples e pista dupla. Estes trechos são apresentados no Quadro 5.2.

Observa-se que alguns trechos estão apresentados com o nome do município seguido de letra entre parênteses. Isso ocorre pela existência de um trecho possuir um ou mais trajetos possíveis para percorrê-lo. Esses trajetos, com as rodovias que os compõem serão apresentados posteriormente no Quadro 5.3.

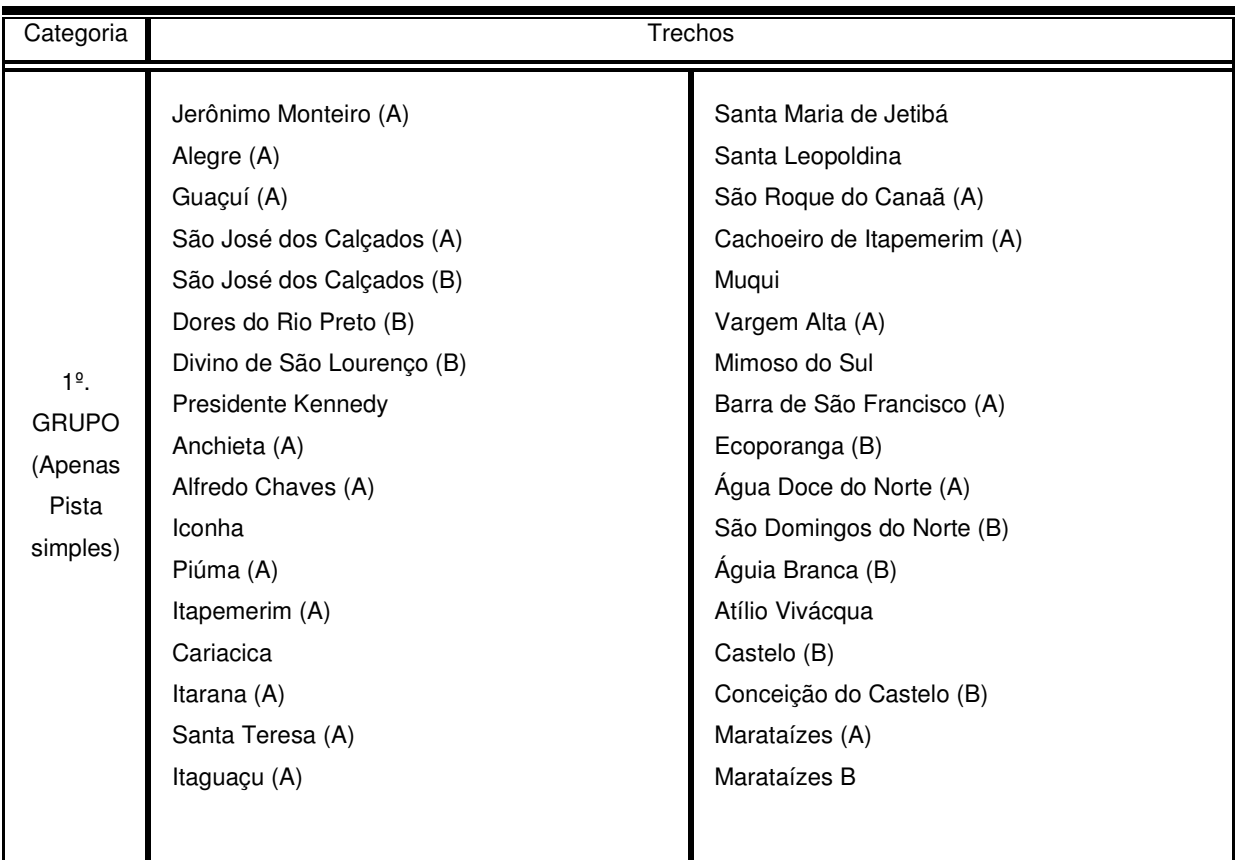

Quadro 5.1- Grupos de trechos rodoviários apenas com pista simples  $-1^{\circ}$  grupo

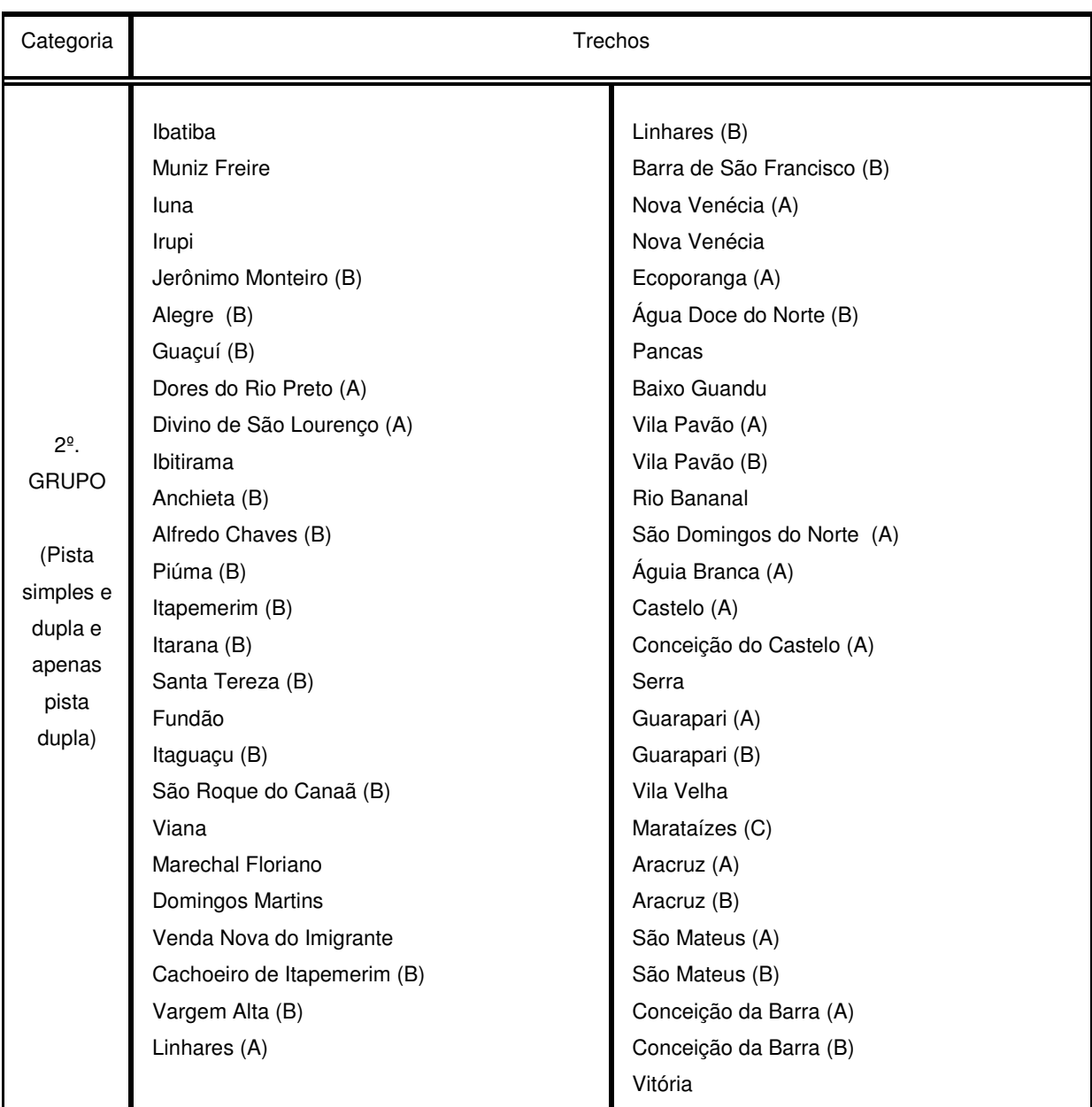

Quadro 5.2- Grupos de trechos rodoviários com pista simples e dupla e apenas pista dupla  $-2^{\circ}$  grupo

Baseado no fato da metodologia DEA analisar a eficiência entre unidades semelhantes, só foram analisados os trechos rodoviários pavimentados, com pistas simples e duplas; os trechos especificados como leito natural foram excluídos. Assim sendo, foram listados 103 trechos, levando em consideração que o trecho Vitória a qualquer município que compõe as Rotas pode ser feito por mais de um trajeto e que cada trajeto pode ser formado por uma ou mais rodovias sendo estas apenas estaduais, federais, coincidentes ou a junção dessas três categorias. No entanto, há municípios que pertencem a mais de uma Rota Turística. Por este motivo, dos 103 trechos listados, foram analisados apenas 87 trechos, conforme Quadro 5.1 e 5.2.

### **5.3 Identificação das variáveis do modelo**

Para medir a eficiência do transporte, assim como em qualquer processo, a determinação de quais insumos e produtos a usar num estudo de eficiência, é particularmente importante, já que definem a base na qual a eficiência das unidades será avaliada. Os insumos são recursos básicos ou fatores de produção considerados relativamente escassos, portanto com preços maiores do que zero e crescentes em função do aumento de sua utilização (SANTOS, 2008).

No entanto, somente devem ser selecionados os insumos e produtos mais relevantes para a função das unidades em análise, ou seja, as variáveis do modelo devem ser representativas, devendo ser selecionadas as variáveis que melhor representam a atividade das unidades em estudo. Esta fase é considerada a mais importante da metodologia, pois a escolha de variáveis inapropriadas pode gerar resultados que não condizem com a realidade destas unidades.

A grande maioria dos trabalhos publicados traz a abordagem da seleção de variáveis segundo a opinião de especialistas ou até mesmo da disponibilidade de dados (SENRA et al, 2007). Neste trabalho, os critérios para a seleção das variáveis foram dados pela disponibilidade de dados e de outros critérios qualitativos, como a real representatividade de cada variável, avaliada por especialistas da área.

A seleção inicial foi baseada na disponibilidade dos dados no DER-ES, na Secretaria Estadual de Turismo do Espírito Santo, na Subsecretaria de Estado de Orçamento e pela revisão bibliográfica. Foram escolhidas inicialmente seis variáveis para analisar a eficiência dos trechos rodoviários. Levando em consideração a opinião dos especialistas, as variáveis foram classificadas como sendo cinco variáveis de entrada (insumos) e uma variável de saída (produto), as quais são descritas a seguir:

- Insumos:
	- Distância: extensão rodoviária (em Km) do trecho que liga Vitória a cada município que compõe as Rotas Turísticas do ES;
- $\checkmark$  Investimento nas rodovias: é o investimento feito pelo Governo Estadual e Federal em todas as atividades realizadas objetivando criar/aperfeiçoar a infra-estrutura rodoviária dos trechos estudados. Por exemplo, construção e pavimentação de diversos trechos da malha rodoviária, elaboração de projetos rodoviários, execução de serviços de apoio técnico, etc;
- $\checkmark$  Investimento em manutenção das rodovias: é o investimento feito pelo Governo Estadual e Federal em todas as atividades de intervenções físicas, com caráter periódico, de forma a recompor ou mesmo aprimorar as condições de operação dos trechos de rodovia estudados. Por exemplo, conservação corretiva de rotina, restauração de trechos de rodovias, recuperação de pontes e outras obras emergenciais de conservação;
- $\checkmark$  Volume médio diário anual de tráfego (VMDA): corresponde ao número de veículos passantes em subtrechos das rodovias federais, estaduais e coincidentes. A contagem desse número de veículos é feita por postos de contagem.
- $\checkmark$  Tempo médio de viagem: o tempo médio foi calculado pela razão entre a distância de Vitória ao município considerado e a velocidade média realizada nas rodovias utilizadas no trecho estudado;
- Produto:
	- $\checkmark$  Investimento em turismo: é o investimento feito pelo Governo Estadual e Federal em todas as atividades realizadas objetivando criar / aperfeiçoar a infra-estrutura turística dos municípios que compõem as Rotas Turísticas do Espírito Santo. Por exemplo, qualificação das cidades turísticas, promoção de eventos, apoio ao desenvolvimento do turismo regional, etc.

Num segundo estágio, de acordo a óptica dos especialistas do setor, foi definida a importância de cada variável com relação à eficiência, conforme Tabela 5.1.

| Variáveis                              | Importância           |
|----------------------------------------|-----------------------|
| <b>Distância</b>                       |                       |
| Tempo médio de viagem                  | 5                     |
| Volume de tráfego                      | 2                     |
| Investimento em rodovia                |                       |
| Investimento em manutenção de rodovias |                       |
| $1 =$ maior importância                | 5 = menor importância |

Tabela 5.1 - Importância das Variáveis com relação à eficiência

Assim, as variáveis relevantes finais para análise de eficiência em captar investimentos turísticos dos trechos rodoviários que ligam Vitória a cada município que compõe as Rotas Turística do Espírito Santo, de acordo com a opinião de especialistas, foram:

**• Insumos:** Distância, investimento em rodovias, investimento em manutenção e volume de tráfego.

**• Produtos:** investimento em turismo

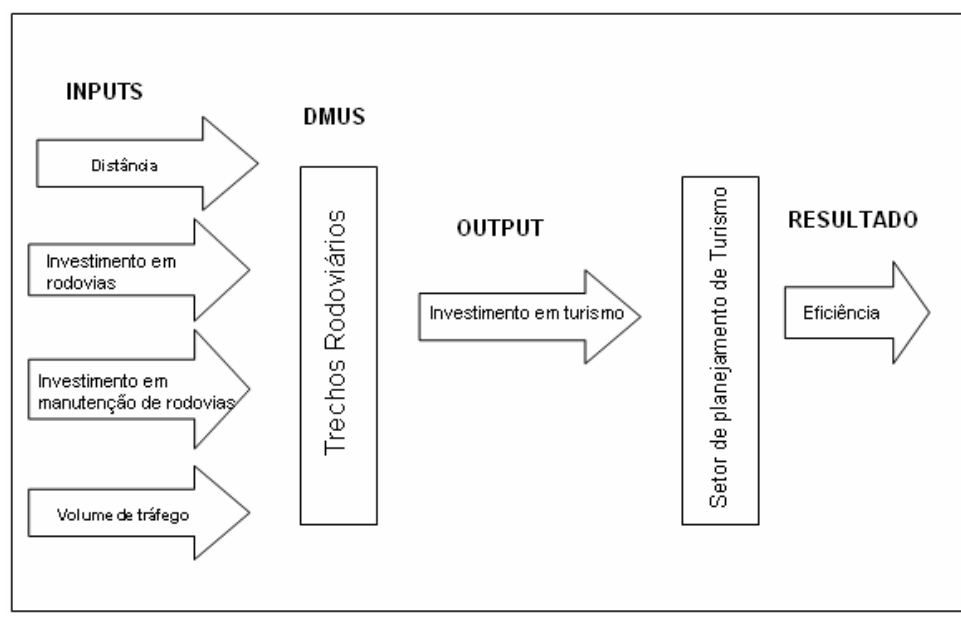

Figura 5.1 - Fluxo das variáveis no modelo DEA proposto

A identificação dos trechos (DMUs), por rodovia e por Rota Turística é mostrada no Quadro 5.3:

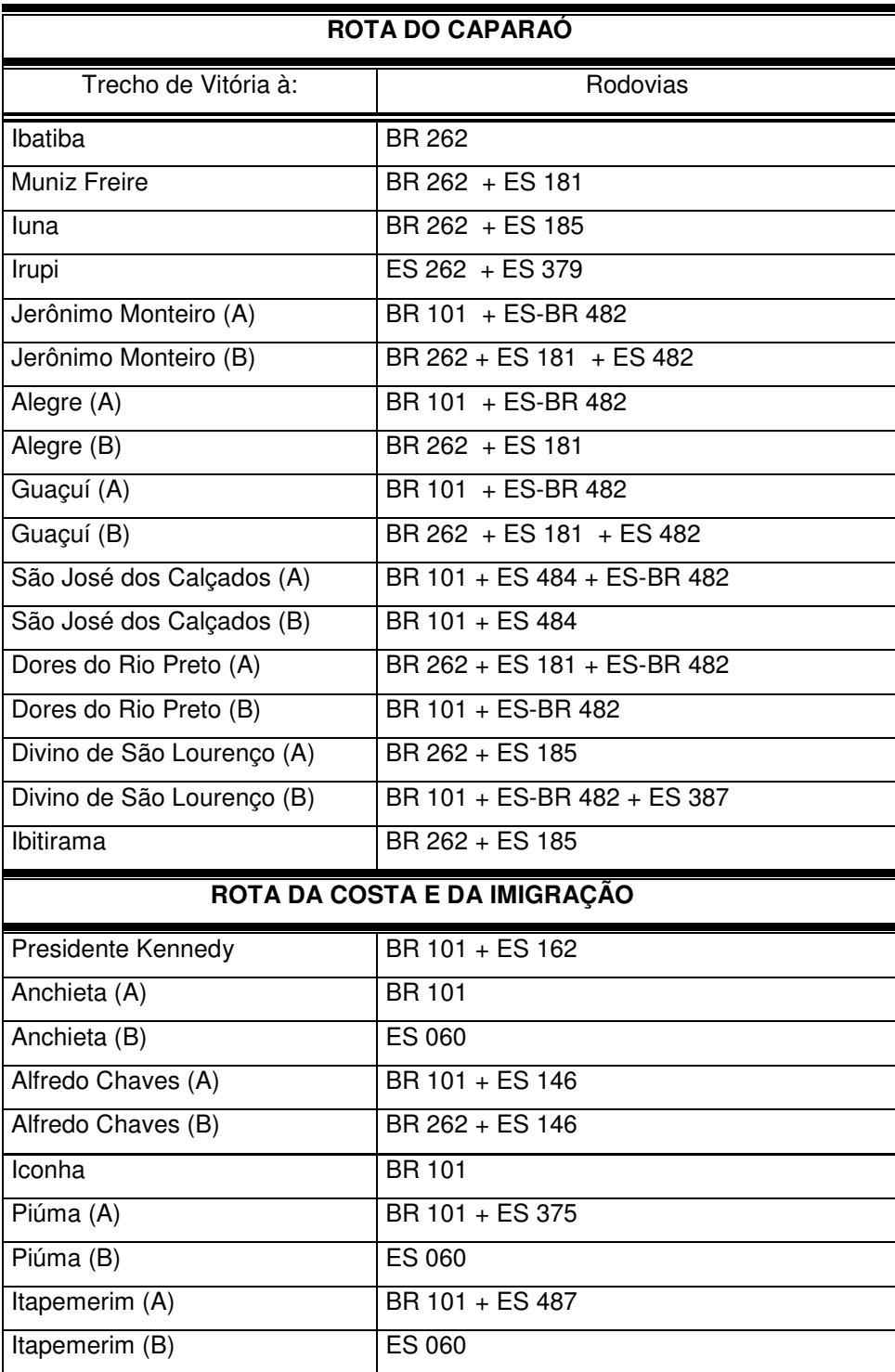

Continuação do Quadro 5.3

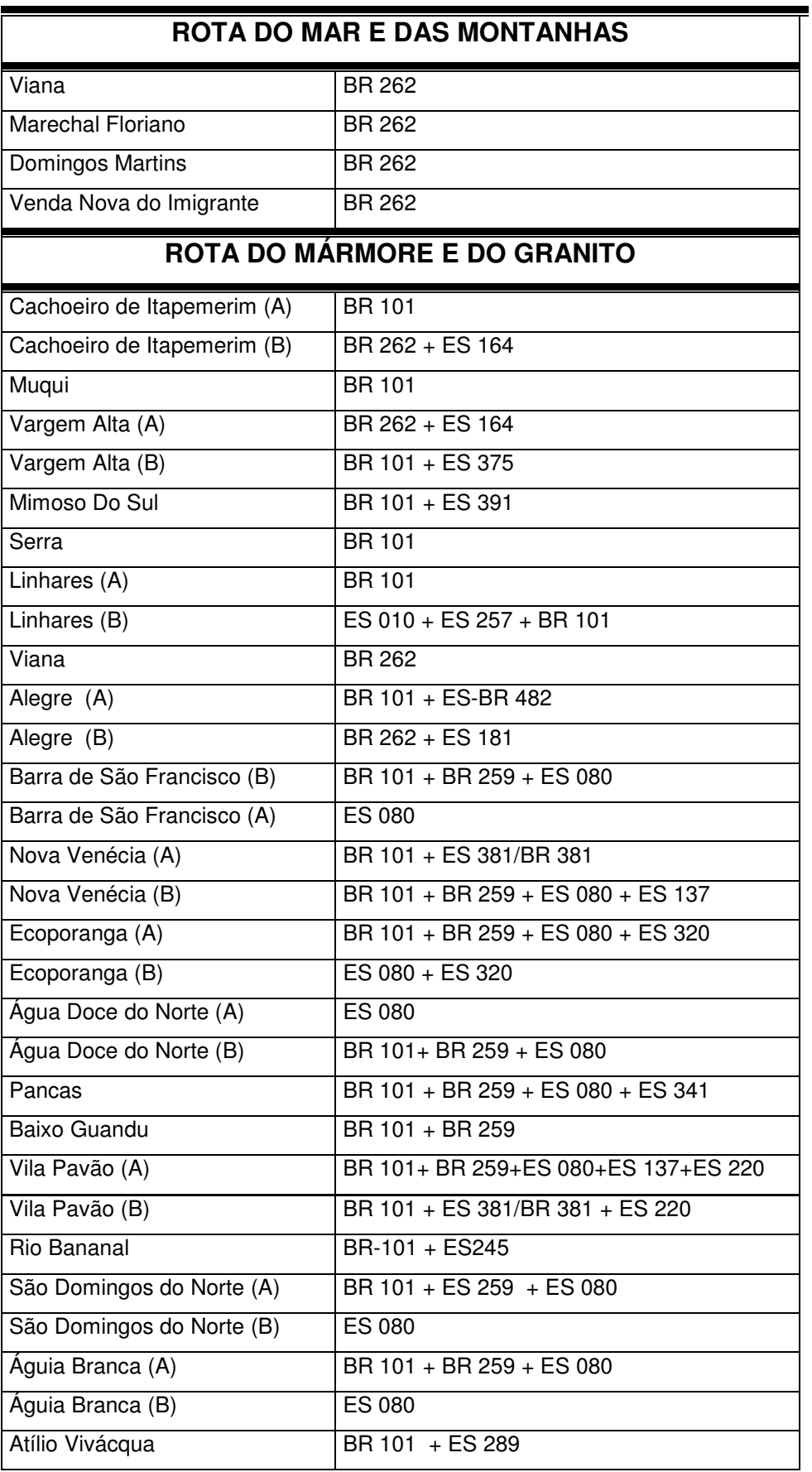

Continuação do Quadro 5.3

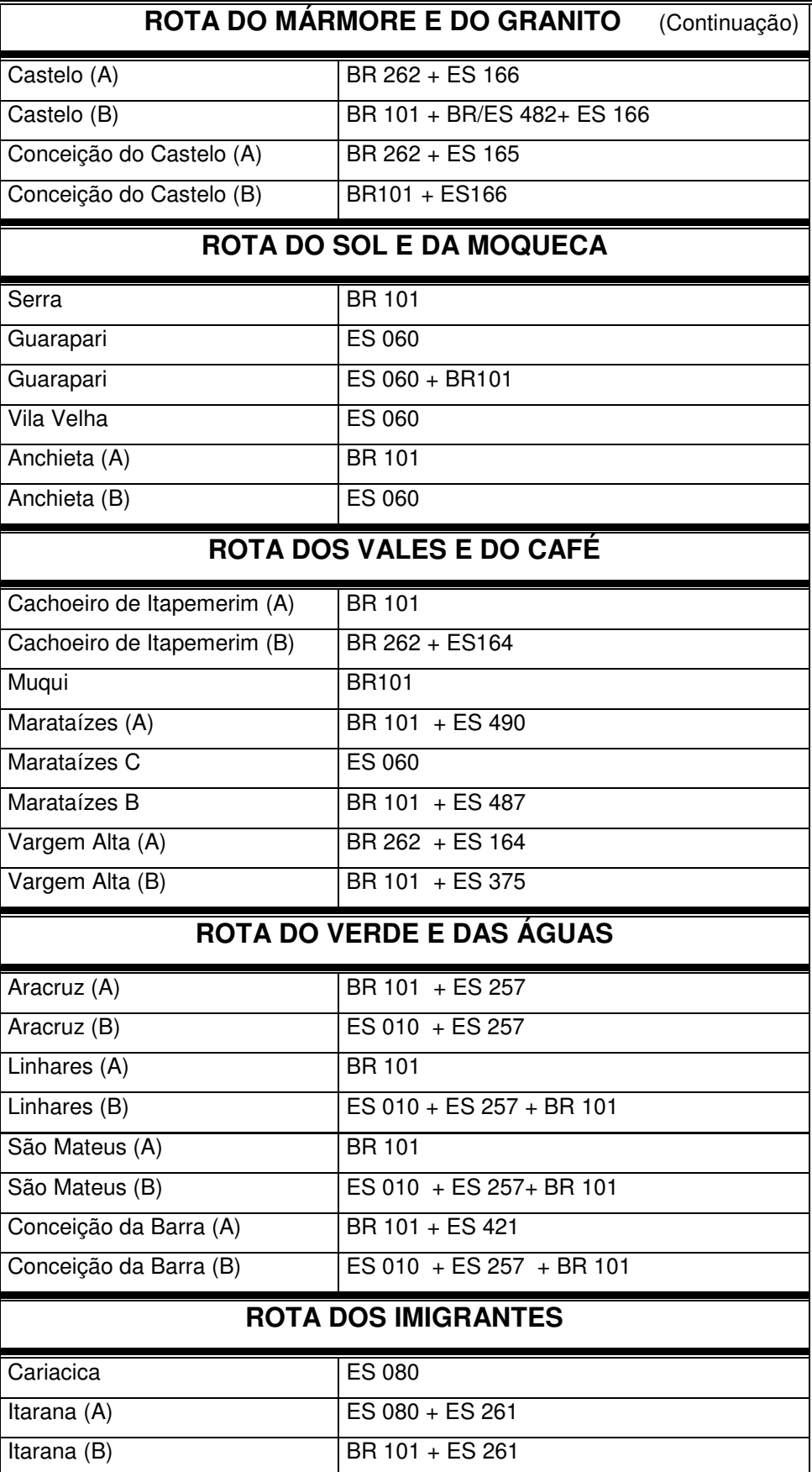

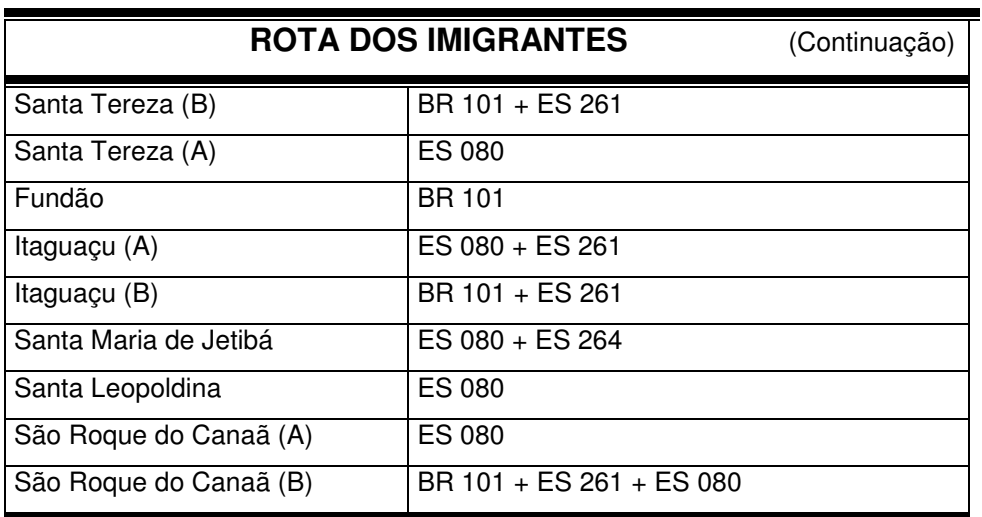

Continuação do Quadro 5.3

Quadro 5.3- - Grupo de trechos rodoviários em análise por Rota Turística

#### 5.3.1 Tratamento dos dados

Após a coleta dos dados, foi necessário realizar alguns procedimentos de modelagem destes dados para que eles atingissem o objetivo deste estudo. A seguir serão apresentados esses procedimentos e a fonte de onde foram retirados.

**- Distância:** é a extensão rodoviária entre Vitória e cada município que compõem as Rotas Turísticas. A distância foi calculada através do manuseio do mapa do Sistema Rodoviário – Situação Física em Março de 2010, cedido pelo DER-ES. No site do DER-ES havia apenas a distância entre os municípios, não especificando por quais rodovias era realizado o trajeto. Como neste estudo há um ou mais trajetos para chegar de um município a outro, passando por rodovias diferentes, foi necessário o manuseio do mapa.

**- Investimento nas rodovias:** Para obtenção deste dado, foi utilizado um documento disponível no site do Governo do Estado do Espírito Santo, especificamente da Secretaria de Estado de Economia e Planejamento (ESPÍRITO SANTO, 2009). O documento é uma planilha de Previsão de Orçamento do Governo do Estado do Espírito Santo. Nessa planilha consta a previsão de despesa de cada órgão do Governo. Foram retirados apenas os dados relacionados ao Departamento de Estadas de Rodagem. Porém os dados estão disponíveis por microrregião de desenvolvimento e por isso foi necessário realizar os procedimentos descritos a seguir:

1. Encontrou-se a área de cada município que compõe a Microrregião e assim encontrou-se a área total da microrregião;

2. Fez-se uma proporção simples do valor investido na microrregião em relação à área de cada município, distribuindo assim, o investimento por município;

3. Verificou-se por quais municípios era formado o trecho analisado;

4. Calculou-se a área de cada subtrecho, fazendo novamente a proporção do valor investido no município e seu respectivo subtrecho, somando então o valor investido em cada subtrecho, totalizando o valor investido no trecho analisado.

**- Investimento em manutenção das rodovias:** Os procedimentos realizados para obtenção deste dado foram idênticos aos realizados para obter o investimento em rodovias. Porém estes dados foram disponibilizados pelo DER-ES como um documento de Gestão da Rede Rodoviária - Balanços Anuais. Deste documento foram retirados apenas os valores de investimentos relacionados à atividade de manutenção e conservação de rodovias.

**- Volume médio diário anual de tráfego (VMDA):** Este dado foi disponibilizado pelo DER-ES. Porém, os dados estavam apresentados por vários segmentos de cada rodovia do Espírito Santo. Dessa forma, o volume de veículos que passa por um segmento pode ou não passar pelo seguimento seguinte, e caso passe, torna-se muito difícil quantificar esse volume.

Para solucionar esse problema, foi usado o seguinte procedimento:

1. Calculou-se a média ponderada dos volumes de veículos em relação ao comprimento total de cada rodovia que forma o trecho analisado, somando-se posteriormente o total de cada subtrecho de rodovia, totalizando o volume do trecho analisado.

Observando a Figura 5.2, o cálculo deste procedimento é mostrado por (5.1):

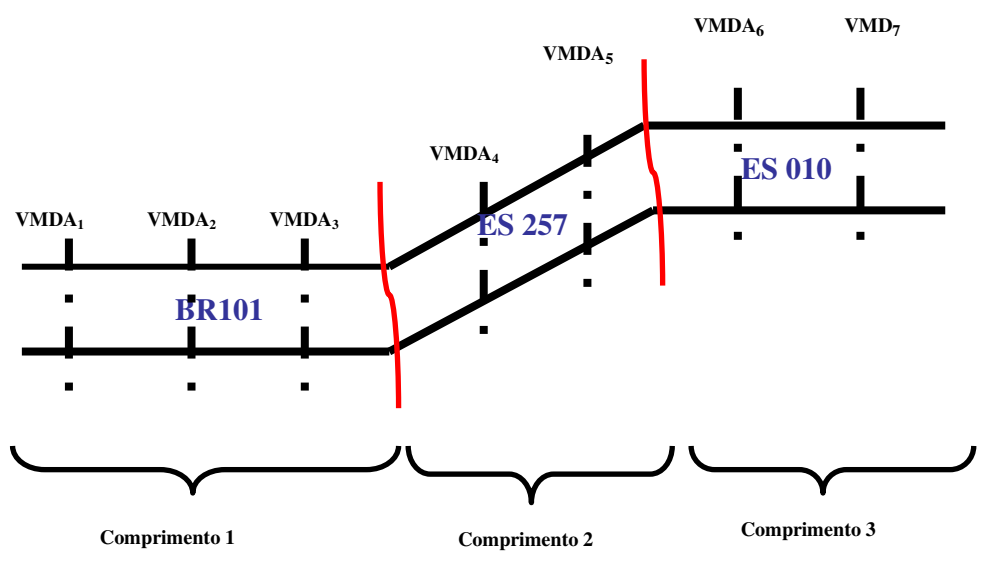

Figura 5.2 - Representação dos VDMAs de um trecho qualquer

$$
VMDA = \sum (p_1 VDMA_1 + p_2 VDMA_2 + p_3 VMDA_3 + p_4 VMDA_4 + ... + p_7 VDMA_7)
$$
(5.1)

onde

$$
p_i = \frac{VMDA_i}{\sum_{i=1}^{k} VMDA_i}
$$

**- Investimento em turismo:** Para obtenção deste dado, foi utilizado novamente o documento disponível no site do Governo do Estado do Espírito Santo, especificamente da Secretaria de Estado de Economia e Planejamento (ESPÍRITO SANTO, 2009). Neste caso, foram retirados apenas os dados relacionados à Secretaria Estadual de Turismo. Porém os dados estão disponíveis por microrregião de desenvolvimento e por isso foi necessário realizar os procedimentos descritos a seguir:

1. Encontrou-se o número de habitantes de cada município que compõe a Microrregião e assim encontrou-se o número total de habitantes da microrregião;

2. Fez-se uma proporção simples do valor investido na microrregião em relação ao número de habitantes de cada município, distribuindo assim, o investimento por município.

Após todos estes procedimentos, os dados foram normalizados para que a análise faça sentido. Os dados de investimento em rodovias, em manutenção , em turismo e volume médio de tráfego são correspondentes ao ano de 2009 e estão disponíveis no Anexo.

#### **5.4 Identificação do modelo**

Na etapa de definição do tipo de modelo a ser utilizado na análise de eficiência, é preciso que se façam algumas opções em relação à sua orientação e ao tipo de retorno. Lembrando que, modelos orientados a insumo visam minimizar a utilização de recursos sem alterar o nível atual dos produtos; por outro lado, modelos com orientação ao produto buscam maximizar os produtos obtidos, mantendo-se inalterados o nível de insumos; a terceira opção é a orientação insumo-produto, que se refere à junção dos dois modelos anteriores, ou seja, aumentar ao máximo a produção, diminuindo ao mínimo os insumos.

Para a análise dos trechos rodoviários que ligam Vitória aos municípios que compõem as Rotas Turísticas, optou-se por utilizar o modelo com orientação a produto, pois o objetivo maior do trabalho é identificar o quanto que o investimento em turismo feito pelo governo é eficiente em relação ao investimento feito nos trechos de rodovias que dão acesso às Rotas, ou seja, mantendo nível de investimento em rodovias, de quanto pode ser aumentado o nível de investimento em turismo, de forma a não comprometer a eficiência de cada trecho.

Quanto ao tipo de retorno, a escolha dos modelos com retornos constantes de escala (CCR) ou retornos variáveis de escala (BCC) depende do processo que está sendo analisado, pois o tipo de retorno de escala exibido por uma DMU eficiente pode indicar se um aumento ou uma redução da escala de operações melhora a produtividade da DMU. Do ponto de vista geométrico, os retornos de escala influenciam na forma de envelopamento das fronteiras de eficiência e, conseqüentemente, no escore de eficiência.

Devido à grande variação existente nas características dos trechos analisados, optou-se pelos modelos de retornos variáveis, pois a hipótese de retornos constantes de escala seria inadequada, considerando que os trechos rodoviários em avaliação apresentam diferença de escala significativa. Para a implementação do modelo, o programa ou software escolhido foi o SIAD, Sistema Integrado de Apoio à Decisão (ANGULO MEZA et al.,2005).

O SIAD (Angulo Meza et al,2005) foi desenvolvido para calcular todos os resultados dos modelos DEA, tais como: eficiências das DMU's, os pesos para cada uma delas, os alvos, benchmarks e folgas. Além disso, fornece também a opção de inserirmos restrições aos pesos e a possibilidade de utilizarmos até 150 DMU's. Através do SIAD também é possível verificar quais unidades trabalham com retornos constantes e quais trabalham com retornos variáveis de escala.

Portanto, neste estudo foi adotado o modelo BCC (com retornos variáveis de escala) orientado a produto, com e sem restrição aos pesos, utilizando o software SIAD.

### **5.5 Análise de Eficiência Técnica sem restrição aos pesos**

Em linha gerais, foi feita a análise de eficiência técnica dos 87 trechos rodoviários, separados em 2 grupos conforme o Quadro 5.1 e Quadro 5.2.

### 5.5.1 Análise de Eficiência dos trechos rodoviários (1° Grupo)

Foram classificados 40 trechos para o primeiro grupo. Porém, há a existência de trechos que pertencem a mais de uma Rota e ao mesmo grupo e por este motivo eles foram suprimidos, pois possuem os mesmos valores das variáveis, resultando em escores de eficiência iguais. Assim, no modelo foram considerados 34 trechos. Aqui, o trecho Vitória a qualquer município que compõem as Rotas Turísticas será denotado apenas pelo nome do município de origem.

Dos 34 trechos analisados apenas 6 trechos obtiveram eficiência 100%. Desses trechos eficientes, quatro pertencem exclusivamente a Rota do Mármore e do Granito (Barra de São Francisco (A), Água Doce do Norte (A), São Domingos do Norte (B) e Águia Branca (A)) e dois pertencem exclusivamente à Rota dos Imigrantes (Cariacica e São Roque do Canaã (A)), conforme mostra Tabela 5.2.

No entanto, os trechos Vitória a Água Doce do Norte (A), São Domingos do Norte (B) e Águia Branca (A), obtiveram um escore de 100% também na fronteira invertida.

Esta fronteira consiste em considerar os outputs como inputs e os inputs como outputs. Esse enfoque considera pelo menos duas interpretações. A primeira é que a fronteira consiste das DMUs com as piores práticas gerenciais (e poderia ser chamada de fronteira ineficiente); a segunda é que essas mesmas DMUs têm as melhores práticas considerando o ponto de vista oposto (SOARES DE MELLO et al., 2003).

| DMU                   | EFICIÊN.<br>PADRÃO | <b>FRONTEIRA</b><br><b>INVERTIDA</b> | <b>DMU</b>             | EFICIÊN.<br>PADRÃO | <b>FRONTEIRA</b><br><b>INVERTIDA</b> |
|-----------------------|--------------------|--------------------------------------|------------------------|--------------------|--------------------------------------|
| Cariacica             | 1,0000             | 0,0009                               | Castelo (B)            | 0.0103             | 0,4225                               |
| S. Roque Canaã (A)    | 1,0000             | 0,0430                               | Itarana (A)            | 0,0099             | 0,0906                               |
| Barra S.Francisco (A) | 1,0000             | 0,2550                               | Piúma (A)              | 0,0093             | 1,0000                               |
| Água Doce Norte (A)   | 1,0000             | 1,0000                               | Mimoso do Sul          | 0,0077             | 0,2599                               |
| S.Domingos Norte (B)  | 1,0000             | 1,0000                               | Alfredo Chaves (A)     | 0,0072             | 1,0000                               |
| Águia Branca (B)      | 1,0000             | 1,0000                               | Iconha                 | 0,0065             | 1,0000                               |
| Cach. Itapemerim (A)  | 0,0562             | 0.0436                               | Vargem Alta(A)         | 0,0057             | 0,2083                               |
| Santa Maria Jetibá    | 0,0312             | 0,0316                               | S. José Calçados (A)   | 0,0054             | 1,0000                               |
| Santa Tereza (A)      | 0,0265             | 0,0325                               | São José Calçados (B)  | 0,0054             | 1,0000                               |
| Marataízes (A)        | 0,0176             | 0,0925                               | Conceição Castelo (B)  | 0,0053             | 1,0000                               |
| Marataízes B          | 0,0176             | 0,0864                               | Mugui                  | 0,0043             | 0,5128                               |
| Itapemerim (A)        | 0,0160             | 0,0931                               | Jerônimo Monteiro (A)  | 0,0034             | 0,6120                               |
| Alegre (A)            | 0,0159             | 0,1370                               | Dores Do Rio Preto (B) | 0,0033             | 1,0000                               |
| Guaçuí (A)            | 0,0143             | 0,1566                               | Presidente Kennedy     | 0,0031             | 0,5613                               |
| Santa Leopoldina      | 0,0130             | 0,0671                               | Atílio Vivácqua        | 0,0029             | 0,6004                               |
| Itaguaçu (A)          | 0,0129             | 0,0814                               | Divino S. Lourenço (B) | 0,0023             | 1,0000                               |
| Anchieta (A)          | 0,0123             | 0,5277                               | Ecoporanga (B)         | 0,0008             | 1,0000                               |

Tabela 5.2 - Escores de eficiência (padrão e invertida) para trechos rodoviários do 1º grupo

A utilização da fronteira invertida permite uma análise mais sofisticada do problema, uma vez que esta avalia as DMUs naquilo que elas são ineficientes, ou seja, a DMU deve se "especializar" naquilo que ela possui excelência e, não deve possuir um desempenho ruim nas outras tarefas (SOARES DE MELLO et al., 2003).

De acordo com SOARES DE MELLO et al. (2003), a fronteira invertida permite a identificação de DMUs consideradas "falso eficientes", pois DMUs consideradas eficientes através da fronteira padrão são consideradas ineficientes através da fronteira invertida, caracterizando uma falsa eficiência. Assim os trechos Vitória a Água Doce do Norte (A), a São Domingos do Norte (B) e a Águia Branca (A), podem ser considerados como trechos falso eficientes.

No modelo BCC, a DMU que tiver o menor valor de um determinado input ou o maior valor de um determinado *output* será eficiente. Esta DMU é chamada eficiente por default ou eficiente à partida.

Neste 1º grupo, temos que os trechos Vitória a Cariacica e Vitória a Água Doce do Norte (A) são eficientes por default. O primeiro por apresentar a menor distância, o menor investimento em rodovias, o menor investimento em manutenção das rodovias e o maior investimento em turismo e o segundo por apresentar o menor volume de veículos.

O Gráfico 5.1 mostra a relação entre o número de trechos analisados e o número de trechos eficientes de cada Rota Turística. Pode-se então verificar a predominância de trechos eficientes da Rota dos Imigrantes e do Mármore e do Granito e que as Rotas Do Sol e da Moqueca, da Costa e da Imigração, do Caparaó e do Verde e das Águas, não obtiveram nenhum trecho eficiente.

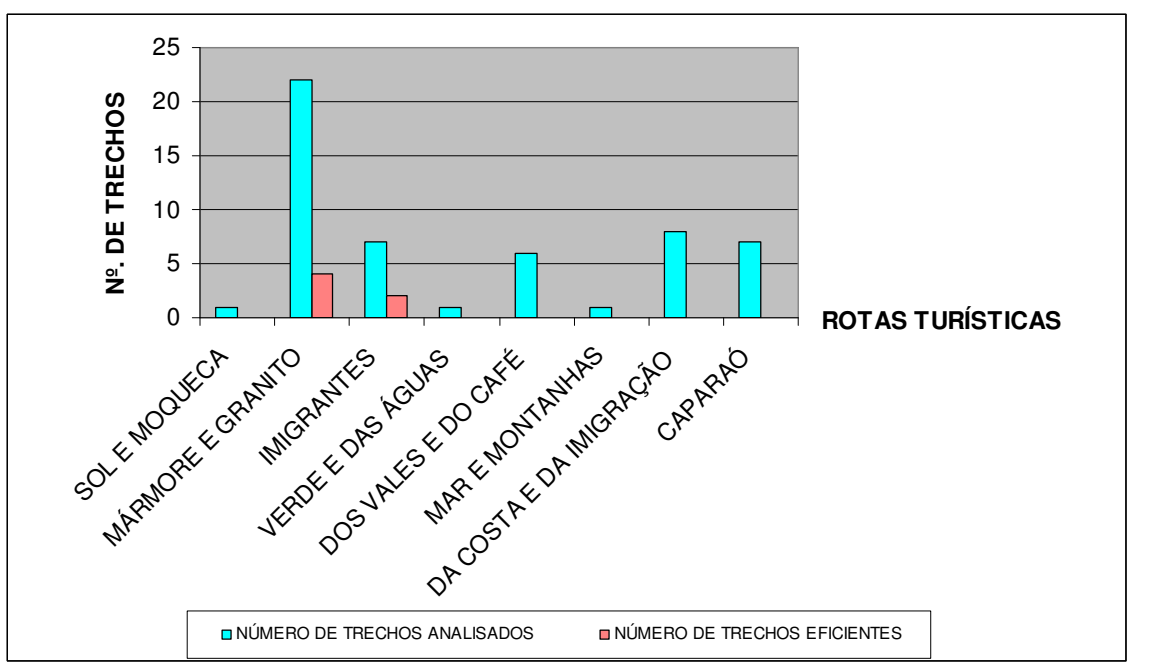

Gráfico 5.1 - Relação entre o número de trechos analisados e o número de trechos eficientes de cada Rota Turística do 1º grupo

Os trechos Vitória a cada município que compõe a Rota dos Imigrantes que foram considerados eficientes são formados apenas por rodovias estaduais, sendo que a rodovia ES 080 foi responsável por maior participação do volume de veículos e por maior extensão nos trechos. Tiveram participação também as rodovias ES 261, ES 264 e ES 484.

Os trechos Vitória a Águia Branca (B), a São Domingos do Norte (B), a Água Doce do Norte (A) e a Barra de São Francisco (A) também são formados apenas pela rodovia estadual ES 080.

Os últimos oito municípios que obtiveram os piores escores de eficiência (Dores Do Rio Preto, São José Dos Calçados, Divino De São Lourenço, Mimoso Do Sul, Jerônimo Monteiro, Guaçuí, Alegre) compõem exclusivamente a Rota do Caparaó, onde predomina o turismo de aventura e seus trechos são formados por rodovias estaduais e federais, predominando a BR101 e BR482.

A importância do uso dos trechos eficientes como referência para os ineficientes está no fato de que as práticas adotadas por eles podem servir como indicação, para a busca no aumento da eficiência.

O software SIAD também calcula o valor de  $\lambda$ , que é o parâmetro que indica a parcela de participação de cada DMU como referência para os trechos rodoviários ineficientes. Quanto maior o valor de  $\lambda$ , maior a importância como referência para a empresa ineficiente.

Pode-se observar que o trecho Vitória a Cariacica foi o trecho que mais foi parceiro de excelência (benchmark) para os demais trechos. Foi benchmark para vinte e nove trechos, sendo que foi o parceiro de maior importância (com  $\lambda = 1$ ) para vinte e cinco trechos. Os trechos Vitória a Águia Branca (B), a São Domingos do Norte (B), a São Roque do Canaã (A) só foram benchmark para si mesmos.

Para o trecho Vitória a Santa Leopoldina, por exemplo, são parceiros de excelência os trechos Vitória a Cariacica, a Barra de São Francisco (A) e a Água Doce do Norte

(A), com  $\lambda = 0.87$ ,  $\lambda = 0.07$ e $\lambda = 0.06$ , respectivamente. O trecho Vitória a Cariacica, por possuir maior valor de  $\lambda$ , consequentemente, é mais importante na referência para Santa Leopoldina. Análises semelhantes podem ser feitas para outros trechos. Os benchmarks para o 1º grupo estão apresentados na Tabela 5.3.

| <b>TRECHO</b>              | Nº. DE VEZES COMO<br><b>REFERÊNCIA</b> |
|----------------------------|----------------------------------------|
| CARIACICA                  | 29                                     |
| SÃO ROQUE DO CANAÃ (A)     |                                        |
| BARRA DE SÃO FRANCISCO (A) | 3                                      |
| AGUA DOCE DO NORTE (A)     | 5                                      |
| SÃO DOMINGOS DO NORTE (B)  |                                        |
| ÁGUIA BRANCA (B)           |                                        |

Tabela 5.3 - Referências para trechos ineficientes do 1º grupo

As informações no modelo permitiram identificar os alvos que devem ser visados pelas DMUs ineficientes, isto é, o aumento no produto para que tornem mais eficientes como seus benchmarks. Com relação ao trecho Cachoeiro de Itapemerim (A), considerado o trecho maior escore de eficiência depois dos trechos eficientes, a Tabela 5.4 mostra os alvos que devem ser almejados por esse trecho, ou seja, o aumento que deve ser feito no produto para tornar o trecho Vitória a Cachoeiro de Itapemerim (A) eficiente à semelhança de seu parceiro de referência que é o trecho Vitória à Cariacica.

| Variável       | Atual (%) | Radial (%) | Folga (%) | Alvo $(\%)$ |
|----------------|-----------|------------|-----------|-------------|
| <b>INPUT1</b>  | 43,30     | 43,30      | 38,08     | 5,21        |
| <b>INPUT2</b>  | 80,57     | 80,57      | 62,10     | 18,47       |
| <b>INPUT3</b>  | 45,96     | 45,96      | 40,78     | 5,18        |
| <b>INPUT4</b>  | 78.78     | 78.78      | 33,06     | 45.72       |
| <b>OUTPUT1</b> | 5,62      | 100,00     | 0,00      | 100,00      |

Tabela 5.4 - Folgas e Alvos para o trecho Vitória a Cachoeiro de Itapemerim (A) - 1º grupo

Vale ressaltar que, essa referência é virtual, ou seja, uma situação ótima condicionada às hipóteses de convexidade dos modelos DEA. Assim, para o trecho Vitória a Cachoeiro de Itapemerim (A) atingir o alvo que o tornará mais eficiente deverá aumentar o investimento em turismo em 100%. Observa-se também, que este trecho trabalha com retornos crescente de escala, ou seja, trabalha com ineficiência técnica, devido ao uso excessivo de insumos e ineficiência de escala, que ocorre devido o trecho estar trabalhando abaixo da escala ótima, ou seja, o investimento em turismo está sendo ineficiente neste trecho em relação ao investimento em rodovias e manutenção.

O Gráfico 5.2 apresenta a porcentagem de DMU's eficientes 100%, com eficiência entre 50 e 100 % e eficiência menor que 50%. Dos 34 trechos analisados, 82% obtiveram eficiência menor que 50% e 18% são eficientes 100%. Observa-se um elevado número de trechos foram considerados ineficientes e seus escores de eficiência muito baixos.

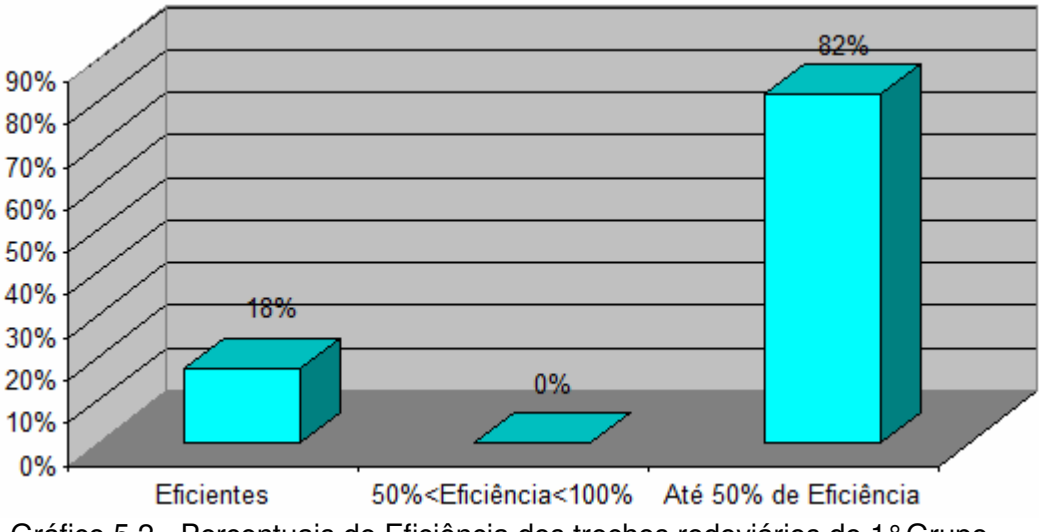

Gráfico 5.2 - Percentuais de Eficiência dos trechos rodoviários do 1° Grupo

Nesta análise, pode-se então verificar que para o 1º grupo, o número de trechos rodoviários tecnicamente eficientes concentrou-se em apenas duas Rotas Turísticas, constatando-se que na eficiência dos trechos predominou a participação da rodovia estadual ES080 e o turismo de negócios e agroturismo.

### 5.5.2 Análise de Eficiência dos trechos rodoviários (2° Grupo)

Para o segundo grupo foram classificados 63 trechos. Por haver também a existência de trechos que pertencem a mais de uma Rota neste grupo foram considerados no modelo apenas 53 trechos.

Das 53 DMU's analisadas, 7 foram consideradas eficientes. Nesta análise pode-se observar uma oscilação dos escores de eficiência 100% entre os trechos que compõem cinco Rotas Turísticas, como pode ser observado na Tabela 5.5.

|                      | EFICIÊN.      | <b>FRONTEIRA</b> |                          | EFICIÊN.      | <b>FRONTEIRA</b> |
|----------------------|---------------|------------------|--------------------------|---------------|------------------|
| <b>DMU</b>           | <b>PADRÃO</b> | <b>INVERTIDA</b> | <b>DMU</b>               | <b>PADRÃO</b> | <b>INVERTIDA</b> |
| Ibatiba              | 1,000000      | 0,006635         | Vargem Alta (B)          | 0,015612      | 0,013488         |
| Viana                | 1,000000      | 0,00041          | Itapemerim (B)           | 0.014255      | 0,004779         |
| Marechal Floriano    | 1,000000      | 0.011847         | Itaguaçu (B)             | 0.014019      | 1,000000         |
| Venda Nova do        |               |                  |                          |               |                  |
| Imigrante            | 1,000000      | 0.008248         | Aracruz (A)              | 0,013908      | 0,005845         |
| Serra                | 1.000000      | 0.000065         | Conceição Do Castelo (A) | 0,013247      | 0,014446         |
| Vila Velha           | .000000       | 0.000069         | Divino São Lourenço (A)  | 0.012899      | 0.037943         |
| Vitória              | 1,000000      | 0,000082         | Itarana (B)              | 0,011601      | 1,000000         |
| Guarapari (B)        | 0,449742      | 0.000281         | Aracruz (B)              | 0,011004      | 0,219279         |
| São Mateus (A)       | 0,419489      | 0.003191         | São Roque Do Canaã (B)   | 0,010472      | 0.83336          |
| Guarapari (A)        | 0,253914      | 0,000282         | Anchieta (B)             | 0,010447      | 0,006197         |
| Irupi                | 0,193342      | 0.013315         | Piúma (B)                | 0.007947      | 0.008171         |
| Linhares (A)         | 0.085982      | 0.003383         | Dores Do Rio Preto (A)   | 0.007838      | 0.029282         |
| Fundão               | 0,077037      | 0,027356         | Jerônimo Monteiro (B)    | 0,007557      | 0,025383         |
| Cach. Itapemerim (B) | 0,071198      | 0.001363         | Rio Bananal              | 0,007232      | 0,027243         |
| Conceição Barra (A)  | 0.066984      | 0.012838         | Conceição Da Barra (B)   | 0.006064      | 1,000000         |
| Domingos Martins     | 0,060638      | 0,005305         | Nova Venécia (A)         | 0,001995      | 0.225923         |
| luna                 | 0,060071      | 0.005528         | Barra São Francisco (B)  | 0,000414      | 0.192139         |
| Muniz Freire         | 0,057201      | 0,008064         | Baixo Guandu             | 0,000382      | 0,213979         |
| Alegre (B)           | 0,032609      | 0,005148         | Nova Venécia             | 0,000369      | 0,219904         |
| Guaçuí (B)           | 0.031827      | 0.005988         | Vila Pavão (B)           | 0.000252      | 1.000000         |
| Castelo (A)          | 0,028351      | 0,007413         | Ecoporanga (A)           | 0,000235      | 1,000000         |
| São Mateus (B)       | 0,023224      | 1,000000         | Pancas                   | 0,000222      | 0,325145         |
| Santa Tereza (B)     | 0.022756      | 0.202227         | Água Doce do Norte (B)   | 0,00012       | 0,718207         |
| Ibitirama            | 0,021098      | 0.018408         | Vila Pavão (A)           | 0,000088      | 1,000000         |
| Alfredo Chaves (B)   | 0,01994       | 0.010607         | Águia Branca (A)         | 0,000077      | 0,917959         |
| Linhares (B)         | 0.019014      | 1,000000         | São Domingos Norte (A)   | 0,000065      | 1,000000         |
| Marataízes (C)       | 0,017361      | 0,004336         |                          |               |                  |

Tabela 5.5 - Escores de eficiência (padrão e invertida) para trechos rodoviários do 2º grupo

Os trechos que possuem eficiência por default são Vitória a Vila Velha (menor distância, menor investimento em rodovias, menor investimento em manutenção de rodovias e maior investimento em turismo) e Vitória a Ibatiba, menor volume de veículos.

A distribuição do número de trechos eficientes concentrou-se principalmente na Rota do Mar e das Montanhas (Viana, Marechal Floriano, Vitória e Venda Nova do Imigrante) e na Rota Do Sol e da Moqueca (Serra, Vila Velha e Vitória), tendo participação também da Rota do Verde e das Águas (Vitória), da Rota do Mármore e do Granito (Serra) e Rota do Caparaó (Ibatiba). A maioria destes trechos são formados por rodovias federais e por rodovias estaduais de pista dupla.

Todos os trajetos eficientes da Rota do Mar e das Montanhas são realizado em sua totalidade pela rodovia federal BR262, sendo que no trecho Vitória à Marechal Floriano, 80% do volume total de veículos é feito por pista dupla, enquanto que a participação da pista dupla no trecho Viana corresponde à 84% do volume total de veículos. O trajeto Vitória a Ibatiba (Rota do Caparaó), também é todo realizado pela BR262, com 60% de seu volume de tráfego, feito em pista dupla.

Na Rota do Mármore e do Granito, tem-se como eficiente os trechos Vitória à Serra, onde o trajeto é todo realizado pela BR101.

O trecho Vitória a Vila Velha é formado apenas pela rodovia ES060 todo realizado em pista dupla.

O município de Vitória compõe quatro das oito Rotas Turísticas do Espírito Santo (Rota do Mar e das Montanhas, do Mármore e do Granito, do Sol e da Moqueca e do Verde e das Águas). O acesso à cidade se dá pelas vias aérea, marítima, rodoviária ou ferroviária. As principais estradas que ligam a cidade são a BR-101, que passa pela Região Metropolitana da Grande Vitória, a BR-262, que liga o centro-oeste e Minas Gerais com Vitória, e a Rodovia do Sol, ES-060, que faz a ligação com o litoral sul do Estado.

O número trechos eficientes de cada Rota Turística são apresentados no Gráfico 5.3:

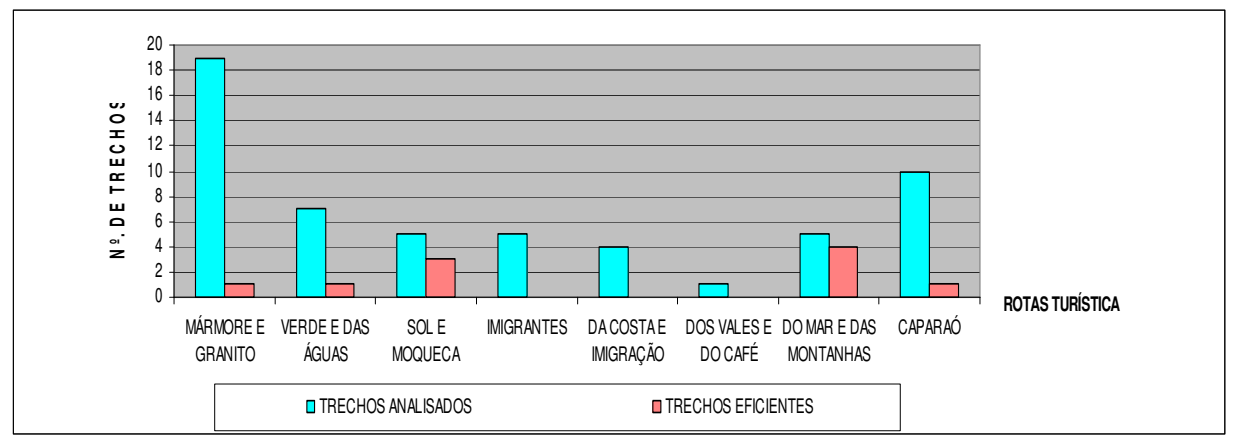

Gráfico 5.3 - Comparação entre o número de trechos analisados e o número de trechos eficientes de cada Rota Turística no 2º grupo

Pode-se verificar que os trechos que foram analisados das Rotas: da Costa e da Imigração, dos Vales e do Café e da Imigração, nenhum trecho foi considerado eficiente. A Rota do Mar e das Montanhas, dos cinco trechos analisados, quatro foram eficientes, ou seja, 80% de eficiência. A Rota do Sol e da Moqueca também teve êxito, dos cinco trechos analisados, três foram eficientes. A rota do Verde e das Águas, dos sete trechos analisados, apenas um foi eficiente. A Rota do Mármore e do Granito teve apenas 5% de eficiência, ou seja, dos 19 trechos analisados apenas um foi eficiente. Já a Rota do Caparaó, foi a que teve menos eficiência (10%), dos dez trechos analisados, apenas um foi eficiente.

Comparando a coluna da eficiência padrão com a coluna da fronteira invertida, verifica-se que os trechos que foram identificados como eficientes, não são falso eficientes, pois seus escores na fronteira invertida foram muito baixos, ou seja, as DMU's eficientes tiveram um bom desempenho naquilo em que ela são melhores e não tiveram mau desempenho no critério em que foram piores.

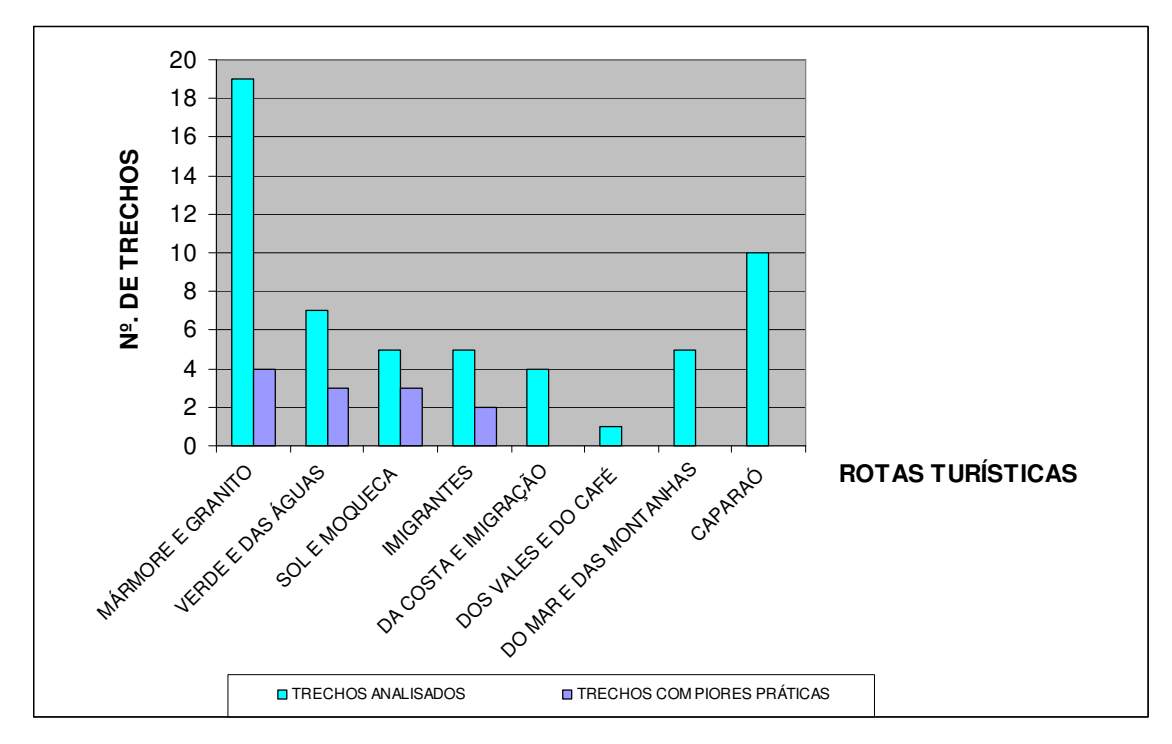

Gráfico 5.4 - Comparação entre o número de trechos analisados e o número de trechos com as piores práticas de cada Rota Turística no 2º grupo

Observando ainda a coluna da fronteira invertida e o Gráfico 5.4, verifica-se que os trechos São Mateus (B), Linhares (B), Itaguaçu (B), Itarana (B), Conceição da Barra (B), Vila Pavão (A) e (B), Ecoporanga (A) e São Domingos do Norte (A) possuem as piores práticas gerenciais de seus insumos e produtos. Destes trechos, três pertencem à Rota do Verde e das Águas (São Mateus (B), Linhares (B) e Conceição da Barra (B)), quatro pertencem à Rota do Mármore e do Granito (Vila Pavão (A) e (B), Ecoporanga (A) e São Domingos do Norte (A)) e dois pertencem à Rotas dos Imigrantes (Itaguaçu (B), Itarana (B)).

Comparando o Gráfico 5.3 e o Gráfico 5.4, pode-se constatar que a Rota do Mar e das Montanhas se destacou em relação à eficiência de seus trechos, pois dos cinco trechos analisados, quatro foram considerados eficientes e nenhum trecho foi considerado com pior prática.

Os trechos Vitória a Guarapari (B) e São Mateus (A) são os trechos com maiores eficiências depois dos trechos 100% eficientes. As Tabelas 5.6 e 5.7 mostram os alvos que devem ser almejados por esses trechos.

| Variável       | Atual (%) | Radial (%) | Folga (%) | Alvo (%) |
|----------------|-----------|------------|-----------|----------|
| <b>INPUT1</b>  | 17,53     | 17,53      | 0,00      | 17,53    |
| <b>INPUT2</b>  | 80,76     | 80,76      | 57,00     | 23,76    |
| <b>INPUT3</b>  | 22,10     | 22,10      | 4,96      | 17,13    |
| <b>INPUT4</b>  | 53,54     | 53,54      | 0.00      | 53,54    |
| <b>OUTPUT1</b> | 25,39     | 56,46      | 0,00      | 56,46    |

Tabela 5.6 - Folgas e Alvos para o trecho rodoviário Vitória a Guarapari (B)

Para atingir o alvo que o tornará mais eficiente, o trecho Vitória à Guarapari (B) poderá aumentar o investimento em turismo em 56,46%. Os parceiros de referência para este trecho foram os trechos Vitória ( $\lambda = 0.57$ ), Ibatiba ( $\lambda = 0.32$ ) e Serra  $(\lambda = 0.11)$ . Verifica-se que este trecho também trabalha com excesso de insumos (investimento em rodovias e investimento em manutenção) em relação ao nível de investimento em turismo aplicado.

| <b>Variável</b> | <b>Atual</b> | Radial | Folga | Alvo  |
|-----------------|--------------|--------|-------|-------|
| <b>INPUT1</b>   | 68,58        | 68,58  | 17,57 | 51,01 |
| <b>INPUT2</b>   | 47,94        | 47,94  | 12,12 | 35,82 |
| <b>INPUT3</b>   | 74,26        | 74,26  | 28,01 | 46,25 |
| <b>INPUT4</b>   | 36,97        | 36,97  | 0,00  | 36,97 |
| <b>OUTPUT1</b>  | 2,32         | 5,54   | 0,00  | 5,54  |

Tabela 5.7 - Folgas e Alvos para o trecho rodoviário Vitória a São Mateus (A)

Para atingir o alvo que o tornará mais eficiente, o trecho Vitória à São Mateus (A) poderá aumentar o investimento em turismo em 5,54%. Os parceiros de referência para este trecho foram os trechos Ibatiba ( $\lambda = 0.95$ ) e Serra ( $\lambda = 0.05$ ). Verifica-se que este trecho também trabalha com excesso de insumos (investimento em rodovias e investimento em manutenção) em relação ao nível de investimento em turismo aplicado.

O Gráfico 5.5 apresenta a porcentagem de DMU's eficientes, com eficiência entre 50 e 100 % e eficiência menor que 50%.

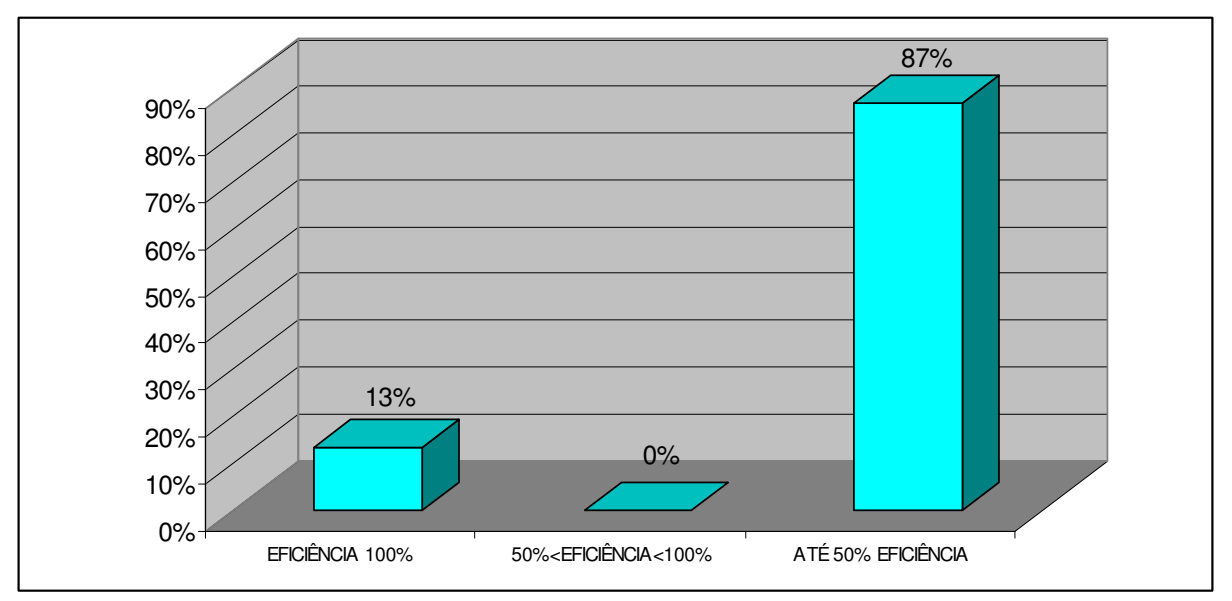

Gráfico 5.5 - Percentuais de Eficiência dos trechos rodoviários do 2° Grupo

Dos 53 trechos analisados, nenhum trecho obteve eficiência entre 50% e 100%. O maior percentual foi dos trechos com eficiência menor que 50%. Apenas 13% dos trechos analisados foram considerados eficientes 100%. Neste 2º grupo também observa-se um elevado número de trechos considerados ineficientes.

A freqüência com que cada um destes trechos eficientes aparece no conjunto de referências de uma unidade ineficiente é encontrada na Tabela 5.8.

| <b>TRECHO</b>           | <b>Nº. DE VEZES COMO</b><br><b>REFERÊNCIA</b> |
|-------------------------|-----------------------------------------------|
| Ibatiba                 | 31                                            |
| Viana                   | 2                                             |
| Marechal Floriano       |                                               |
| Venda Nova do Imigrante | 4                                             |
| Serra                   | 35                                            |
| Vila Velha              | 16                                            |
| Vitória                 |                                               |

Tabela 5.8 - Referências para trechos ineficientes do 2º grupo

O trecho que apareceu com mais freqüência como referência para os demais trechos ineficientes, foi Vitória à Serra (referencia para 35 trechos), seguido dos trechos Vitória a Ibatiba (referência para 31 trechos) e Vitória a Vila Velha(referência para 16 trechos). O trechos Vitória a Venda Nova do Imigrante e Vitória também participaram consideravelmente, servindo de referencia para 4 e 7 trechos ineficientes, respectivamente. O trecho Vitória a Marechal Floriano só é benchmark para si mesmo.

Nesta análise, verificou-se que para o 2º grupo, o número de trechos rodoviários tecnicamente eficientes concentrou-se em cinco Rotas Turísticas, constatando-se que na eficiência dos trechos predominou no tipo de rodovia (federal – BR101 e BR 262) e em relação ao tipo de turismo houve uma oscilação entre turismo de negócios, agroturismo, turismo de aventura, turismo de sol e praia e cultural.

#### **5.6 Análise de Eficiência Técnica com restrição aos pesos**

Na análise da eficiência técnica do item 5.5, após a classificação das DMU's em seus grupos correspondentes, o modelo foi rodado e verificou-se então o comportamento dos pesos estabelecidos pelo SIAD para cada variável. Como dito

anteriormente, o DEA permite total flexibilidade na seleção dos pesos, de tal forma que cada DMU escolha os pesos que lhe for mais benevolente para atingir o escore máximo de eficiência, ou seja, os pesos são calculados de forma que a DMU avaliada é colocada na melhor situação possível perante as outras unidades do conjunto. Nestas condições, é comum alguma variável de menor relevância adquirir um peso relativamente alto, gerando uma unidade eficiente basicamente às custas dessa variável, sendo por outro lado atribuído peso nulo a variáveis mais relevantes, o que é inaceitável do ponto de vista prático. Daí, se pode tirar a conclusão de que as unidades que não atingiram a fronteira eficiente são realmente ineficientes. Há também o caso das DMUs falso eficientes, que são facilmente identificadas pelo método da fronteira invertida.

Na análise sem restrições aos pesos, foi identificado um grande número de trechos rodoviários com algumas variáveis com peso nulo, tanto no 1º grupo, quanto no 2º grupo. Isso significa que o modelo pode não ter considerado essas variáveis na análise.

Para contornar esta situação, foi feita uma nova análise utilizando restrição aos pesos através da técnica da Região de Segurança do Tipo II, que é uma análise avançada existente no software SIAD. Foi utilizada esta técnica considerando que a variável investimento em turismo não está diretamente ligada às variáveis investimentos em rodovias e investimento em manutenção de rodovias e este tipo de restrição se mostrou mais consistente. Para formulação das restrições, foi utilizada a opinião dos especialistas, conforme Tabela 5.1. Assim, para as variáveis mais importantes estabeleceu-se o valor 1 e para as variáveis menos importantes, valor - 1. Os valores mais satisfatórios em relação aos escores de eficiência e aos valores não-nulos e não-negativos dos pesos foram dados através das restrições apresentadas na Tabela 5.9:

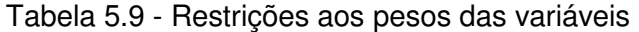

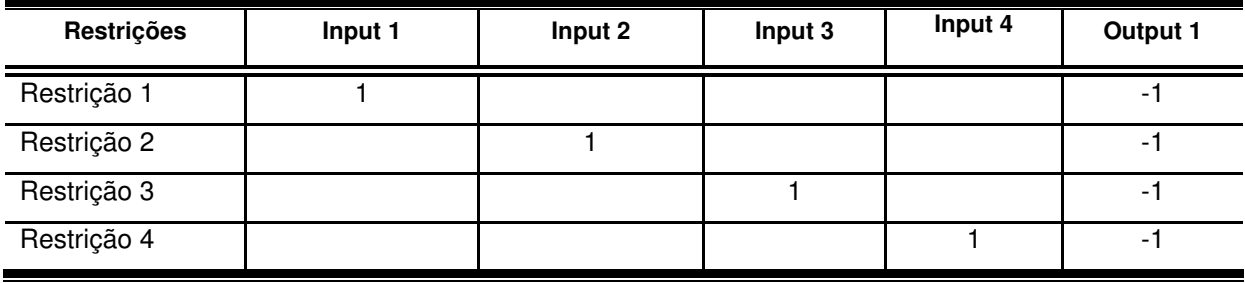

A Tabela 5.10 apresenta os escores de eficiência com e sem restrição aos pesos para o 1º grupo e a Tabela 5.11 para o 2º grupo.

Tabela 5.10 - Escores de eficiência (com e sem restrição aos pesos) para trechos rodoviários do 1º grupo

|                       | <b>EFICIÊNCIA</b> |                  |                        |                  | <b>EFICIÊNCIA</b> |
|-----------------------|-------------------|------------------|------------------------|------------------|-------------------|
| <b>DMU</b>            | Sem<br>restrição  | Com<br>restrição | <b>DMU</b>             | Sem<br>restrição | Com<br>restrição  |
|                       |                   |                  |                        |                  |                   |
| Cariacica             | 1,0000            | 1,0000           | Castelo (B)            | 0.0103           | 0.003253          |
| S. Roque Canaã (A)    | 1,0000            | 1,0000           | Itarana (A)            | 0.0099           | 0.005032          |
| Barra S.Francisco (A) | 1,0000            | 1,0000           | Piúma (A)              | 0,0093           | 0,003563          |
| Água Doce Norte (A)   | 1,0000            | 1,0000           | Mimoso do Sul          | 0,0077           | 0.002838          |
| S.Domingos Norte (B)  | 1,0000            | 1,0000           | Alfredo Chaves (A)     | 0,0072           | 0,002957          |
| Águia Branca (B)      | 1,0000            | 1,0000           | Iconha                 | 0,0065           | 0,002695          |
| Cach. Itapemerim (A)  | 0,0562            | 0,020501         | Vargem Alta (A)        | 0,0057           | 0,002693          |
| Santa Maria Jetibá    | 0,0312            | 0.018352         | S. José Calçados (A)   | 0,0054           | 0,001528          |
| Santa Tereza (A)      | 0.0265            | 0,021175         | São José Calçados (B)  | 0,0054           | 0,001594          |
| Marataízes (A)        | 0,0176            | 0.006593         | Conceição Castelo (B)  | 0.0053           | 0,001525          |
| Marataízes B          | 0.0176            | 0.007532         | Muqui                  | 0,0043           | 0.001545          |
| Itapemerim (A)        | 0,0160            | 0,006769         | Jerônimo Monteiro (A)  | 0,0034           | 0,001138          |
| Alegre (A)            | 0.0159            | 0,005183         | Dores Do Rio Preto (B) | 0,0033           | 0.00097           |
| Guaçuí (A)            | 0,0143            | 0,004453         | Presidente Kennedy     | 0.0031           | 0.001196          |
| Santa Leopoldina      | 0,0130            | 0,01108          | Atílio Vivácqua        | 0,0029           | 0,001171          |
| Itaguaçu (A)          | 0,0129            | 0,006137         | Divino S. Lourenço (B) | 0,0023           | 0,000673          |
| Anchieta (A)          | 0,0123            | 0,005174         | Ecoporanga (B)         | 0,0008           | 0,000187          |

|                         |          | <b>EFICIÊNCIA</b> | <b>DMU</b>               |          | <b>EFICIÊNCIA</b> |
|-------------------------|----------|-------------------|--------------------------|----------|-------------------|
| <b>DMU</b>              | s/restr. | c/ restr.         |                          | s/restr. | c/restr.          |
| Ibatiba                 | 1,000000 | 1,000000          | Vargem Alta (B)          | 0,015612 | 0,006342          |
| Viana                   | 1,000000 | 1,000000          | Itapemerim (B)           | 0,014255 | 0,006879          |
| Marechal Floriano       | 1,000000 | 1,000000          | Itaguaçu (B)             | 0,014019 | 0,004991          |
| Venda Nova              | 1,000000 | 1,000000          | Aracruz (A)              | 0,013908 | 0,008044          |
| Serra                   | 1,000000 | 0,894895          | Conceição do Castelo (A) | 0,013247 | 0,009086          |
| Vila Velha              | 1,000000 | 1,000000          | Divino São Lourenço (A)  | 0,012899 | 0,002543          |
| Vitória                 | 1,000000 | 1,000000          | Itarana (B)              | 0,011601 | 0,00425           |
| Guarapari (B)           | 0,449742 | 0,210723          | Aracruz (B)              | 0,011004 | 0,005849          |
| São Mateus (A)          | 0,419489 | 0,036228          | São Roque do Canaã (B)   | 0,010472 | 0,004091          |
| Guarapari (A)           | 0,253914 | 0,148256          | Anchieta (B)             | 0,010447 | 0,005556          |
| Irupi                   | 0.193342 | 0,018395          | Piúma (B)                | 0,007947 | 0,004185          |
| Linhares (A)            | 0,085982 | 0,046998          | Dores Do Rio Preto (A)   | 0,007838 | 0.001874          |
| Fundão                  | 0,077037 | 0,033378          | Jerônimo Monteiro (B)    | 0,007557 | 0,002337          |
| Cach. Itapemerim (B)    | 0,071198 | 0,029799          | Rio Bananal              | 0,007232 | 0,00196           |
| Conceição Barra (A)     | 0,066984 | 0,006622          | Conceição Da Barra (B)   | 0,006064 | 0,001893          |
| <b>Domingos Martins</b> | 0,060638 | 0,040258          | Nova Venécia (A)         | 0,001995 | 0,000222          |
| luna                    | 0,060071 | 0,021174          | Barra São Francisco (B)  | 0,000414 | 0,000129          |
| Muniz Freire            | 0,057201 | 0,021574          | Baixo Guandu             | 0,000382 | 0,000134          |
| Alegre (B)              | 0,032609 | 0,011206          | Nova Venécia             | 0,000369 | 0,000111          |
| Guaçuí (B)              | 0,031827 | 0,009591          | Vila Pavão (B)           | 0,000252 | 0,00004           |
| Castelo (A)             | 0,028351 | 0,014957          | Ecoporanga (A)           | 0,000235 | 0,000064          |
| São Mateus (B)          | 0,023224 | 0,007565          | Pancas                   | 0,000222 | 0,000077          |
| Santa Tereza (B)        | 0,022756 | 0,010068          | Água Doce do Norte (B)   | 0,00012  | 0,000035          |
| Ibitirama               | 0,021098 | 0,005212          | Vila Pavão (A)           | 0,000088 | 0,000025          |
| Alfredo Chaves (B)      | 0,01994  | 0,015157          | Águia Branca (A)         | 0,000077 | 0,000026          |
| Linhares (B)            | 0,019014 | 0,007737          | São Domingos Norte (A)   | 0,000065 | 0,000023          |
| Marataízes (C)          | 0,017361 | 0,007912          |                          |          |                   |

Tabela 5.11 - Escores de eficiência (com e sem restrição aos pesos) para trechos rodoviários do 2º grupo

Após as restrições aos pesos, verificou-se que nenhum trecho rodoviário obteve peso nulo em suas variáveis e os trechos que foram considerados eficientes na análise sem restrição aos pesos, continuaram eficientes, com exceção do trecho Vitória à Serra, que apesar de ter um escore de eficiência alto na análise com restrição aos pesos, foi considerado ineficiente. Todos os trechos considerados ineficientes na análise sem restrição aos pesos, tiveram seus escores de eficiência ainda mais baixos, tanto para o 1º grupo quanto para o 2º grupo.

A frequência com que cada um dos trechos eficientes aparece no conjunto de referências de uma unidade ineficiente é encontrada na Tabela 5.12 para o 1º grupo e Tabela 5.13 para o 2º grupo.

| 5511.1551.1945 455500             |                                        |  |  |  |
|-----------------------------------|----------------------------------------|--|--|--|
| <b>TRECHO</b>                     | Nº. DE VEZES COMO<br><b>REFERÊNCIA</b> |  |  |  |
| <b>CARIACICA</b>                  | 29                                     |  |  |  |
| SÃO ROQUE DO CANAÃ (A)            |                                        |  |  |  |
| <b>BARRA DE SÃO FRANCISCO (A)</b> |                                        |  |  |  |
| ÁGUA DOCE DO NORTE (A)            |                                        |  |  |  |
| SÃO DOMINGOS DO NORTE (B)         | 5                                      |  |  |  |
| ÁGUIA BRANCA (B)                  |                                        |  |  |  |

 Tabela 5.12 - Referências para trechos ineficientes do 1º grupo com restrição aos pesos Ō.

Pode-se observar que o trecho Vitória a Cariacica foi o trecho que mais foi parceiro de excelência (benchmark) para os demais trechos. Foi benchmark para 29 trechos, assim como na análise sem restrição aos pesos. O trecho Vitória a São Domingos do Norte (B), que na análise sem restrição aos pesos foi benchmark apenas para si mesmo, nesta análise com restrição aos pesos, ele foi considerado referência para 5 trechos ineficientes. Os trechos Vitória a Águia Branca (B), a São Roque do Canaã (A), a Barra de São Francisco (A), a Água Doce do Norte (A) só foram benchmark para si mesmos.

| <b>TRECHO</b>           | <b>Nº. DE VEZES COMO</b><br><b>REFERÊNCIA</b> |
|-------------------------|-----------------------------------------------|
| Ibatiba                 | 31                                            |
| Viana                   | 3                                             |
| Marechal Floriano       | 1                                             |
| Venda Nova do Imigrante | 2                                             |
| Vila Velha              | 18                                            |
| Vitória                 | 39                                            |

 Tabela 5.13 - Referências para trechos ineficientes do 2º grupo com restrição aos pesos

O trecho que apareceu com mais freqüência como referência para os demais trechos ineficientes, foi Vitória (referência para 39 trechos), seguido dos trechos Vitória a Ibatiba (referência para 31 trechos) e Vitória à Vila Velha (referência para 18 trechos). O trechos Vitória a Viana e Vitória à Venda Nova do Imigrante também participaram consideravelmente, servindo de referência para 3 e 2 trechos ineficientes, respectivamente. O trecho Vitória à Marechal Floriano só é benchmark para si mesmo.

Pode-se verificar que além da uniformidade dos escores de eficiência dos trechos considerados eficientes com e sem restrição aos pesos, esta uniformidade também é verificada na análise dos benchmarks com e sem restrição aos pesos.

# **Capítulo 6**

## CONCLUSÕES E RECOMENDAÇÕES

#### **6.1 Conclusões**

Dentre os métodos mais utilizados para medir eficiência, a Análise Envoltória de Dados – DEA tem-se mostrado particularmente adequada em razão das vantagens proporcionadas, tais como: permite identificar um conjunto de DMUs eficientes para cada DMU ineficiente; trabalha com múltiplas variáveis; não exige informações sobre os preços dos insumos e produtos; decomposição da natureza dos índices de eficiência em vários componentes, entre outras. Contudo, seus resultados devem ser encarados como relativos, ou seja, os índices de eficiência obtidos são relativos ao grupo de organizações em estudo, podendo uma organização eficiente dentro do grupo tornar-se ineficiente em outro grupo e vice-versa.

Neste estudo, verificou-se que o escore de eficiência dos trechos ineficientes foram muito baixos, retratando a deficiência do investimento turístico em relação ao investimento em rodovias. No 1º grupo, 82% dos trechos analisados tiveram eficiência abaixo de 50%. No 2º grupo essa porcentagem foi ainda maior, 87%. Isso significa que o nível de investimento em turismo pode aumentar em grande escala que o investimento em rodovias e em manutenção de rodovias suporta esse aumento.

Verificou-se que a análise do 1º grupo sem restrição aos pesos, houve a predominância de trechos eficientes das Rotas Mármore e do Granito e Rota dos Imigrantes, onde predominou a rodovia estadual ES 080 e os turismos de negócios e cultural.

Ainda no 1º grupo, os trechos Vitória a Cariacica e Vitória a Água Doce do Norte (A) são eficientes por default. O primeiro por apresentar a menor distância, o menor
investimento em rodovias, o menor investimento em manutenção das rodovias e o maior investimento em turismo e o segundo por apresentar o menor volume de veículos. Os trechos Vitória a Água Doce do Norte (A), a São Domingos do Norte (B) e a Águia Branca (A), são considerados como trechos falso eficientes, por apresentarem alto escore de eficiência padrão e fronteira invertida. Pode-se observar também a importância do trecho Vitória à Cariacica, que foi benchmark para 29 trechos ineficientes.

Já para o 2º grupo sem restrição aos pesos, houve uma oscilação de trechos eficientes entre cinco Rotas Turísticas (Mármore e Granito, Verde e Águas, Sol e Moqueca, Mar e Montanhas e Caparaó), oscilando também entre as rodovias BR 101, BR 262, ES 060, predominado os segmentos de pista dupla dessas rodovias. Pode-se observar também a importância do trecho Vitória à Serra, que foi benchmark para 35 trechos ineficientes.

Os trechos eficientes por default foram Vitória a Vila Velha (menor distância, menor investimento em rodovias, menor investimento em manutenção de rodovias e maior investimento em turismo) e Vitória a Ibatiba, menor volume de veículos.

Com as restrições aos pesos, verificou-se que nenhum trecho rodoviário obteve peso nulo em suas variáveis e os trechos que foram considerados eficientes na análise sem restrição aos pesos, continuaram eficientes, com exceção do trecho Vitória à Serra, que apesar de ter um escore de eficiência alto na análise com restrição aos pesos, foi considerado ineficiente. Todos os trechos considerados ineficientes na análise sem restrição aos pesos, tiveram seus escores de eficiência ainda mais baixos, tanto para o  $1^{\circ}$  grupo quanto para o  $2^{\circ}$  grupo, como já era esperado.

Pode-se verificar que além da uniformidade dos escores de eficiência dos trechos considerados eficientes com e sem restrição aos pesos, esta uniformidade também é verificada na análise dos benchmarks com e sem restrição aos pesos, pois praticamente os mesmos trechos que foram benchmarks sem restrição aos pesos, foram também com restrição, tanto para o 1º grupo quanto para o 2º grupo.

Cabe ressaltar que, apesar dos vários planejamentos e tentativas de investimentos por parte do Governo nas Regiões Turísticas do Espírito Santo, ainda está muito aquém do necessário para garantir a eficiência dos trechos rodoviários que dão acesso à essas rotas. Assim, deve-se procurar melhorar o investimento no setor turístico, mantendo a qualidade e a eficiência das rodovias.

## **6.2 Recomendações**

Além da análise do investimento turístico em relação ao investimento em rodovias, existem vários outros indicadores importantes na análise de eficiência de Rotas Turísticas que não foram aqui incluídas. Dessa forma é de extrema importância que seja solicitado aos setores responsáveis, a inclusão de indicadores tais como:

- Número de turistas;
- Índice de acidentes nas rodovias;
- Custo de acidente nas rodovias.

Outra sugestão seria analisar a eficiência das Rotas Turísticas em relação à sua infraestrutura (poder de atração do município,  $n<sup>o</sup>$ . de leitos,  $n<sup>o</sup>$ . de atrativos turísticos, nº. de postos de alimentação, entre outros produtos turísticos).

## **REFERÊNCIAS BIBLIOGRÁFICAS**

A GAZETA. História do Espírito Santo. **A Gazeta 75 ANOS**, Vitória, 21 setembro 2003. Caderno Especial, p. 17- 66.

ANGULO MEZA, L.; GOMES, E.G.; BIONDI NETO, L. & COELHO, P.H.G. (2003). Avaliação do Ensino nos cursos de pós-graduação em engenharia: um enfoque quantitativo de avaliação em conjunto. **Engevista, 5**(9), p.41-49.

ANGULO MEZA, L;, BIONDI NETO, L.; SOARES DE MELLO, J.C.C.B.; GOMES, E. G. ISYDS– Integrated System for Decision Support (SIAD – Sistema Integrado de Apoio a Decisão): a software package for data envelopment analysis model. **Pesquisa Operacional**, v.25, n.3, p 493-503. 2005.

ANSARAH, M. G. - Marília Gomes dos Reis. **Turismo**: como aprender, como ensinar 2. 3. ed. São Paulo: Editora SENAC, 2004.

AZAMBUJA, A. M. V. **Análise de eficiência na gestão do transporte urbano por ônibus em municípios brasileiros**. 2002. Dissertação de Mestrado - Universidade Federal de Santa Catarina (UFSC), Florianópolis.

ATHAYDE, A. H. ; AGUIAR, E. M. Avaliação do desempenho financeiro de empresas do transporte rodoviário de cargas pelo método DEA. In: XVII Congresso de Pesquisa e Ensino em Transportes, 2003, Rio de Janeiro. **XVII Congresso de Pesquisa e Ensino em Transportes**, 2003. v. 2. p. 1500-1512.

BANKER, R.D.,CHARNES, A., COOPER W.W. Some models for estimating Technical and Scale inefficiencies in Data Envelopment Analysis. **Managhement Science,** 1984.

BARNAUM, D.T; TANDON, S; McNEIL, S. Comparing the Performance of Bus Routes after Adjusting for the Environment Using Data Envelopment Analysis. **Journal of Transportation Engineering**, 2008. v.134, n.1, p.77-85, 2008.

BARROS, C.P.; BOTTI,L.: PEYPOCH, N.: ROBINOT, E.: SOLONANDRASANA,B.: ASSAF, A.. Performance of French destinations: Tourism attraction perspectives. **Tourism Management**, 2010, p. 1–6, 2010.

BELLONI, J. A. **Uma metodologia de avaliação da eficiência produtiva de universidade federais brasileiras**. 2000. Tese de Doutorado - Universidade Federal de Santa Catarina (UFSC), Florianópolis.

BENJAMIN, J.; OBENG, K. The effect of policy and background variables on total factor productivity for public transit. **Transportation Research**, Great Britain, v. 24B, n.1, p. 1-14, 1990.

BENI, M. C. **Análise estrutural do turismo**. São Paulo: Editora SENAC, 2006.

BERECHMAN, J. **Public Transit Economics and Regulation Policy**. Analysis of

transit cost and production structure. Cap. 5, p. 111-143. North-Holland, Amsterdam, 1993.

BIONDI, L. N. **Neuro – DEA**: nova metodologia para determinação de eficiência relativa de unidades tomadoras de decisão. 2001.Tese de Doutorado – Universidade Federal do Rio de Janeiro (UFRJ), Rio de Janeiro.

BOAME, A. K. The technical efficiency of Canadian urban transit systems. **Transportation Research** , Ottawa, Part E, p 401-416, 2003.

BRUNETTA, M. R. **Avaliação da eficiência técnica e de produtividade usando análise por envoltória de dados**: um estudo de caso aplicado a produtores de leite. 2004. Dissertação de Mestrado - Universidade Federal do Paraná (UFPR), Curitiba.

CHARNES, A.; COOPER, W.W.; RHODES, E. Measuring the efficiency of decisionmaking units. **European Journal of Operational Research**, v. 2, p. 429-444, 1978.

CHARNES, A., COOPER, W. W., RHODES, E. **Data Envelopment Analysis: theory, methodology and applications**. 2 ed. Norvell: Kluwer Academic Press, 1996.

COELLI, T.; PRASADA RAO, D.S.; BATTESE, G. E. **Na introduction to efficiency and productivity**. Boston: Kluwer Academic Publishers.1998.

COELLI, T., ESTACHE, A., PERELMAN, S., TRUJILLO, L. **A primer on efficiency measurement for utilities and transport regulators**. Washington D.C.: World Bank Institute Development Studies, 2003.

CONFEDERAÇÃO NACIONAL DO COMÉRCIO – CNC. **Transporte turístico terrestre** / Confederação Nacional do Comércio, Coordenação das Câmaras Brasileiras de Comércio, Câmara Brasileira de Turismo. Rio de Janeiro, 2008.

CONFEDERAÇÃO NACIONAL DE TRANSPORTES – CNT. **Pesquisa CNT de rodovias 2009**: relatório gerencial. Brasília: CNT: SEST: SENAT, 2009.

COOK, W.D; SEIFORD, L.M. Data envelopment analysis (DEA): Thirty years on. **European Journal of Operational Research**, v. 192, p. 1-17, 2009.

COOPER, R. T.; SEIFORD, L. M.; TONE, K. **Data envelopment analysis**: a comprehensive text with models, applications, references, and DEA. 3. ed. Boston/Dordrecht: Solver Kluver Academic Publishers, 2002.

COOPER, W. W., SEIFORD, L. M.; ZHU, J. Handbook on data envelopment Analysis. International Series. In: **Operations Research & Management Science**. Boston: Springer Kluwer Academic Publishers, 2004.

CRUZ, M. ; OLIVEIRA, R. . Rotas turísticas do Estado do Espírito Santo: atratividades versus custos envolvidos. In: XXIII ANPET - Congresso de Pesquisa e Ensino em Transportes, 2009, Vitória. Panorama nacional da pesquisa em transportes 2009. Vitória : ANPET, 2009. v. 1. p. 1-4.

DE LA TORRE, F. **Sistemas de transporte turístico**. Tradução de Cláudia Bruno Galvân. São Paulo: Roca, 2002.

DEPARTAMENTO DE ESTRADAS E RODAGENS DO ESPÍRITO SANTO- DER-ES. **Revisão e atualização do Sistema Rodoviário Estadual**: Programa Rodoviário do Estado do Espírito Santo.Vitória, 2008.

DEPARTAMENTO DE ESTRADAS E RODAGENS DO ESPÍRITO SANTO- DER-ES. **Plano Estratégico de Logística e Transportes do Espírito Santo**: Componente Rodoviáro.Vitória, 2009. 6v.

ENTANI, T.; MAEDA, Y.; TANAKA, H. Dual models of interval DEA and its extensions to interval data. **European Journal of Operational Research**, v. 136, p. 32-45, 2002.

ESPÍRITO SANTO. Secretaria de Estado de Economia e Planejamento. Subsecretaria de Estado de Orçamento. Previsão da Despesa. 2009. Disponível em: http://www.planejamento.es.gov.br/default.asp?arq=orcamentos\_2010/. Acesso em: março 2010

FARREL, M.J. The measurement of productive efficiency. **Journal of the Royal Statistic Society**, series A, part 3, p. 253-290, 1957.

FERREIRA, C. M. C.; GOMES, A.P. **Introdução a Análise Envoltória de Dados**: Teoria, Modelos e Aplicações.Viçosa: UFV, 2009.

FUENTES, R. Efficiency of travel agencies: A case study of Alicante, Spain. **Tourism Management,** p. 1–13, 2010.

GOLANY, B. ROLL, Y. An Application procedure for DEA, Omega Internacional**. Journal of Management**, v. 17, n. 3, p. 237 -250, 1989.

GOMES, E. G. ; BIONDI NETO, L. ; SOARES DE MELLO, J. C. C. B. ; MEZA, L. A. ; COELHO, P. H. G. . Avaliação de rodovias privatizadas com análise envoltória de dados. In: XVII Congresso de Ensino e Pesquisa em Transportes, 2003, Rio de Janeiro. Panorama Nacional da Pesquisa em Transportes 2003 - **Anais do XVII Congresso de Ensino e Pesquisa em Transportes**, 2003. v. 2. p. 1488-1499.

GOMES JUNIOR, S.F.; SOARES DE MELLO, J. C. C. B. Avaliação dos pilotos no campeonato mundial de Fórmula 1 no ano de 2006 utilizando modelo DEA com restrições cone ratio não arquimedianas. **S & G. Sistema & Gestão**, v.2 n3, p. 216- 230, 2007.

GONZÁLEZ-ARAYA, M. C. **Projeções não radiais em regiões fortemente eficientes da fronteira DEA**: Algoritmos e aplicações. 2003. Tese de Doutorado - Universidade Federal do Rio de Janeiro (UFRJ), Rio de Janeiro.

HUSAIN, N.; ABDULLAH, M., KUMAN, S. **Evaluating public sector efficiency with data envelopment analysis (DEA):** a case study in road transport department. 11 (4,5 & 6), S830 – S836, 2000.

INSTITUTO BRASILEIRO DE GEOGRAFIA E ESTATÍSTICA - IBGE. **Economia do Turismo**: Uma perspectiva macroeconômica 2003-2007. Estudos e Pesquisas Informação Econômica nº.13. Rio de Janeiro, 2010.

INSTITUTO BRASILEIRO DE TURISMO. **Gastos de turistas no Brasil** em 2009 têm 2º melhor resultado desde 1947, Boletim Informativo. ed. 42, fev. de 2010. Disponível em: http://www.braziltour.com/news/bt/n0028/internas/materiaPrincipal. html. Acesso em: Jan. 2010.

KARLAFTIS, M. G. A DEA approach for evaluating the efficiency and effectiveness of urban transit systems. **European Journal of Operational Research**, v.152, p. 354-364, 2004.

KASSAI, S. **Utilização da análise envoltória de dados (DEA) na análise de demonstrações contábeis**. 2002. Tese de Doutorado - Universidade de São Paulo (USP), São Paulo.

KOTLER, Philip. **Administração de marketing**: análise, planejamento, implementação e controle. São Paulo: Prentice Hall, 2002.

LETA, F.R.; SOARES DE MELLO, J.C.C.B.; GOMES, E.G.; ANGULO MEZA, L. Métodos de melhora de ordenação em DEA aplicados à avaliação estática de tornos mecânicos. **Investigação Operacional**, v. 25, 2005.

LEVAGGI, R. **Parametric and nonparametric approach to efficiency**: The Case of Urban Transport in Italy. Studi-Economic, v.49, n.53, 67-88, 1994.

LOVELL, C. A. Knox. **Production frontiers and productive efficiency**. In: FRIED, Harold O., LOVELL, C. A. Knox, SCHMIDT, Shelton S. The Measurement of Productive Efficiency - Techniques and Aplications. 423p. p. 3 -67. Oxford, 1993.

LINS, M. P. E.; MEZA, L. A**. Análise envoltória de dados e perspectiva de integração no ambiente de apoio à decisão**. Rio de Janeiro: Editora COPPE/UFRJ, 2000.

LINS, M.P.E.; MOREIRA, M.C.B. Método I-O stepwise para seleção de variáveis em modelos de análise envoltória de dados. **Pesquisa Operacional**, v. 19, n. 1, p. 39- 50, 1999.

LORENZETT, J. R.; LOPES, A. L. M.; LIMA, M. V M. **Aplicação de Análise Envoltória de Dados (DEA) na Avaliação de Desempenho de Unidades Produtivas para Área de Educação Profissional**. Florianópolis: SENAI/SC, 2007.

MINISTÉRIO DO TURISMO. **Turistas estrangeiros gastaram u\$ 5,3 bilhões no Brasil em 2009**, 22/01/10. Disponível em: http://www.turismo.gov.br/dadosefatos/. Acesso em: Mar. 2010.

\_\_\_\_\_\_. **Desembarques internacionais em vôos regulares crescem 0,15% em 2009**, 26/01/10. Disponível em: http://www.turismo.gov.br/dadosefatos/. Acessado em: Mar. 2010.

\_\_\_\_\_\_. **Desembarques domésticos batem recorde em 2009**, 02/02/10. Disponível em: http://www.turismo.gov.br/dadosefatos/. Acesso em: em 2010.

\_\_\_\_\_\_. **Desembarque de passageiros em vôos Internacionais**: Variação Mensal 2008/2009. Disponível em: http://www.turismo.gov.br/dadosefatos/. Acesso em: Mar. 2010.

\_\_\_\_\_\_. **Anuário estatístico de diversos setores da área turística 2009 ano base 2008**. Disponível em: http://www.turismo.gov.br/dadosefatos/. Acessado em 2010.

\_\_\_\_\_\_. **Plano Nacional de Turismo 2007/2010**: Uma viagem de inclusão. Disponível em: http://www.turismo.gov.br/dadosefatos/. Acesso em: Jan. 2010.

MINISTÉRIO DOS TRANSPORTES. Departamento Nacional de Infra-Estrutura de Transportes. **Rede Rodoviária do PNV**: divisão em trechos 2010. Brasília, 2010.

MOITA, M. H. V. **Medindo a eficiência relativa das escolas municipais da cidade do Rio Grande – RS usando a abordagem DEA (Data Envelopment Analysis).** 1995. Dissertação de Mestrado - Universidade Federal de Santa Catarina (UFSC), Florianópolis.

MOREIRA, D. A. **Medida de produtividade na empresa moderna**. São Paulo: Pioneira, 1991.

NORMAN, M.; STOKER, B. Data envelopment analysis: The assessment of performance. J. Wiley and Sons, 1991.

NOVAES, A.G. Avaliação da Produtividade de Serviços de Transportes Através da Análise Envoltória de Dados.In: **Transporte em Transformação – Trabalhos Vencedores do Prêmio CNT Produção Acadêmica 1996**. Editora Makron Books do Brasil, 1998.

NOVAES, A. G. **Logística e gerenciamento da cadeia de distribuição**: estratégica, operação e avaliação. Rio de Janeiro: Campus, 2007.

OLIVEIRA JR, R. **Rotas Turísticas do Estado do Espírito Santo**: atratividades versus custos envolvidos. 2008.

ORGANIZAÇÃO MUNDIAL DO TURISMO, 1994. **Banco de dados**. Disponível em: <http//www.world-tourism.org>. Acesso em: Mar. 2010.

PAIVA, H.J. **Avaliação de desempenho de ferrovias utilizando a abordagem integrada DEA/AHP**. 2002. Dissertação de Mestrado - Universidade Estadual de Campinas (UNICAMP), Campinas.

PALHARES, G. L. **Transportes turísticos**. São Paulo: Aleph, 2002.

PEREIRA, D.S. ; PRESTA, P.N.A.K. ; SOARES DE MELLO, J.C.C.B. . Índice de acessibilidade aérea: Aplicação de modelo no Aeroporto Santos Dumont. **Relatórios de Pesquisa em Engenharia de Produção** (UFF), v. 10, p. 1, 2010.

PETROCCHI, M. **Turismo**: Planejamento e Gestão. São Paulo: Editora Futura, Siciliano SA, 2001.

PINA, V., TORRES, L. Analysis of the efficiency of local government services delivery. An application to urban public transport. **Transportation Research,** Part A, 35, p. 929-944, 2001

PORTER, M. **The need for a new paradigm**: the competitive advantage of nations. New York: The Free Press, 1990.

PORTUGUEZ, A. A configuração regional do turismo capixaba. In: **Agroturismo e desenvolvimento regional**. São Paulo: Hucitec, 1999, p. 45-67.

POSSAMAI, R. P. **Avaliação de eficiência técnica em concessionárias de rodovia utilizando análise envoltória de dados**, 2006. Dissertação de Mestrado - Universidade Federal do Rio Grande do Sul (UFRGS), Porto Alegre.

PRADO, M. V.; SILVA F. G. F.; YAMASHITA Y. **Análise da eficiência técnica relativa das linhas do transporte público urbano utilizando análise envoltória de dados e análise espacial**. In: XIX ANPET, Recife, 2005.

REDE GAZETA. **Espírito Santo fatura cada vez mais com feiras e eventos**. 2010. Disponível em: http://gazetaonline.globo.com/index.php?id=/redegazeta/es/index.php Acesso em: Fev. 2010.

ROSA, W. C. C. Avaliação de programas orçamentários com emprego da análise envoltória de dados. In: **IX Prêmio Tesouro Nacional – Sistemas de Informação sobre a Administração Pública**, São Paulo (SP), 2004. Disponível em: http://www.stn.fazenda.gov.br/Premio\_TN/IXpremio/sistemas/1tosiIXPTN/1premio\_to si.pdf. Acesso em: Jan. 2010.

ROUSE, P. Encorporating environmental factors into a highway maintenance cost model. **Management caccouting research**, v.11, n. 3, p. 363-384, 1997.

RUCH, W. A. The measurement of white-collar productivity. **National Productivity Review,** v.8, n.1, p.22-28,1982.

SAMPAIO, B. R.; MELO, A. S**. Determinantes da eficiência de companhias aéreas brasileiras**. In XIX ANPET, Recife, 2005.

SAMPAIO, B. R.; SAMPAIO, L. M. B.; SAMPAIO, Y. Eficiência de sistemas de transporte público no nordeste com Análise Envoltória de Dados. **Revista Econômica do Nordeste**, v. 37, n. 2, p. 261-275, 2006.

SAMPAIO, B. R.; NETO, O. L.; SAMPAIO, Y. **Eficiência dos Sistemas de Transporte Público com Análise Envoltória de Dados**: Indicações para Formulações de Novo Quadro Institucional para a Região Metropolitana do Recife. In: XIX ANPET, Recife, 2005.

SANTOS, R. M.; MACEDO, M. A. S.; SILVA, F. F. Avaliação de performance de bancos no Brasil. In: **Encontro Norte-Nordeste de Finanças**, 1, 2004, Recife. Anais do I ENEFIN. Recife: FIR, 2004.

SANTOS, P. F. **Análise da eficiência do transporte rodoviário Interestadual de passageiros por ônibus no Brasil**. 2008. Dissertação de Mestrado - Universidade Federal do Espírito Santo (UFES), Vitória.

SCHAYDER, J. P. **História do Espírito Santo:** Uma abordagem didática e atualizada, 1535-2002. Companhia da Escola, 2002.

SECRETARIA DE ESTADO DE TURISMO DO ESPÍRITO SANTO. Plano de Desenvolvimento Sustentável do Turismo do Espírito Santo 2025. 2006. Disponível em:< http://www.setur.es.gov.br/index.php?id=/plano\_de\_turismo/plano\_de\_turismo\_ 2025/index.php>. Acesso em: Jan. 2010.

SECRETARIA DE ESTADO DE TURISMO DO ESPÍRITO SANTO. **Pesquisa de turismo receptivo na região metropolitana da grande Vitória alta temporada** – 2008. SEBRAE: FUTURA. Vitória, 2008.

SECRETARIA DE ESTADO DE TURISMO DO ESPÍRITO SANTO. **Regionalização do turismo. 2009**. Disponível em: http://www.setur.es.gov.br. Acesso em: Jan. 2010.

SENRA, L.F.A.C. ; NANCI, L.C. ; SOARES DE MELLO, J.C.C.B. ; ANGULO MEZA, L.. Estudo sobre métodos de seleção de variáveis em DEA. **Pesquisa Operacional**. Rio de Janeiro, v.27, n.2, p.191-207, 2007.

SILVEIRA, S.F. **Desempenho e benchmarking de empresas de transporte rodoviário interestadual de passageiros**. 2008. Dissertação de Mestrado - Universidade Federal de Santa Catarina (UFSC), Florianópolis.

SILVEIRA, J. Q. **Avaliação da eficiência das companhias aéreas brasileiras e determinação de alvos por meio de modelos avançados em Análise Envoltória de Dados**. 2009. Trabalho de Conclusão de Curso - Universidade Federal Fluminense (UFF), Niterói.

SHIMONISHI, M. L. S. **Análise envoltória de dados aplicados na avaliação do emprego dos recursos humanos dos centros municipais de educação infantil do município de Maringá**. 2005. Dissertação (Mestrado) - Universidade Federal do Paraná (UFPR), Curitiba.

SILVA, L. R. M; ANDRADE, J. R. L. **Programa de Regionalização do Turismo e sua aplicação em comunidades autóctones**: o caso de Poço Redondo e Canindé do São Francisco – SE – Caderno Virtual de Turismo. 2008.

SOUZA, T.M.M. Turismo e Desenvolvimento no Rio de Janeiro e no Espírito Santo. Regiões e Cidades. [S.I.] ,2008. 1v.

SOARES DE MELLO, J.C.C.B. ; GOMES, E.G. ; SOARES DE MELLO, M.H.C. ; LINS, M.P.E. Método multicritério para seleção de variáveis em modelos DEA. **Revista Pesquisa Naval**. Rio de Janeiro, v. 15, cap. 4, p. 55-66, 2002.

SOARES DE MELLO, J.C.C.B. ; ANGULO MEZA, L. ; GOMES, E.G. ; SERAPIÃO, B.P. ; LINS, M.P.E.. Análise envoltória de dados no estudo da eficiência e benchmarks para companhias aéreas brasileiras. **Pesquisa Operacional**. Rio de Janeiro, v. 23, n.2, p. 325-345, 2003.

SOARES DE MELLO, J.C.C.B. ; GOMES, E.G. ; ANGULO MEZA, L. ; LINS, M.P.E. . Selección de variables para el incremento del poder de discriminación de los modelos DEA. **Revista de la Escuela de Perfeccionamiento En Investigación Operativa.** Buenos Aires, n. 24, p. 40-52, 2004.

SOARES DE MELLO, J.C.C.B. ; ANGULO MEZA, L. ; GOMES, E.G. ; BIONDI NETO, L. . **Curso de Análise de Envoltória de Dados**. In: XXXVII SBPO - Simpósio Brasileiro de Pesquisa Operacional, 2005, Gramado. Anais do XXXVII SBPO, 2005.

SURCO, D.F. **Desenvolvimento de uma ferramenta computacional para avaliação da eficiência técnica baseada em DEA**. 2004. Dissertação de Mestrado - Universidade Federal do Paraná (UFPR), Curitiba.

THOMPSON R G, LANGEMEIER L N, LEE C, LEE, E., THRALL R. The role of multiplier bounds in efficiency analysis with application to Kansas farming. **Journal of Econometrics**, v. 46, pp. 93-108, 1990.

TRIGO, L. G. G. **Entretenimento**: uma crítica aberta. São Paulo: Editora SENAC, 2003.

VITON, P. A. Technical Efficiency in Mult-Mode Bus Transit: A Production Frontier Analisys. **Transportation Research,** v. 26, p. 23-29, 1997.

VITON, P. A. Changes in Multi-mode Bus Transit Efficiency 1998-1992. Transportation Research, v. 25, p. 1-21, 1998.

WONG, Y.H.B.; BEASLEY, J.E. Restricting weight flexibility in DEA**. Journal of the Operational Research Society**, v. 41, p. 829-835, 1990.

## **ANEXO**

Anexo: Variáveis utilizadas no modelo – 1º grupo

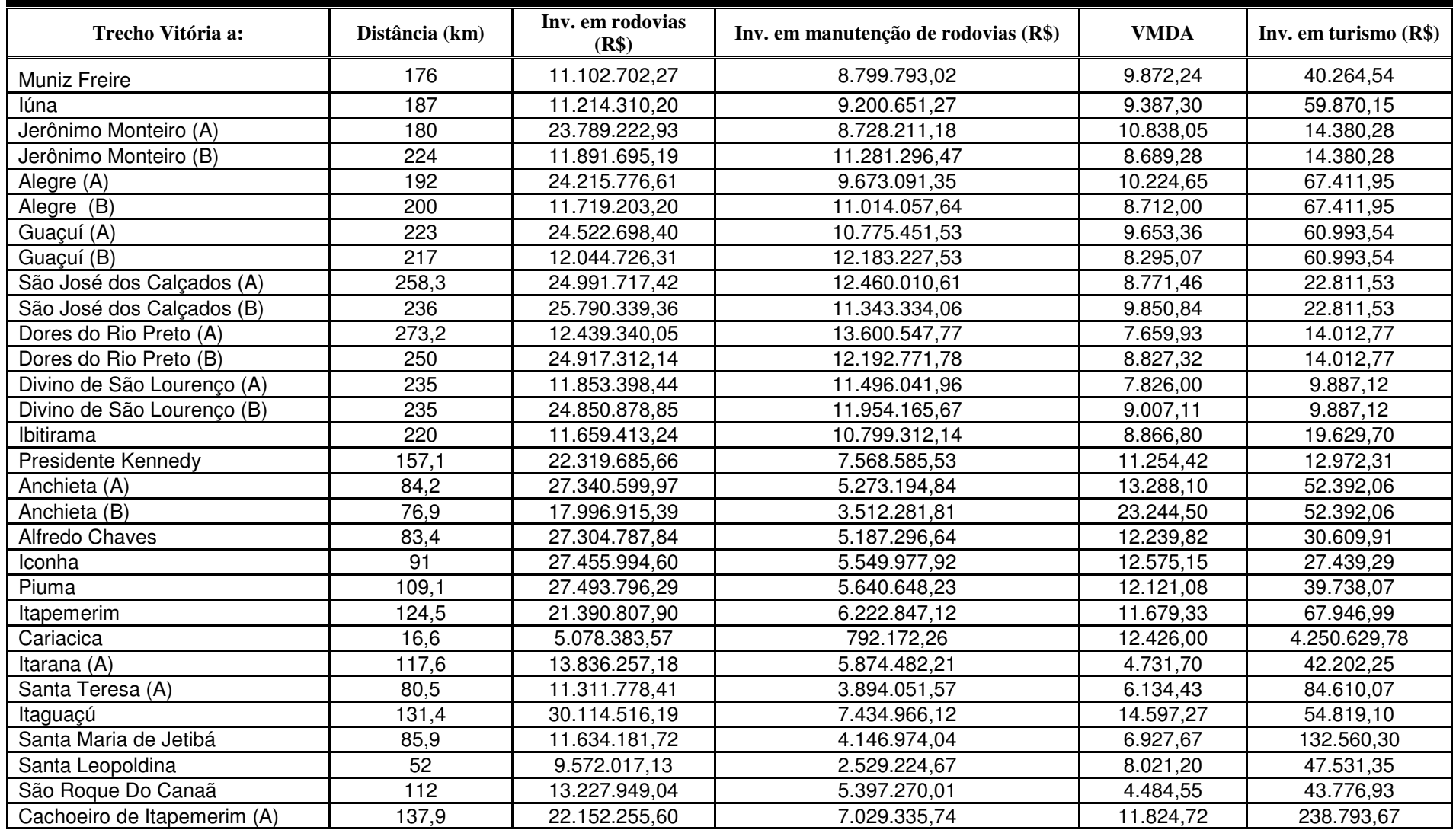

| Trecho Vitória a:           | Distância (km) | Inv. em rodovias<br>(R\$) | Inv. em manutenção de rodovias<br>(R\$) | <b>VMDA</b> | Inv. em turismo<br>(R\$) |
|-----------------------------|----------------|---------------------------|-----------------------------------------|-------------|--------------------------|
| Cachoeiro de Itapemerim (B) | 181,1          | 13.358.433,62             | 8.289.175,96                            | 9.602,41    | 238.793,67               |
| Mimoso do Sul               | 178,6          | 23.470.659,60             | 8.589.819,65                            | 10.953,43   | 32.569,75                |
| Barra De São Francisco (B)  | 247,8          | 24.738.928,78             | 12.808.375,52                           | 9.680,57    | 2.074,56                 |
| Barra de São Francisco (A)  | 259,9          | 15.580.104,72             | 12.550.680,93                           | 4.043,20    | 2.074,56                 |
| Nova Venécia (A)            | 279,3          | 24.685.236,14             | 15.767.091,17                           | 12.304,68   | 1.864,05                 |
| Nova Venécia (B)            | 252,2          | 24.862.595,74             | 12.665.211,86                           | 9.411,79    | 1.864,05                 |
| Ecoporanga (A)              | 306,4          | 25.183.363,13             | 15.552.345,68                           | 8.913,87    | 1.186,35                 |
| Ecoporanga (B)              | 318,5          | 16.024.539,06             | 15.294.651,09                           | 3.798,36    | 1.186,35                 |
| Agua Doce do Norte          | 292,3          | 15.830.533,81             | 14.096.848,46                           | 3.951,08    | 601,32                   |
| Pancas                      | 180,6          | 23.905.856,34             | 9.620.598,00                            | 10.560,17   | 1.122,68                 |
| Vila Pavão (A)              | 281,6          | 25.227.129,14             | 14.068.215,73                           | 8.986,06    | 443,01                   |
| Vila Pavão (B)              | 308,7          | 25.234.678,37             | 17.170.095,05                           | 11.513,71   | 443,01                   |
| São Domingos do Norte (A)   | 180,2          | 23.922.035,87             | 9.582.421,03                            | 10.773,83   | 324,69                   |
| São Domingos do Norte (B)   | 202,5          | 14.763.211,81             | 9.324.726,44                            | 4.218,86    | 324,69                   |
| Águia Branca                | 229,9          | 15.083.526,31             | 10.374.593,28                           | 4.098,87    | 385,49                   |
| Atílio Vivácqua             | 156,7          | 22.463.648,79             | 7.544.724,92                            | 11.655,47   | 12.374,94                |
| Castelo (A)                 | 148,3          | 11.503.380,32             | 7.425.421,87                            | 11.160,41   | 43.797,75                |
| Castelo (B)                 | 178,6          | 23.655.874,47             | 8.589.819,65                            | 10.394,14   | 43.797,75                |
| Conceição do Castelo        | 203,3          | 24.842.013,57             | 10.283.922,97                           | 9.142,54    | 22.476,65                |
| Muqui                       | 172            | 24.215.571,70             | 9.362.903,41                            | 10.481,68   | 18.104,64                |
| Marataízes (A)              | 163,5          | 21.941.165,39             | 7.530.408,56                            | 11.159,63   | 74.873,68                |
| Marataízes (B)              | 131,5          | 21.530.077,28             | 5.459.307,60                            | 11.107,81   | 74.873,68                |
| Vargem Alta                 | 123,3          | 21.158.023,55             | 5.946.064,04                            | 9.815,94    | 24.072,03                |
| Mimoso do Sul               | 178,6          | 23.470.659,60             | 8.589.819,65                            | 10.953,43   | 32.569,75                |
| São Mateus                  | 251            | 9.865.808,81              | 11.834.862,62                           | 8.959,39    | 117.244,20               |
| Conceição da Barra          | 268,7          | 10.145.996,92             | 13.046.981,62                           | 8.748,44    | 30.612,04                |

Continuação de Anexo: Variáveis utilizadas no modelo – 1º grupo

| Trecho Vitória a:       | Distância (km) | Inv. em rodovias<br>(R\$) | Inv. em manutenção de rodovias<br>(R\$) | <b>VMDA</b> | Inv. em turismo<br>(R\$) |
|-------------------------|----------------|---------------------------|-----------------------------------------|-------------|--------------------------|
| Ibatiba                 | 164            | 10.956.549,04             | 8.274.859,59                            | 9.665,18    | 48.934,10                |
| Irupi                   | 199            | 11.438.854,72             | 10.007.139,89                           | 9.025,21    | 25.684,60                |
| Alfredo Chaves          | 97,9           | 10.635.731,99             | 4.671.907,46                            | 12.751,00   | 30.609,91                |
| Piúma                   | 86.6           | 18.177.965,60             | 3.994.266,14                            | 21.878,08   | 39.738,07                |
| Itapemerim              | 111,8          | 18.788.761,34             | 5.411.586,38                            | 18.491,81   | 67.946,99                |
| Itarana (B)             | 120,2          | 29.433.211,08             | 6.900.488,45                            | 15.962,80   | 42.202,25                |
| Santa Tereza (B)        | 77,6           | 26.908.732,31             | 4.920.057,81                            | 19.652,38   | 84.610,07                |
| Fundão                  | 49,8           | 25.759.029,93             | 4.018.126,75                            | 25.539,00   | 207.431,58               |
| Itaguaçú                | 128,8          | 14.517.562,29             | 6.408.959,88                            | 4.387,18    | 54.819,10                |
| São Roque do Canaã      | 109,1          | 28.824.902,94             | 6.423.276,25                            | 13.634,00   | 43.776,93                |
| Viana                   | 25,9           | 5.873.793,05              | 916.247,43                              | 26.862,40   | 791.804,40               |
| Marechal Floriano       | 52,8           | 10.000.252,21             | 2.414.693,74                            | 21.288,57   | 27.406,28                |
| Domingos Martins        | 49,9           | 9.981.422,95              | 2.276.302,21                            | 23.628,00   | 61.209,73                |
| Venda Nova do Imigrante | 110,3          | 10.435.272,99             | 5.612.015,50                            | 13.083,50   | 39.367,80                |
| Vargem Alta             | 146,7          | 11.781.243,18             | 6.652.338,10                            | 10.731,29   | 24.072,03                |
| Serra                   | 24             | 7.342.241,31              | 1.145.309,29                            | 38.629,33   | 4.986.300,48             |
| Linhares                | 128,7          | 13.490.805,85             | 7.162.955,16                            | 16.744,46   | 95.990,90                |
| Linhares                | 169,1          | 8.919.559,22              | 6.246.707,73                            | 9.397,88    | 95.990,90                |
| Viana                   | 25,9           | 5.873.793,05              | 916.247,43                              | 26.862,40   | 791.804,40               |
| Água Doce do Norte      | 280,2          | 24.989.357,87             | 14.354.543,05                           | 9.403,59    | 601,32                   |
| Baixo Guandu            | 174,3          | 23.833.522,51             | 9.339.042,80                            | 11.901,00   | 1.517,39                 |
| Rio Bananal             | 173,6          | 23.185.770,50             | 9.305.637,95                            | 14.730,27   | 11.918,16                |
| Águia Branca            | 207,6          | 24.242.350,38             | 10.632.287,87                           | 10.163,46   | 385,49                   |
| Conceição do Castelo    | 127,6          | 10.547.599,25             | 6.437.592,61                            | 12.398,67   | 22.476,65                |
| Serra                   | 24             | 7.342.241,31              | 1.145.309,29                            | 38.629,33   | 4.986.300,48             |
| Guarapari               | 50,1           | 14.317.370,56             | 2.233.353,11                            | 32.838,88   | 1.281.853,59             |
| Guarapari               | 54,1           | 24.321.174,34             | 3.793.837,01                            | 14.893,38   | 1.281.853,59             |
| Vila Velha              | 7,5            | 1.009.558,18              | 157.480,03                              | 41.189,00   | 5.048.378,90             |
| Anchieta                | 76,9           | 17.996.915,39             | 3.512.281,81                            | 23.244,50   | 52.392,06                |
| Marataízes (C)          | 115,9          | 18.808.656,97             | 6.556.895,66                            | 17.358,11   | 74.873,68                |

Anexo: Variáveis utilizadas no modelo – 2º grupo

| $    -$            |                |                           |                                         |             |                          |  |  |
|--------------------|----------------|---------------------------|-----------------------------------------|-------------|--------------------------|--|--|
| Trecho Vitória a:  | Distância (km) | Inv. em rodovias<br>(R\$) | Inv. em manutenção de rodovias<br>(R\$) | <b>VMDA</b> | Inv. em turismo<br>(R\$) |  |  |
| Vargem Alta        | 146.7          | 11.781.243,18             | 6.652.338,10                            | 10.731,29   | 24.072,03                |  |  |
| Aracruz            | 77,9           | 13.348.383,04             | 5.473.623,96                            | 21.058,88   | 55.551,50                |  |  |
| Aracruz            | 92,9           | 8.676.957,66              | 3.369.118,15                            | 9.532,00    | 55.551,50                |  |  |
| Linhares           | 128.7          | 13.490.805,85             | 7.162.955,16                            | 16.744,46   | 95.990,90                |  |  |
| Linhares           | 169,1          | 8.919.559,22              | 6.246.707,73                            | 9.397,88    | 95.990,90                |  |  |
| São Mateus         | 211,7          | 14.437.055,43             | 12.751.110,05                           | 13.893,68   | 117.244,20               |  |  |
| Conceição da Barra | 247,9          | 14.717.243,54             | 13.963.229,05                           | 12.635,00   | 30.612,04                |  |  |

Continuação de Anexo: Variáveis utilizadas no modelo – 2º grupo